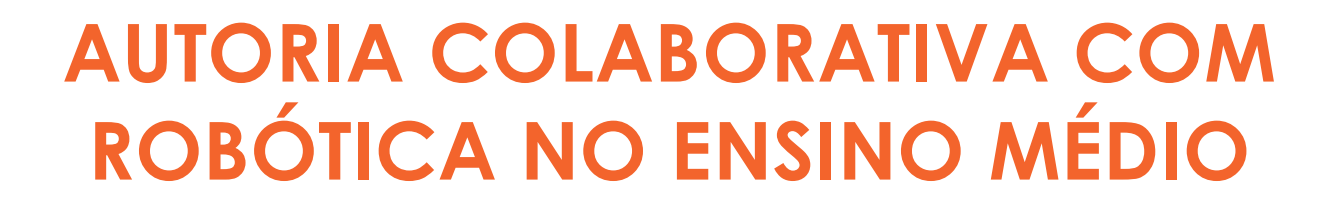

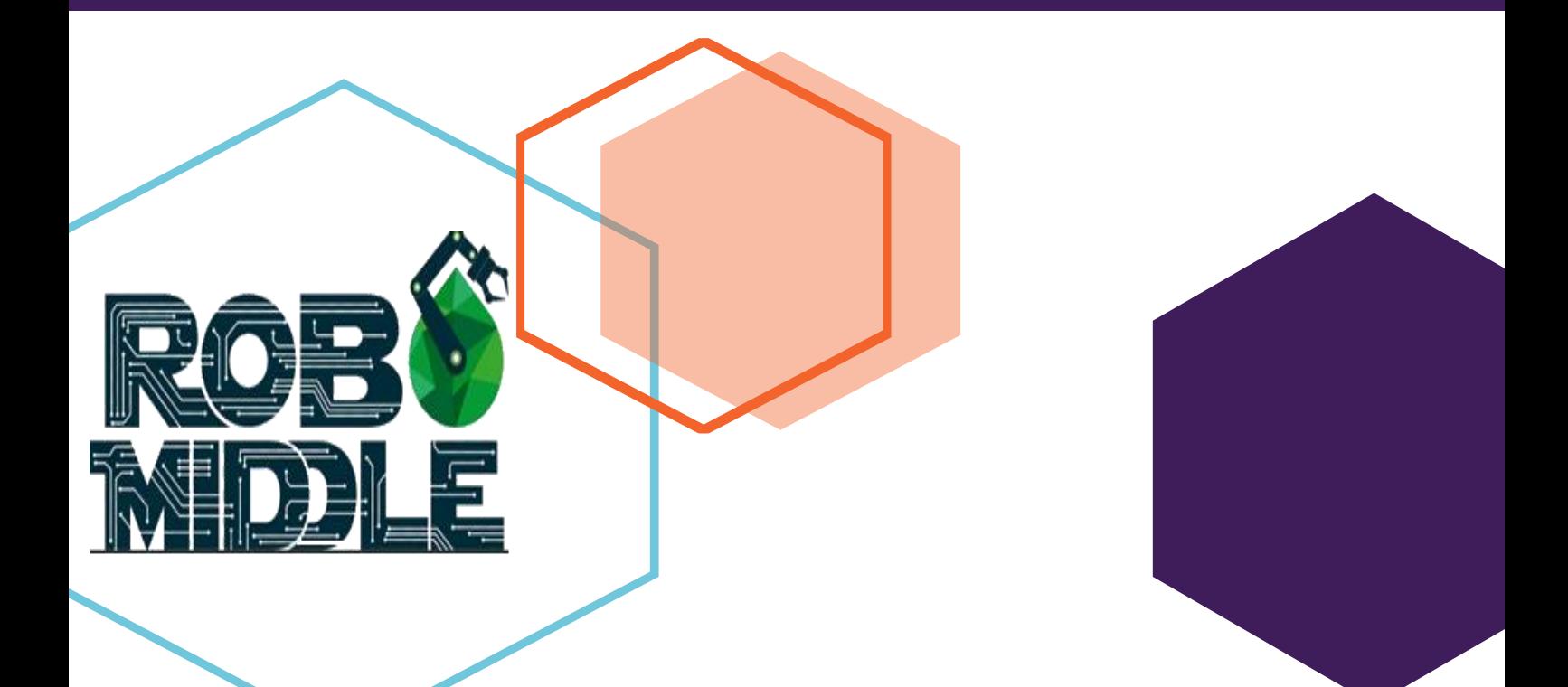

# **ROBÔ MIDDLE**

• • •

Pesquisador colaborador: Hutson Roger Silva

Orientador da equipe: Alex Medeiros de Carvalho

Técnicos: André Luiz Vicente Silva Matheus Martins de Sousa Maryanny Martins de Rezende Oliveira

Estudantes: Andressa Felippa Rullan de Carvalho Isaque Miranda Silva Júlia Gonçalves Caixeta Kauanne Rodrigues Flores Mendes Marcos Paulo Lima Rezende Victória Rodrigues Luiz Landim Vinícius Oliveira Magalhães

Uberlândia / 2020

## Apresentação

A produção dessa obra surgiu por meio de um projeto de pesquisa de Pós-Graduação em Ensino de Ciências e Matemática da Universidade Federal de Uberlândia. Esse projeto, intitulado "Meninas na Robótica: inclusão, cidadania e formação para a vida", consistia em incluir meninas em equipes de robótica, com o intuito de incentivar professores a buscar meios de reduzir a desigualdade de gênero nos espaços acadêmicos.

A ideia de produzir a pesquisa e registrar as produções resultantes dela surgiu por motivos do pesquisador colaborador e orientador da equipe ser do Núcleo de Pesquisas em Mídias na Educação (NUPEME). O NUPEME é um grupo de pesquisa constituído por profissionais e pesquisadores da área de Computação, Educação e Ciências exatas, tem como propósito o desenvolvimento de recursos tecnológicos e a discussão do uso pedagógico das tecnologias de informação e comunicação na educação.

A obra aqui produzida é resultante das experiências vividas por estudantes, graduandos, pós-graduandos e professores devido à participação em um torneio no ano de 2018, que foi objeto de pesquisa de mestrado. Nesse caminho, construímos de forma colaborativa um portfolio com as obras que a equipe produziu nesse processo formativo.

A equipe aqui apresentada foi nomeada como Robô Middle. Essa equipe não tinha somente o intuito de competir em torneios de robótica, mas também trabalhar com projetos de robótica auxiliando outras instituições públicas e desenvolver pesquisas nessa área do conhecimento.

A equipe era composta por alunos do Ensino Médio, Graduandos em Matemática, Sistemas da Informação e Engenharias, Mestrado Profissional e professores do magistério do Ensino Básico, Técnico e Tecnológico e Superior. A junção das diferentes áreas e níveis do conhecimento tinha o propósito de provocar a interdisciplinaridade por todos os momentos da pesquisa.

Essa equipe surgiu com a iniciativa de um professor de Matemática de uma escola pública. Inicialmente o professor apenas conduzia projetos que envolvesse pesquisas interdisciplinares de robótica com as mais variadas áreas do conhecimento dos currículos escolares. Portanto, o professor decidiu aperfeiçoar mais ainda seus projetos e levar seus alunos para competir em torneios de robótica.

Um dos torneios que a equipe participa é o Torneio Brasil de Robótica - TBR. O TBR é uma iniciativa de uma empresa privada que visa focar no desenvolvimento de uma educação científica e tecnológica, preparando crianças, jovens e adultos para atuarem em diferentes modalidades de eventos de cunho científico e tecnológicos (TBR, 2019).

A organização do torneio afirma que espera que os estudantes participantes desenvolvam e exercitem a cooperação, disciplina, empatia, envolvimento, imparcialidade, iniciativa, integração, julgamento, liderança, manutenção do diálogo, objetividade na argumentação, participação, prontidão para ouvir, receptividade e reconhecimento das próprias limitações (TBR, 2019).

As avaliações do torneio são divididas em quatro modalidades, sendo englobadas em: tecnologia e engenharia; desafio prático; mérito científico e; organização e método. Todas as atividades são elaboradas pensando no desenvolvimento humano dos participantes.

Para essas modalidades os estudantes devem desenvolver, junto a seus orientadores e técnicos, um projeto científico, diário de bordo, um caderno de montagem do robô da competição e um caderno de programação do robô competidor. Todas essas produções foram necessárias para melhor compreender o processo de treinamento e para levantar dados para a pesquisa que envolvesse inclusão de meninas em projetos de robótica.

A Organização & Método tem como propósito avaliar como foi o trabalho em equipe de todos os membros durante o percurso da organização das atividades do torneio (TBR, 2019). É uma modalidade que visa avaliar se todos os objetivos propostos pela equipe foram atingidos com ética. Nessa modalidade os alunos produzem o diário de bordo.

O Mérito Científico busca avaliar um trabalho de acordo com o tema proposto pelo TBR, no caso, no ano de 2018 o tema foi "Cultura de Paz no Trânsito" (TBR, 2019). Este quesito tem como propósito verificar a capacidade de criação e inovação dos estudantes, tendo o rigor de verificar todo o projeto de forma científica, exigindo a escrita e a formalização das normas da ABNT.

Nessa modalidade os estudantes produziram um projeto científico. Assim, a equipe construiu uma micro usina a base de Arduino que produzia biodiesel. O objetivo desse projeto foi buscar meios sustentáveis para produção de combustível para as empresas de ônibus, assim, reduzindo os preços das passagens e incentivando as pessoas a utilizar o transporte público.

Para participar do desafio prático de robótica, os participantes necessitam construir um robô para cumprir os objetivos na mesa. Esse robô é analisado na categoria Tecnologia & Engenharia, no primeiro momento, a estrutura do robô, sua robustez, criatividade e sua lógica de programação.

Em um segundo momento o robô é avaliado, no Desafio Prático, sobre a capacidade de executar e cumprir as missões propostas sobre um tapete de competição, tendo vários desafios para cumprir com diferentes pontuações (TBR, 2019). Nessa modalidade ocorre a produção do manual de montagem do robô, junto a seus sucessos e insucessos, e o manual de programação para avaliar a lógica que os estudantes utilizaram.

Todo material produzido para essas modalidades foi utilizado para a análise de dados para a pesquisa que buscava incluir meninas em equipes que participam de torneios de robótica. Essa produção foi feita pelos estudantes, professores e pesquisadores do projeto.

Para a participação do torneio, os membros participantes entregam, de forma separada, para cada categoria, os materiais criados durante os treinamentos antes ao torneio. Após utilizarem nas competições, são guardados para reflexão e aperfeiçoamento para próximas participações.

Como forma de registrar e valorizar a produção de todos os indivíduos envolvidos foi criado um portfolio contendo todos os resultados dos produtos construídos pelos professores, pesquisadores e estudantes que participaram do projeto de pesquisa do mestrado e do torneio. O portfolio foi proposto de forma colaborativa, valorizando a escrita individual e coletiva de todos os membros autores.

Felipeto (2019) nos esclarece por meio de seus estudos que a construção de um texto colaborativo é uma produção escrita que envolve dois ou mais autores em uma escrita que preserva o diálogo. O autor ainda nos acrescenta que esse processo de construção pode provocar a reflexão sobre a linguagem utilizada.

Felipeto (2019) também nos mostra que o formato da escrita colaborativa favorece no desenvolvimento dos saberes entre os autores, pois a interação entre todas as partes requer negociação para os métodos a serem adotados. Por outro lado, a escrita colaborativa para que professores tenham acesso aos trabalhos dos alunos enquanto produzem, oportunizando uma melhor orientação e elaboração do trabalho.

Nesse sentido, o portfolio colaborativo foi organizado da seguinte forma: na primeira parte encontra-se o produto colaborativo que descreve o trabalho científico dos estudantes, que foi avaliado na categoria Mérito Científico, e quais os resultados alcançados com essa produção; a segunda parte é descrita pelo manual de evolução do robô, contendo sua evolução até a data da competição e; a ultima parte é composta pelo manual de programação do robô para compreender melhor a lógica que os alunos usaram para competir.

TORNEIO BRASIL DE ROBÓTICA – TBR, 2018. Disponível em: www.torneiobrasildero botica. com.br. Acesso em: 04 nov. 2018.

FELIPETO, Sonia Cristina Simões. Escrita Colaborativa E Individual Em Sala De Aula: Uma Análise De Textos Escritos Por Alunos Do Ensino Fundamental. Alfa, São Paulo, v.63, n.1, p.133-152, 2019 133.

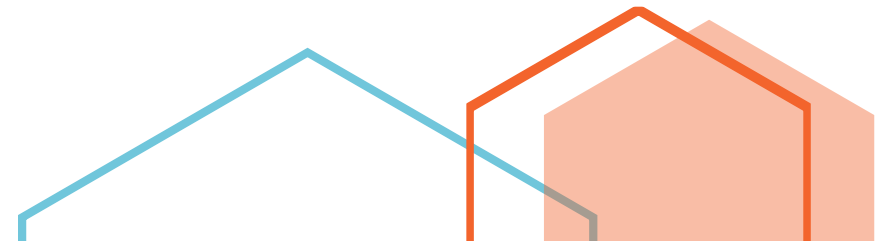

• • •

## Sumário

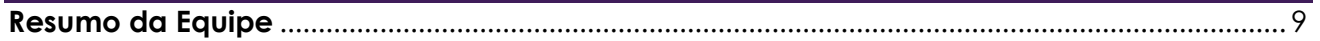

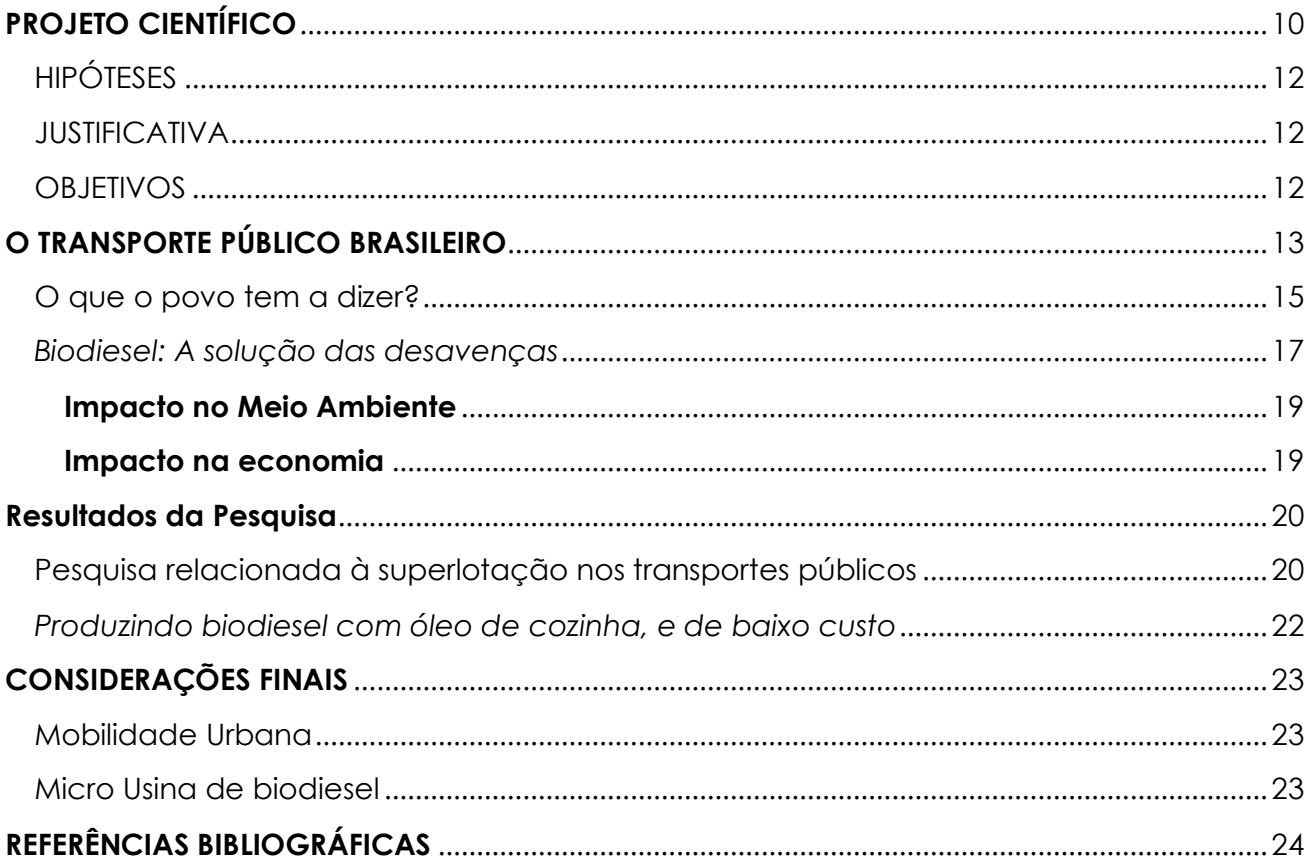

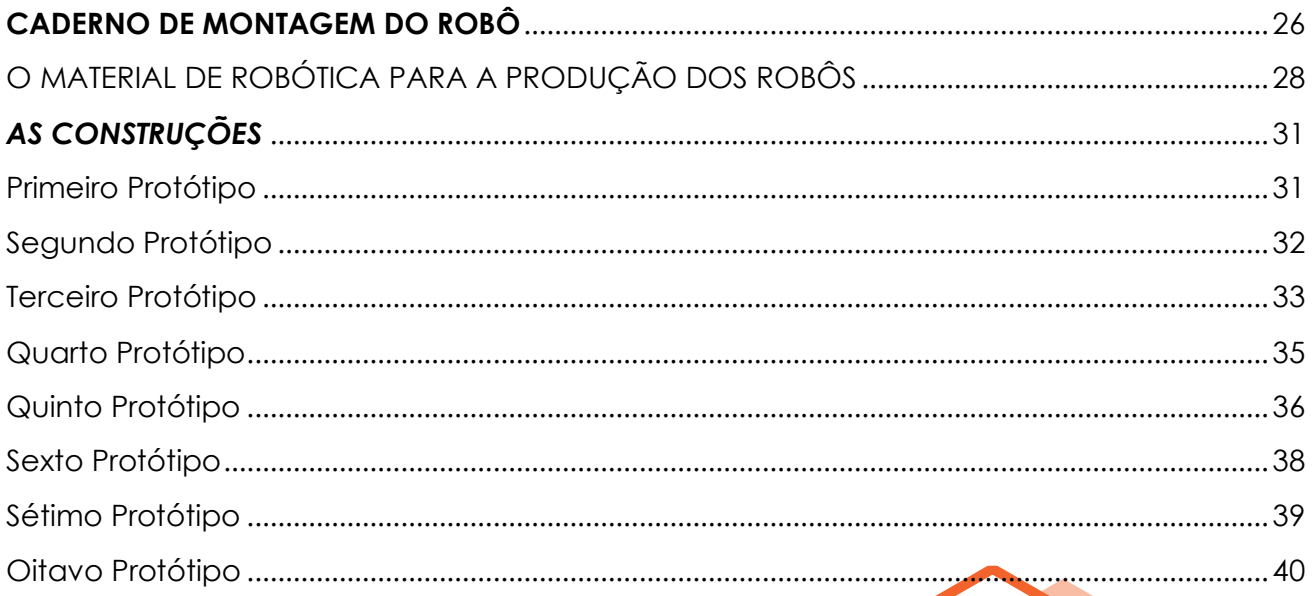

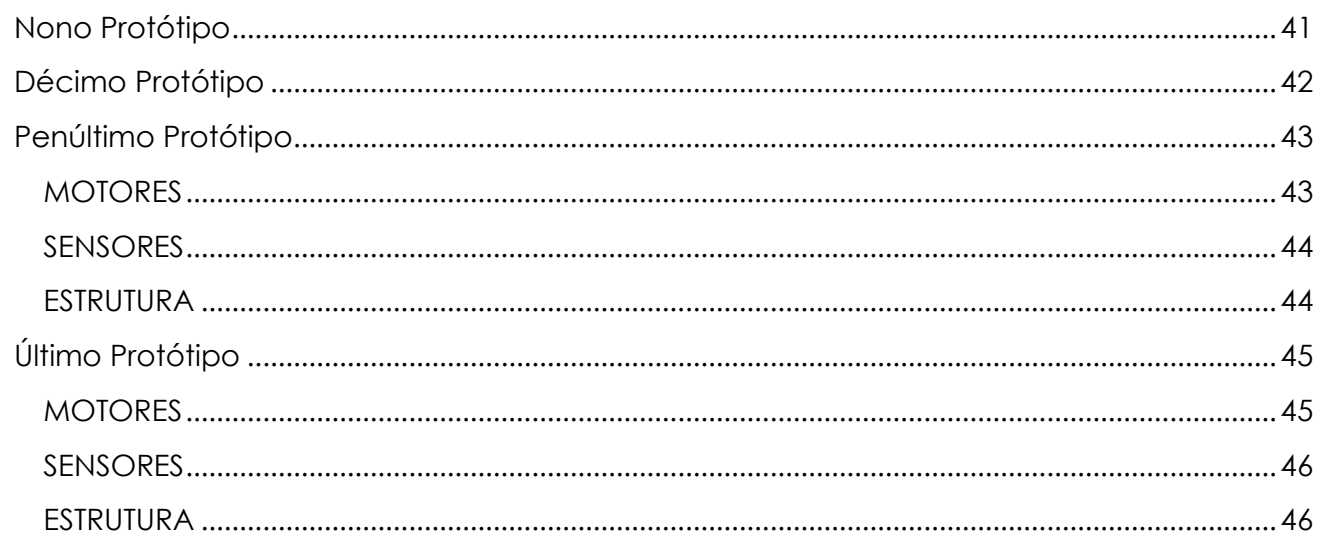

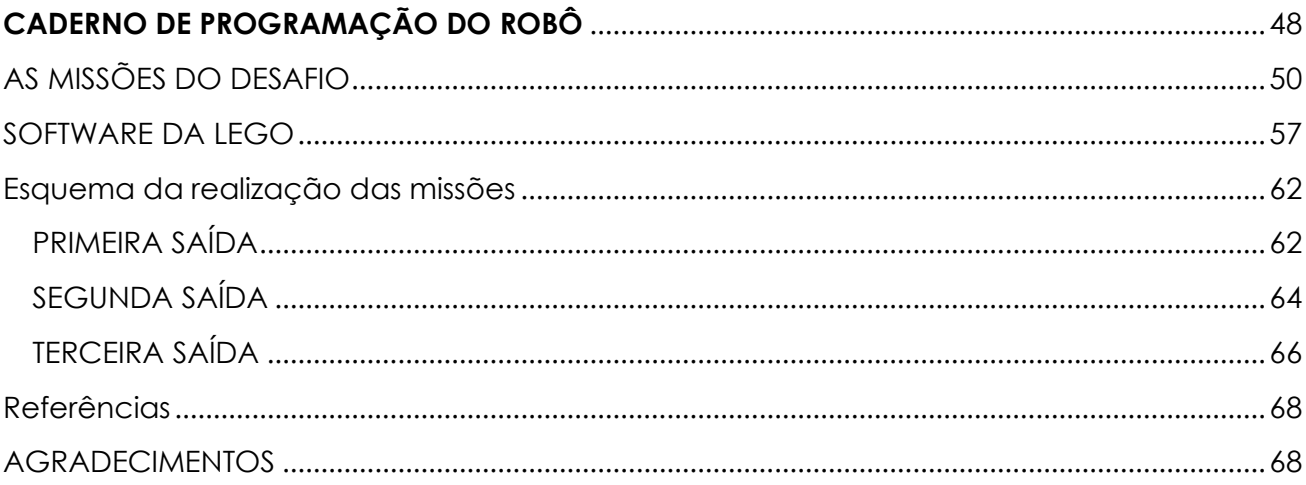

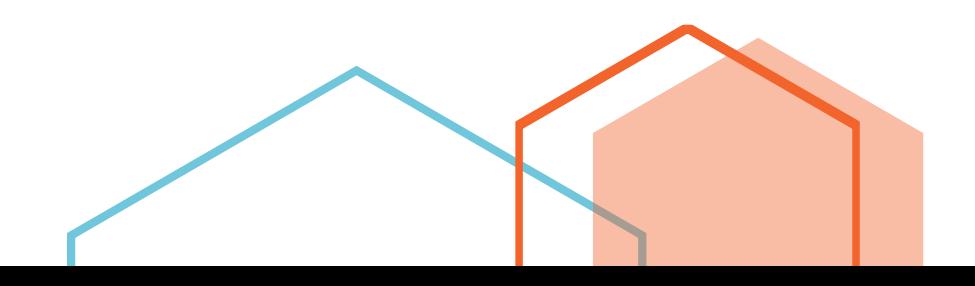

 $\bullet$   $\bullet$   $\bullet$ 

## **Resumo da Equipe Prémios da Equipe**

#### **Robô Middle**

A Equipe Robô Middle é composta por estudantes do Ensino Médio de uma instituição pública, alunos de graduação dos cursos de Matemática, Sistemas da Informação e Engenharias e Mestrado em Ensino de Ciências e Matemática. Os estudantes são orientados pelo professor regente, pesquisador colaborador e técnicos da equipe.

#### **Objetivos**

Desenvolver projetos acadêmicos no campo da robótica educacional de forma sustentável, auxiliar estudantes de outras escolas públicas em competições e pesquisas com robótica.

#### **Torneio Brasil de Robótica - TBR**

O TBR é uma iniciativa que busca ofertar uma modalidade própria de evento de cunho educativo-científico-tecnológico, objetivando preparar crianças, jovens e adultos para atuarem de diferentes modos na pluralidade de torneios científicos e tecnológicos, bem como aqueles de robótica. A Robô Middle participou deste torneio no ano de 2018.

#### **O Conteúdo**

Esta obra contém todas as produções técnicas e científicas da equipe durante o ano de 2018 na participação do TBR. A obra final é uma iniciativa resultante do produto de pesquisa do Mestrado em Ensino em Ciência e Matemática em formato de um portfolio colaborativo.

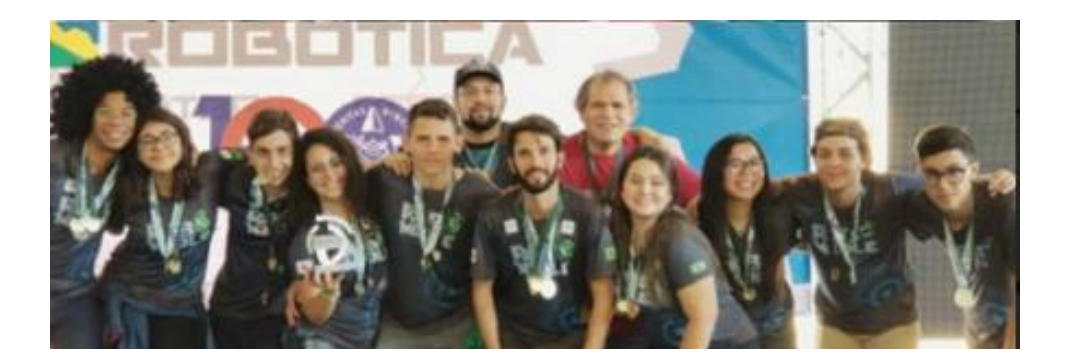

• • •

#### **ETAPA REGIONAL**

Primeiro Lugar na Categoria Melhor Organização & Método

Segundo Lugar Classificação Geral

#### **ETAPA NACIONAL**

Segundo Lugar na Categoria melhor Organização & Métodos

A categoria da Organização & Método busca avaliar como as equipes se organizam para a participação do torneio, suas metas, objetivos e atividades ligadas ao trabalho em equipe.

# **PROJETO CIENTÍFICO**

• • •

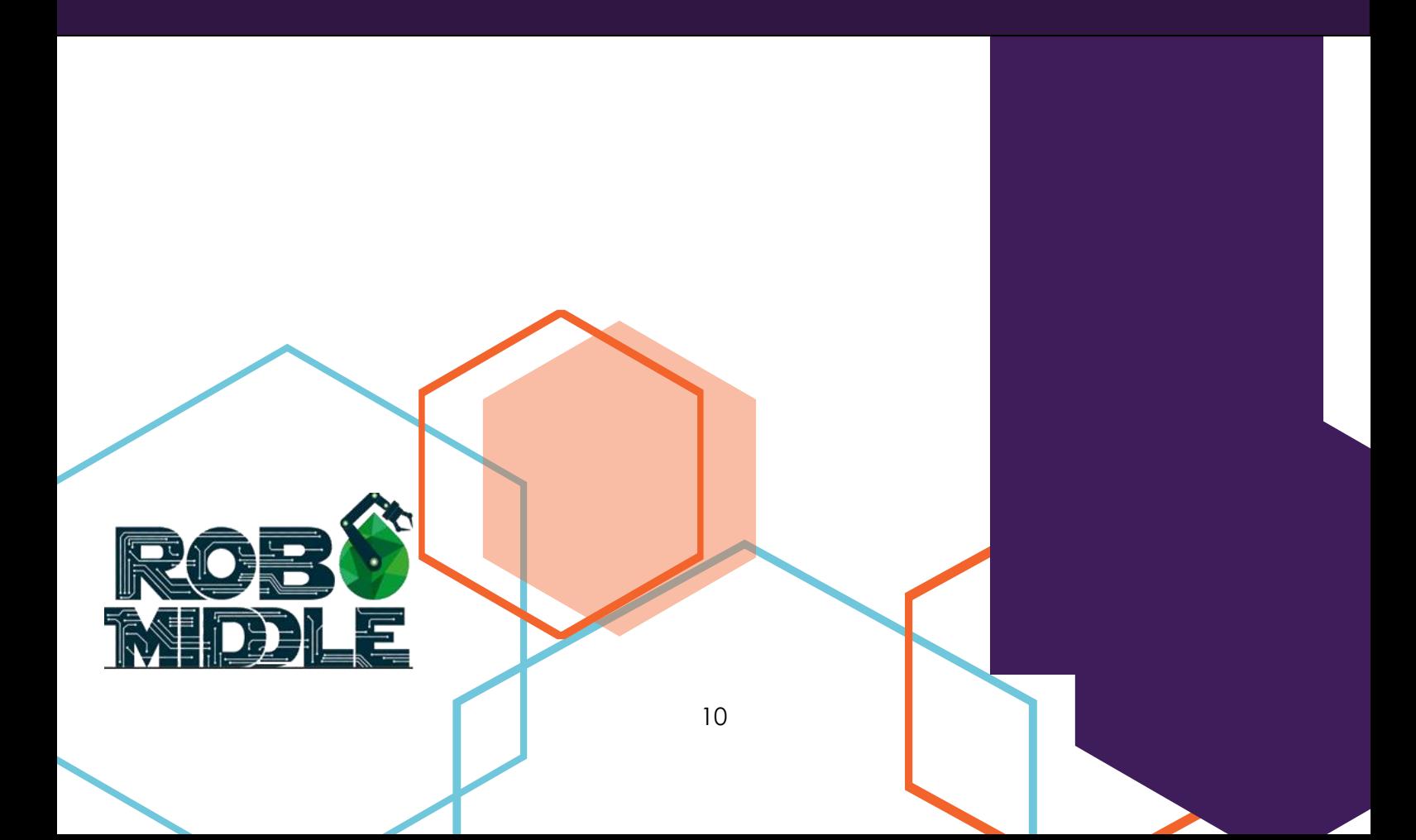

## **Construção de um protótipo de robótica para produção de biodiesel**

• • •

#### **RESUMO**

De acordo com a Constituição Federal Brasileira (1988), o transporte público é um direito positivado no rol do artigo 6º, desta forma, o ônibus público é um trabalho que deve ser prestado para toda a população, com segurança e conforto. Mas, infelizmente, na maioria das vezes, não é desta forma que o serviço nos é prestado. Nossa proposta com esse trabalho consiste na implantação do projeto de uma micro usina de biodiesel, que tem como objetivo instaurar o biodiesel produzido em toda a frota de transporte coletivo urbano da cidade de Uberlândia. Fazendo com que os gastos com a aquisição de óleo diesel sejam diminuídos ou quase zerados. A ideia para a arrecadação de óleo vegetal para a produção de biodiesel é a criação de um ciclo no qual a população poderia doar o seu próprio óleo de cozinha já utilizado, para que ele passe por processos de filtragem e estudo, para que o processo seja feito corretamente. Com a solução deste problema, esperamos diminuir várias divergências e empecilhos relacionados à mobilidade urbana como: congestionamentos, atrasos no trânsito, acidentes, entre outros. Por conseguinte, a resolução desses problemas, irá acarretar em uma série de positividades ambientais, sociais e econômicas para a população. Sendo assim, os lucros gerados pela autoprodução de biodiesel serão direcionados para o investimento em novas frotas de ônibus em sua manutenção e infraestrutura, incentivando o uso de transporte público e diminuindo o número de veículos particulares nas vias urbanas.

**Palavras chave:** Mobilidade Urbana, Biodiesel, Segurança do Trânsito.

#### **DEFINIÇÃO DO TEMA**

Após a realização de estudos e discussões, a equipe identificou como problema: **a superlotação nos transportes coletivos, a péssima infraestrutura e o elevado preço das tarifas.**

Pensando nisso, chegamos à seguinte questão: **Quais serão os benefícios causados no trânsito a partir da resolução desse problema?**

## <span id="page-11-0"></span>**HIPÓTESES**

Como resposta à questão apresentada, apresentamos as seguintes hipóteses:

• • •

- Como a produção de biodiesel de baixo custo e a sua utilização poderiam gerar lucros para serem revertidos em melhorias nas frotas de transportes públicos;

- Com a redução dos gastos com diesel, será possível um maior investimento nas frotas de ônibus e em sua infraestrutura como um todo;

- Como melhorar na infraestrutura, o número de usuários do transporte coletivo irá aumentar, diminuindo o fluxo de veículos no trânsito;

- A substituição do diesel pelo biodiesel irá diminuir as altas emissões de gases do efeito estufa causados pelo alto índice de carros no trânsito;

#### <span id="page-11-1"></span>**OBJETIVOS**

O objetivo geral busca compreender como a utilização de biodiesel nos transportes públicos poderá acarretar na melhoria da locomobilidade urbana, tornando o trânsito mais seguro. Assim, notamos os seguintes objetivos específicos:

- Identificar os benefícios para o trânsito com o uso do biodiesel nos veículos de transporte público comparado a outros combustíveis;

- Construir um protótipo de uma micro usina de biodiesel de baixo custo capaz de fabricar o biodiesel tendo como matéria prima o óleo de cozinha;

- Apresentar como a substituição do diesel pelo biodiesel poderá influenciar em uma melhora na infraestrutura dos ônibus coletivos;

- Mostrar como o aumento de usuários no transporte público pode ser vantajoso para um trânsito seguro, limpo e sustentável.

**tem como finalidade a aplicação, inovação e integração de diferentes conhecimentos no processo de elaboração de um ciclo socioeconômico, integrando o biodiesel à sociedade e, por conseguinte obtendo benefícios para a mobilidade urbana, para a segurança dos usuários do transporte público, para a economia e para o meio ambiente.**

**JUSTIFICATIVA**

**O presente trabalho** 

## <span id="page-12-0"></span>**O TRANSPORTE PÚBLICO BRASILEIRO**

Com o passar dos anos e com as evoluções nos meios de transporte, foram aparecendo novas formas de locomoção em massa. O termo transporte público coletivo é o mais utilizado em território nacional, demonstrando extrema importância para o desenvolvimento de um indivíduo, de uma cidade e até mesmo de uma nação.

> Dentre centenas de atividades essenciais para o desenvolvimento mais homogêneo dos brasileiros, destaca-se o transporte público. Tão fundamental para a vida das pessoas como educação, saúde e segurança, o transporte coletivo é necessidade diária para mais de 60 milhões de pessoas, que através dele têm acesso - ou poderia tê-lo - à gama de serviços sociais disponíveis ou ao sistema econômico, como força de trabalho ou como consumidoras. (NOBREGA, 2005, p. 6)

O transporte público no Brasil resulta grande parte das vezes por trens, ônibus e metrôs, tendo o ônibus como o mais utilizado.

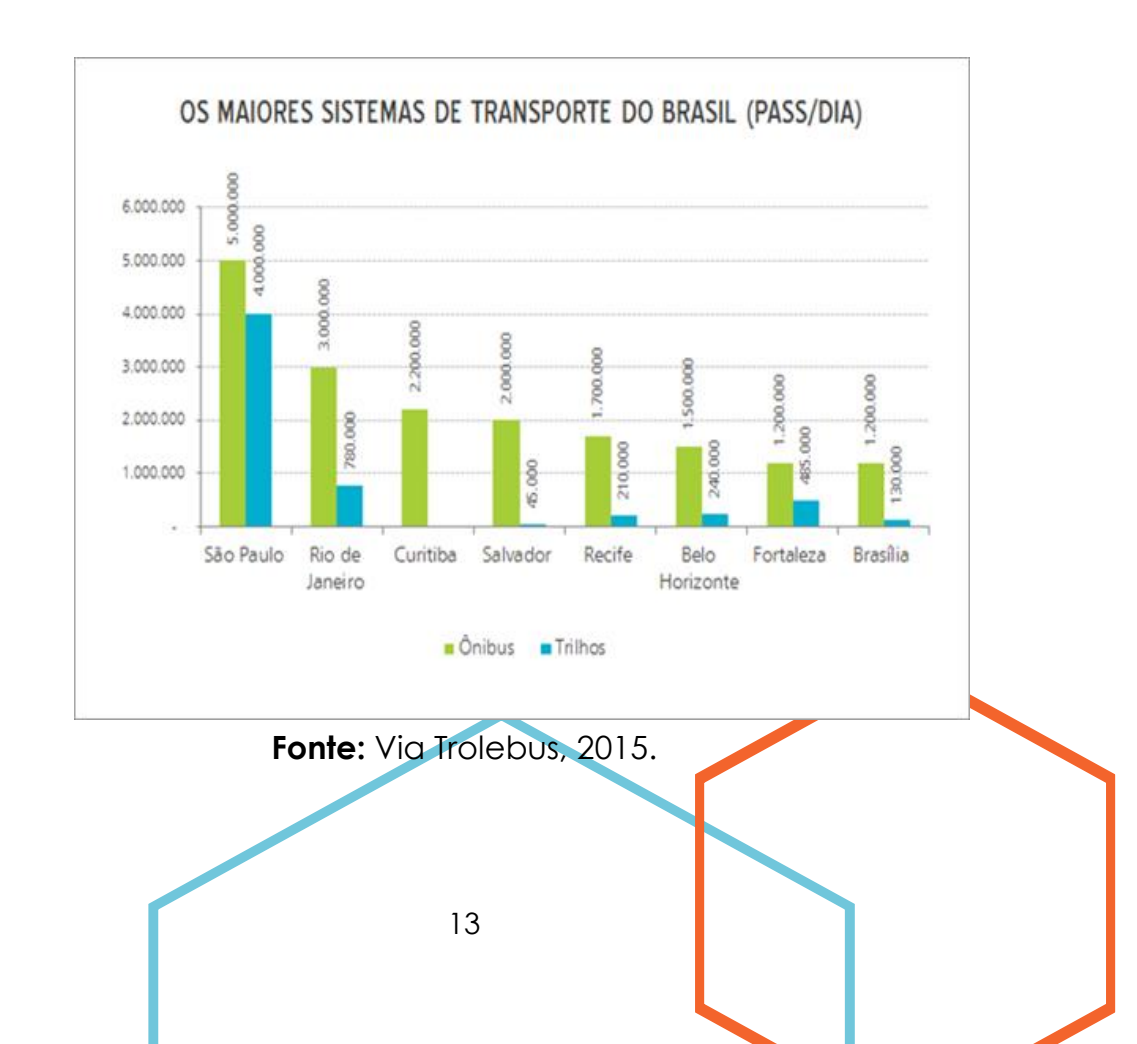

**Figura 1** - Os maiores sistemas de transporte do Brasil

A figura 1 mostra o número de passageiros de ônibus e de trilhos (Metrô e trem) no Brasil, por dia. Como observamos, os dados são de grandes cidades do território brasileiro, que possuem veículos movidos sobre trilhos. No caso de médias e pequenas cidades no interior do país, por exemplo a cidade de Uberlândia-MG, o transporte público é resumido apenas em ônibus. Segundo a ANTP (2014), os ônibus municipais no Brasil transportaram 12.528.000 passageiros por dia em 2014, com uma frota de 83.688 veículos.

Por fim, se o transporte público coletivo é tão importante e relevante para a sociedade, por que tamanha insatisfação da população brasileira com tal serviço? Segundo estudo realizado em 2014 pela revista "Formadores: Vivências e Estudos", a superlotação dos veículos e o elevado preço das passagens é o principal motivo de revolta pelos usuários, sendo inclusive, motivo de grandes manifestações realizadas sobretudo no ano de 2013 por todo o país.

É notável que o transporte público não conseguiu acompanhar o crescimento exorbitante da população urbana, cenas como linhas de ônibus com o dobro da capacidade de passageiros e terminais superlotados já fazem parte do cotidiano do brasileiro, o que justifica o considerável número de usuários insatisfeitos com o serviço.

Segundo o diário do transporte (2018), o número de passageiros de ônibus caiu 30% nos últimos 20 anos no Brasil, passando de 460,9 milhões em 1996 para 323,6 milhões de usuários em 2016, totalizando uma perda de cerca de 137,3 milhões de usuários no período.

Enquanto isso, o mesmo levantamento também apontou que em 2018, circulam cerca de 53,5 milhões de carros no Brasil, enquanto em 2008 o número estava em aproximadamente 32 milhões, totalizando um aumento de 21,5 milhões de automóveis no país.

Certamente, o crescimento do número de veículos além de ser prejudicial ao meio ambiente devido aos altos índices de emissão de CO₂ (dióxido de

• • •

carbono) e de SOx (óxidos de enxofre), o volume também traz dificuldades para a mobilidade urbana (IPEA, 2011), ocasionando em:

• • •

- Congestionamento em vias importantes;

- Acidentes e vulnerabilidade dos passageiros;
- Roubos e furtos de mercadorias;
- Dificuldade no atendimento das vítimas em casos de acidente;

Sendo assim, uma proposta inovadora que incentiva a população a utilizar o transporte público coletivo ao invés de optar pelo transporte privado, estará contribuindo não somente com o meio ambiente, mas também com a mobilidade urbana, resultando em um trânsito equilibrado, possibilitando maior suporte para o atendimento às vítimas e garantia de mais segurança para os usuários.

## <span id="page-14-0"></span>**O que o povo tem a dizer?**

Antes de elaborar uma proposta inovadora, devemos investigar os porquês que os usuários/ex-usuários do transporte público coletivo estão insatisfeitos com o serviço. Como forma de levantamento de dados, foi tomado como base uma pesquisa realizada pelo Vagas.com (2016), de acordo com a pesquisa, 45% dos entrevistados têm percepção ruim ou péssima do uso do ônibus no trajeto casatrabalho, trabalho-casa devido a falta de conforto e alto preço das passagens.

Além dos dados coletados em sites e artigos, o grupo realizou uma pesquisa sobre a opinião dos usuários do transporte coletivo, no dia 22/07/2018 foi feito um levantamento de dados por parte da equipe. Utilizando uma enquete do Google, desenvolvemos perguntas objetivas de múltipla escolha visando a opinião geral dos usuários que estavam dispostos a ajudar.

Em torno de quinhentas pessoas responderam o questionário "Coletivo a favor do coletivo". Acerca de 75% das pessoas mostraram-se insatisfeitas com o serviço prestado. Os dados recolhidos nos mostraram que todas as pessoas que

responderam já andaram em um ônibus lotado. Isso prova que em quase todos os lugares do Brasil, os ônibus cheios são um dos maiores problemas no cotidiano de alunos e trabalhadores.

O setor de transporte coletivo público é alvo de regulação econômica. De acordo com Kupfere Hasenclever (2002), define-se regulação econômica como qualquer ação do governo no sentido de limitar a liberdade de escolha dos agentes econômicos. Sendo assim, toda e qualquer autorização para aumentar/reduzir o preço das passagens bem como a inspeção de regularidade do serviço cabe ao Estado, direcionando a pesquisa para a responsabilidade das autoridades locais.

Segundo o Diário do Transporte (2017), em uma pesquisa feita juntamente com a Associação Nacional das Empresas de Transportes Urbanos - NTU e a CNT - Confederação Nacional do Transporte, 64,5% das respostas classificaram a tarifa como principal problema dos transportes públicos no Brasil.

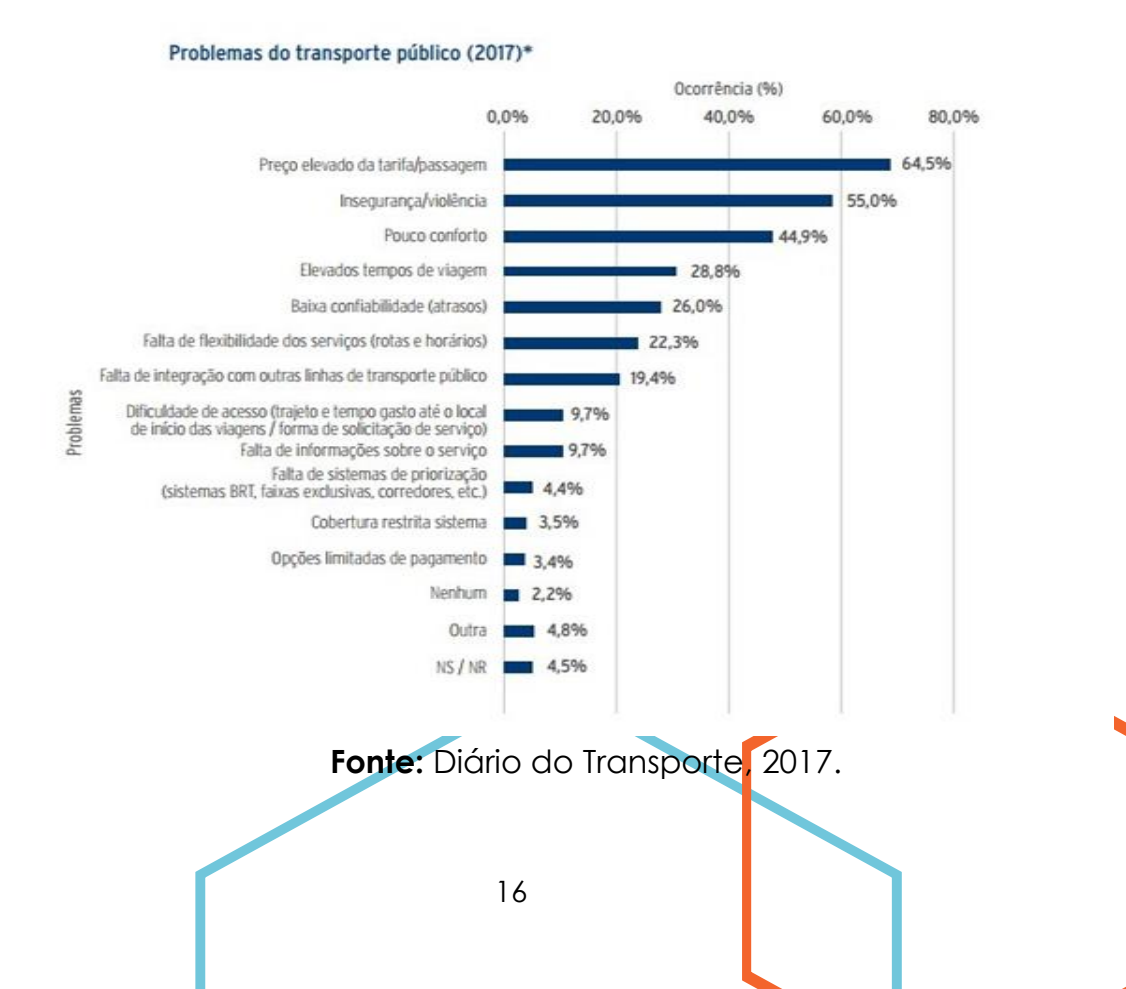

**Figura 2 -** Problemas do transporte Público (2017)

Conforme o levantamento, entre as pessoas que abandonaram os ônibus como principal forma de deslocamento, 62% voltariam para o transporte coletivo se o valor da passagem fosse menor. Após ter ciência dos dados acima, optou-se por elaborar uma proposta inovadora que possa flexibilizar o preço das passagens, além de proporcionar mais conforto para a população e consequentemente, diminuir os índices de insegurança/violência dentro dos veículos.

#### <span id="page-16-0"></span>*Biodiesel: A solução das desavenças*

Segundo o diário do transporte (2017), o diesel representa, em média 23% do custo do transporte e é o segundo maior gasto para a operação do serviço de transporte, ficando atrás apenas para a folha de pagamento pessoal. De acordo com o levantamento, apenas com os ajustes no preço do combustível, o Governo Federal lucraria R\$12,1 bilhões por ano, forçando com que as empresas prestadoras do serviço aumentem o valor das passagens conforme os reajustes.

O aumento do preço das passagens possui inúmeras variáveis e não se resume apenas ao preço do diesel, porém, diminuindo os gastos com o diesel e aplicando o investimento para a aquisição de novas frotas, além de ter a possibilidade de diminuir os valores da tarifa.

Além dos crescentes reajustes no preço do combustível, houve também uma crescente busca por combustíveis alternativos no Brasil e no mundo. Ainda que seja um material em abundância em nosso país, o petróleo é um combustível fóssil de consumo limitado, além de causar inúmeros danos ao meio ambiente devido à seus altos índices de emissão de CO₂.

O biodiesel é um combustível obtido a partir de matérias-primas vegetais (óleo de soja, mamona, girassol, amendoim entre outros) ou animais (sebo bovino, suíno e de aves). Este combustível alternativo segundo o site biodieselbr (2018), além de ser renovável e menos poluente, é mais barato e um excelente lubrificante podendo aumentar a vida útil do motor.

• • •

Em outubro de 2018, enquanto o litro de biodiesel está custando R\$2,43 (BIODIESELBR, 2018), o diesel está custando R\$3,78 o litro (G1, 2018), demonstrando uma larga vantagem do combustível alternativo sobre o combustível tradicional.

#### **Impacto no trânsito**

Como o tema proposto pelo Torneio Brasil de Robótica no ano de 2018 foi "Ações para o Trânsito Seguro", talvez este seja o tópico de maior relevância para o projeto, visto que aqui serão citadas as transformações diretas conforme foi apontado no desafio.

Com a redução dos gastos com combustível (diesel), a empresa poderá utilizar as economias para aumentar o número de veículos públicos nas frotas das empresas de transportes, que em consequência poderá ser reduzida o valor da tarifa, pois como já citado anteriormente uma das variáveis do aumento das tarifas é o preço do diesel, que representa, em média 23% do custo do transporte e é o segundo maior gasto para a operação do serviço de transporte.

De maneira semelhante a um projeto que já ocorre no Brasil: O Programa de Reaproveitamento de Óleos Vegetais do Estado do Rio de Janeiro (PROVE), tem como o objetivo de evitar o despejo de óleo de cozinha usado em corpos hídricos, ao estimular sua coleta e a reutilização na produção de sabão e de fontes alternativas de energia, como o biodiesel.

Ocasionando o crescimento do número de usuários do transporte, reduzindo a quantidade de automóveis privados e contribuindo com a mobilidade urbana.

Com a redução da quantidade de veículos no trânsito, o serviço de pronto atendimento das vítimas terá uma maior eficiência, proporcionando mais segurança nas vias urbanas com usuários mais seguros

Como maneira de incentivo à reutilização do óleo de cozinha, poderá ser criado uma campanha de arrecadação do resíduo em troca de descontos no

• • •

valor do transporte, resultando em o descarte de forma adequada do óleo e maior incentivo ao uso do transporte público.

• • •

#### <span id="page-18-0"></span>*Impacto no Meio Ambiente*

Além de seus inúmeros benefícios para o giro da economia, o biodiesel apresenta consideráveis transformações em longo prazo a favor do meio ambiente.

De acordo com um estudo conjunto do Departamento de Energia e do Departamento de Agricultura dos Estados Unidos mostra que o biodiesel reduz em 78% as emissões líquidas de CO.

Estudos realizados pelo Laboratório de Desenvolvimento de Tecnologias Limpas – mostram que a substituição do óleo diesel mineral pelo biodiesel resulta em reduções de emissões de 20% de enxofre, 9,8% de anidrido carbônico, 14,2% de hidrocarbonetos não queimados, 26,8% de material particulado e 4,6% de óxido de nitrogênio.

#### <span id="page-18-1"></span>*Impacto na economia*

Levando em consideração que cada empresa prestadora do serviço terá seu próprio fornecedor local de biodiesel, o projeto terá impacto multi-setorial na economia regional, como por exemplo:

- Aumento de investimento na agricultura, responsável pela produção de matéria prima para a produção do combustível, gerando mais emprego no campo;

- Criação de novas empresas responsáveis pelo recolhimento de resíduos, sendo de sua obrigação coletar óleos de cozinha;

- Abertura de novas empresas responsáveis pela produção do combustível, gerando maior competição no mercado;

- Diminuição significante nos gastos com combustível, ocasionando em maior possibilidade de redução no preço da passagem ou até mesmo mais investimento no número de frotas;

- A parceria para/com empresas se dará através da criação de startup, no qual irá oferecer como serviço a produção de biodiesel, assim, fomentando e exigindo que, parte dos lucros sejam reinvestidos em infraestrutura.

## <span id="page-19-0"></span>**Resultados da Pesquisa**

#### <span id="page-19-1"></span>**Pesquisa relacionada à superlotação nos transportes públicos**

A linha de ônibus que utilizamos para fazermos nossa pesquisa é a D281(figura 3). Esta linha trabalha excepcionalmente com a frota de alunos. O tipo de ônibus da frota é conhecido como Padrão, que tem capacidade total para 80 passageiros. Por conseguinte, seria necessário um ônibus com um total de área para pessoas em pé de aproximadamente 8 metros quadrados.

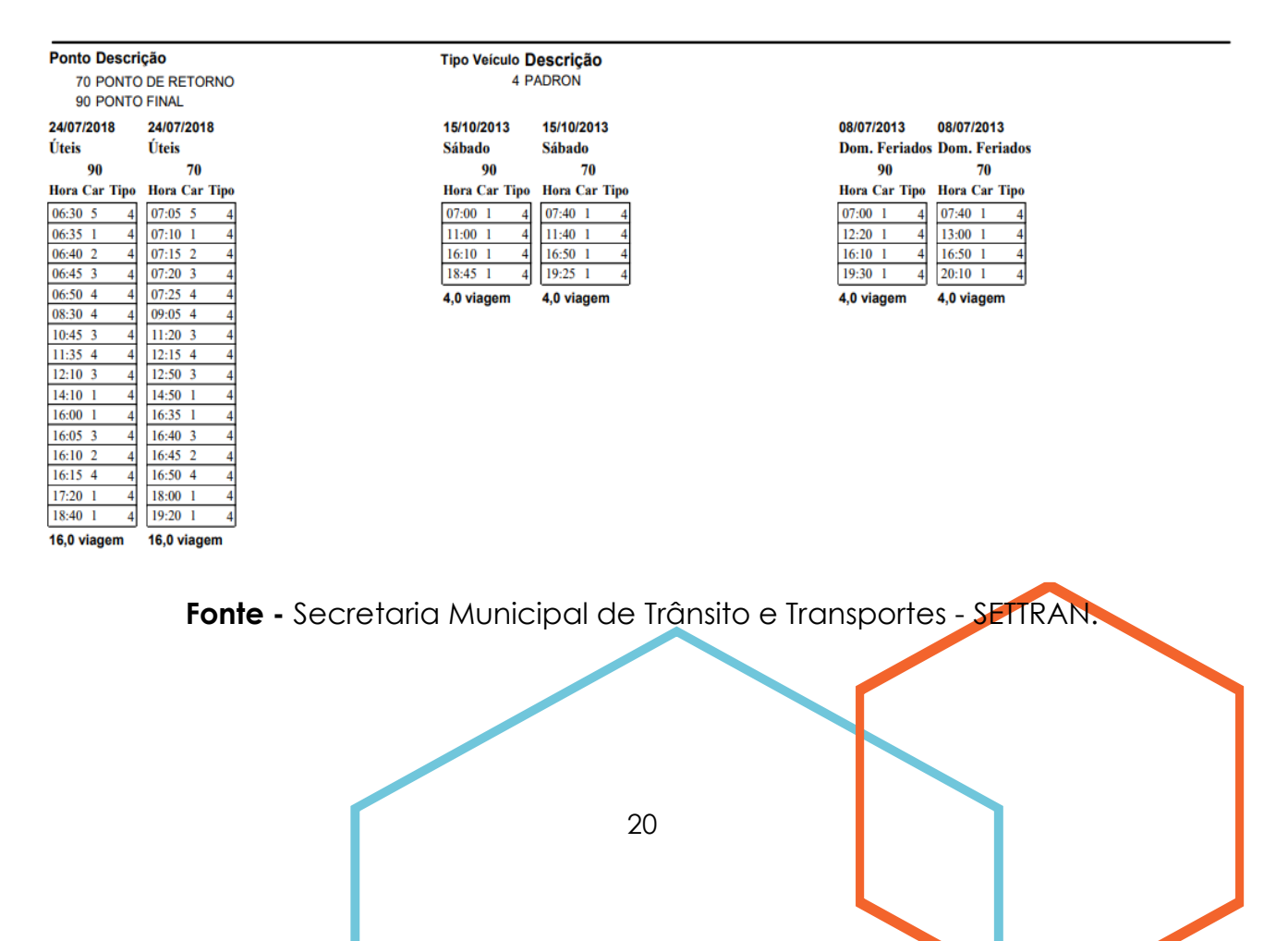

**Figura 3 -** Informações sobre a linha D281.

#### **Figura 4 -** Número de passageiros por tipo de ônibus.

| <b>Caracteristicas</b>                  | Unidade                   | <b>Classes</b>                                                                                                    |                                                                                                    |                                                                                                    |                                                                                                    |                                                                                                    |                                                                                                    |                                                                                                    |
|-----------------------------------------|---------------------------|----------------------------------------------------------------------------------------------------|----------------------------------------------------------------------------------------------------|----------------------------------------------------------------------------------------------------|----------------------------------------------------------------------------------------------------|----------------------------------------------------------------------------------------------------|----------------------------------------------------------------------------------------------------|----------------------------------------------------------------------------------------------------|
|                                         |                           | <b>Microônibus</b>                                                                                                    | <b>Miniônibus</b>                                                                                                    | <b>Midiônibus</b>                                                                                                    | <b>Onibus</b><br><b>Básico</b>                                                                                                    | <b>Onibus</b><br>Padron                                                                                                    | <b>Onibus</b><br><b>Articulado</b>                                                                                                    | <b>Onibus</b><br><b>Biarticulado</b>                                                                                                    |
| Capacidade                              | 깣                         | Entre 10 e 20<br>passageiros,<br>exclusivamente<br>sentados.<br>incluindo área<br>reservada para<br>acomodação<br>de cadeira de<br>rodas ou cão-<br>quia | Mínimo de 30<br>passageiros,<br>sentados e em<br>pé, incluindo<br>área reservada<br>para<br>acomodação<br>de cadeira de<br>rodas ou cão-<br>guia | Mínimo de 40<br>passageiros,<br>sentados e em<br>pé, incluindo<br>área reservada<br>para<br>acomodação<br>de cadeira de<br>rodas ou cão-<br>quia | Mínimo de 70<br>passageiros,<br>sentados e em<br>pé, incluindo<br>área reserval a<br>para<br>acomodação<br>de cadeira de<br>rodas ou cão-<br>quia | Mínimo de 80<br>passageiros,<br>sentados e em<br>pé, incluindo<br>área reservada<br>para<br>acomodação<br>de cadeira de<br>rodas ou cão-<br>guia | Mínimo de<br>passageiros,<br>sintados e<br>e <sup>n</sup> pé.<br>ir cluindo área<br>reservada<br>ara<br>comodação<br>de cadeira de<br>rodas ou cão-<br>guia | Mínimo de<br>160<br>passageiros.<br>sentados e<br>em pé.<br>incluindo área<br>reservada<br>para<br>acomodação<br>de cadeira de<br>rodas ou cão-<br>quia |
| Peso bruto<br>total (PBT)<br>- mínimo - | t                         | 5                                                                                                    | 8                                                                                                    | 10                                                                                                    | 16                                                                                                    | 16                                                                                                    | 26                                                                                                    | 36                                                                                                    |
| Comprimento<br>total máximo<br>(C)      | m                         | 7,4                                                                                                    | 9,6                                                                                                    | 11,5                                                                                                    | 14                                                                                                    | 14 <sup>°</sup>                                                                                                    | 18.6                                                                                                    | 30                                                                                                    |
| Capacidade<br>máxima                    | pass<br>pé/m <sup>2</sup> | $\mathbf{0}$                                                                                                    | 4                                                                                                    | 6                                                                                                    | 6                                                                                                    | 6                                                                                                    | 6                                                                                                    | 6                                                                                                    |

Tabela B.1 - Tabela-resumo de características técnicas por classe de veículo

**Fonte -** Norma brasileira, ABNT NBR 15570.

Durante uma semana corrida, foram feitas várias estimativas e observações da quantidade de passageiros que utilizaram o ônibus D281, contamos todos os passageiros que passavam pela porta de entrada/saída do ônibus durante esses dias, no período da manhã e da tarde. São vários os horários no qual os ônibus da linha D281 passam pela escola, mas, para esta pesquisa, estamos colocando apenas o horário no qual o período de aula começa e termina, fazendo com que haja mais passageiros nestes horários de 16:30 da tarde e 7:30 da manhã.

**Figura 5 -** Pesquisa sobre o uso do transporte público no IFTM - *Campus* Uberlândia.

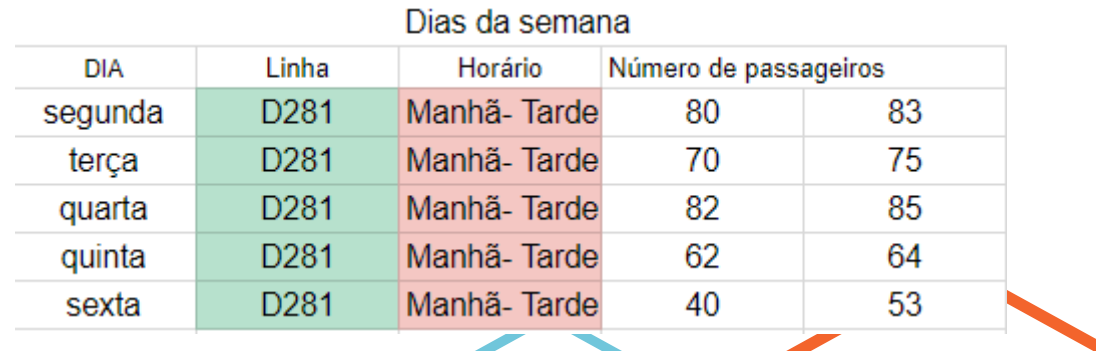

**Fonte –** Robô Middle, 2018.

Notamos que, segunda e quarta-feira foram os dias nos quais os ônibus ultrapassaram a quantidade de passageiros permitidos, de acordo com a tabela (Figura 4) o número máximo de pessoas para um ônibus Padrão, é de 80 passageiros confirmando a superlotação nos transportes públicos. Sexta-feira é o dia que o horário acaba 11:40, mas, nem todos os alunos e servidores vão embora este horário, fazendo com que o número de passageiros seja bem distribuído ao longo do dia. Além de alunos, alguns professores e a maioria dos servidores que trabalham para manter o funcionamento em todas as áreas do *Campus*, utilizam deste meio de transporte para fazer o caminho do IFTM para o Terminal Central, e vice-versa

#### <span id="page-21-0"></span>*Produzindo biodiesel com óleo de cozinha, e de baixo custo*

Para processo de construção da usina e o desenvolvimento de um trabalho no qual o seu foco é o uso do biodiesel, é necessário uma compreensão completa dos processos no qual constituem a produção de biodiesel. Para tal, a equipe toma como base um calendário que permite aos integrantes realizar inúmeros testes a fim de se obter informações práticas quanto à transesterificação.

Os testes práticos se baseiam na literatura disponível quanto aos procedimentos necessários para, através do óleo de cozinha usado, se obter biodiesel. Anotamos 6 testes que com óleo de pastelaria usado e óleo virgem como matéria prima, para produzir biodiesel, segue abaixo um dos métodos que nós utilizamos para conseguir obter este biocombustível.

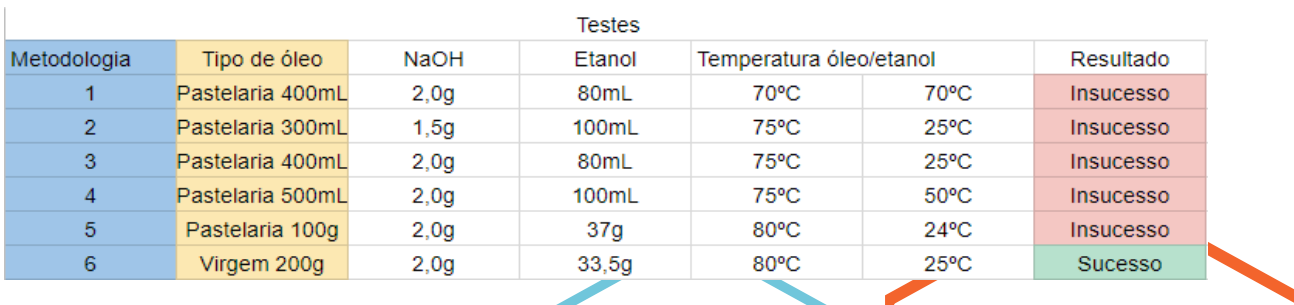

**Figura -** Testes realizados com óleo de soja para produzir biodiesel.

**Fonte –** Robô Middle, 2018.

• • •

Foi produzido biodiesel, com uma eficiência de 92% aproximadamente, para este processo, utilizamos apenas Hidróxido de Sódio (NaOH) e Etanol para produzirmos biodiesel com o óleo vegetal, considerando que os gastos com a Soda cáustica e o etanol, sejam muito baixos, podemos concluir que, podemos obter biodiesel gastando pouco, ao contrário do alto preço para a aquisição do diesel.

• • •

Podemos afirmar que, com a autoprodução de biodiesel para a instauração nos ônibus públicos, poderíamos ter uma grande margem de lucro para futuros investimentos nas frotas de ônibus coletivos. Comprovando assim, a nossa especulação. Vale ressaltar que para uma alta obtenção de lucro, o biodiesel deve ser produzido pelas empresas de ônibus que, como sabemos, poderia utilizar uma usina para produzir o próprio biodiesel. Tendo nosso protótipo de usina de baixo custo, poderíamos desenvolver uma em grande escala para uma produção de biodiesel capaz de suprir grande parte das frotas locomotivas de ônibus da cidade de Uberlândia.

## <span id="page-22-0"></span>**CONSIDERAÇÕES FINAIS**

#### <span id="page-22-1"></span>**Mobilidade Urbana**

Conclui-se com a pesquisa, a aparente superlotação nos transportes públicos, que a quantidade de coletivos que estão disponíveis não é suficiente para a demanda populacional que necessita desse transporte. Sendo assim, quando todos os problemas com a infraestrutura dos transportes públicos forem resolvidos, a população estará disposta a usar o transporte público, reduzindo o fluxo nas vias urbanas, nos proporcionando um trânsito mais seguro, fluído, e sustentável.

#### <span id="page-22-2"></span>**Micro Usina de biodiesel**

Com uma inovadora solução para os problemas enfrentados diariamente nos transportes públicos percebemos como é extremamente viável a implantação do projeto da micro usina de biodiesel como substituição ao óleo diesel usado

atualmente, que consequentemente possibilitará a redução da passagem, incentivando o uso do transporte público.

Assim, como a redução do preço das tarifas será possível pelo fato de que as empresas de transporte irão produzir seu próprio biocombustível (biodiesel), os custos dessa produção não são caros, pois como utilizaremos o óleo de fritura como matéria prima, o hidróxido de sódio e o etanol, todos produtos de fácil acesso e de custos baixos.

A melhora na infraestrutura e o aumento da frota de ônibus que circulam, poderá incentivar as pessoas a voltarem a usá-lo com uma maior frequência, abandonando o uso de veículos particulares e fazendo com que o inchaço do trânsito urbano decorrente do alto índice de carros seja diminuído, resolvendo uma das problemáticas atuais da mobilidade urbana.

Com isso, percebemos que há uma necessidade de mudança no atual sistema de transporte, para que seja possível maior conforto, segurança e uma melhor qualidade de vida da população.

## <span id="page-23-0"></span>**REFERÊNCIAS BIBLIOGRÁFICAS**

**A História Do Ônibus E O Transporte Público Nos Dias De Hoje E O Exercício Da Profissão De Motorista De Ônibus.** Disponível Em: <Http://Www2.Dbd.Puc-Rio.Br/Pergamum/Tesesabertas/0410894\_06\_Cap\_02.Pdf> Acesso Em Outubro De 2018.

**A VERDADE SOBRE O AUMENTO DAS TARIFAS DE ÔNIBUS.** Disponível Em: <Https://Www.Ipojucatur.Com.Br/A-Verdade-Sobre-O-Aumento-Das-Tarifas-De-Onibus/> Acesso Em Outubro De 2018.

ALMEIDA, Bárbara. **Tarifa De Ônibus Sobe Para R\$ 4 Em Uberlândia.** Disponível Em <Https://G1.Globo.Com/Mg/Triangulo-Mineiro/Noticia/Tarifa-De-Onibus-Sobe-Para-R-4-Em-Uberlandia.Ghtml>. Acesso Em Outubro De 2018.

BAZANI, Adamo. **Tarifa É O Principal Problema Do Transporte Coletivo, Revela Pesquisa Nacional.** Disponível Em <Https://Diariodotransporte.Com.Br/2017/08/30/Tarifa-E-O-Principal-Problema-Do-Transporte-Coletivo-Revela-Pesquisa-Nacional/>. Acesso Em Outubro De 2018.

BORGES, Aílton. **Transporte Coletivo Na Cidade De Uberlândia - MG.** Dados Técnicos Do CTA Estatísticas. Publicado Em 04 De Fevereiro De 2015. Disponível Em <Http://Www.Uberlandia.Mg.Gov.Br/Uploads/Cms\_B\_Arquivos/12669.Pdf>. Acesso Em Outubro De 2018.

#### **Crise Do Petróleo.** Disponível Em

<Https://Brasilescola.Uol.Com.Br/Historiag/Petroleo1.Htm>. Acesso Em Outubro De 2018.

FREITAS, Eduardo De. **Urbanização Brasileira.** Disponível Em <Https://Mundoeducacao.Bol.Uol.Com.Br/Geografia/Urbanizacao-Brasileira.Htm>. Acesso Em Outubro De 2018.

GOBBI, Leonardo Delfim. **Urbanização Brasileira.** Disponível Em <Http://Educacao.Globo.Com/Geografia/Assunto/Urbanizacao/Urbanizacao-Brasileira.Html>. Acesso Em Outubro De 2018.

## **HISTÓRIA DO TRANSPORTE URBANO NO BRASIL – CURIOSIDADES.**

Disponível Em <Https://Www.Autoclassic.Com.Br/Historia-Do-Transporte-Urbano-No-Brasil-Secao-Curiosidades/>. Acesso Em Outubro De 2018.

PENA, Rodolfo F. Alves. **"Mobilidade Urbana No Brasil"**; Brasil Escola. Disponível Em <Https://Brasilescola.Uol.Com.Br/Geografia/Mobilidade-Urbana-No-Brasil.Htm>. Acesso Em Outubro De 2018.

Capitais-2018.Html>. Acesso Em Outubro De 2018.

PIMENTEL, Helaine De Souza. **Curiosidade: Como Chegamos Ao Transporte Coletivo Atual?.** Publicado Em 27 De Abril De 2017. Disponível Em <Http://Www.Administradores.Com.Br/Artigos/Cotidiano/Curiosidade-Como-Chegamos-Ao-Transporte-Coletivo-Atual/75933/>. Acesso Em Outubro De 2018.

Plano De Mobilidade Urbana Nas Capitais (2018), Disponível Em <Https://Www.Mobilize.Org.Br/Estatisticas/54/Plano-De-Mobilidade-Urbana-Nas-

**Uberlândia É Exemplo De Mobilidade Urbana.** Disponível Em <Http://Odelmoleao.Com.Br/Uberlandia-E-Exemplo-De-Mobilidade-Urbana/>. Acesso Em Outubro De 2018.

**Você Sabe Como Surgiu O Conceito De Transporte Coletivo?** Publicado Em 27 De Abril De 2017. Disponível Em <Http://Www.Juntosabordo.Com.Br/Inicio/Voce-Sabe-Como-Surgiu-O-Conceito-De-Transporte-Coletivo/#>. Acesso Em Outubro De 2018.

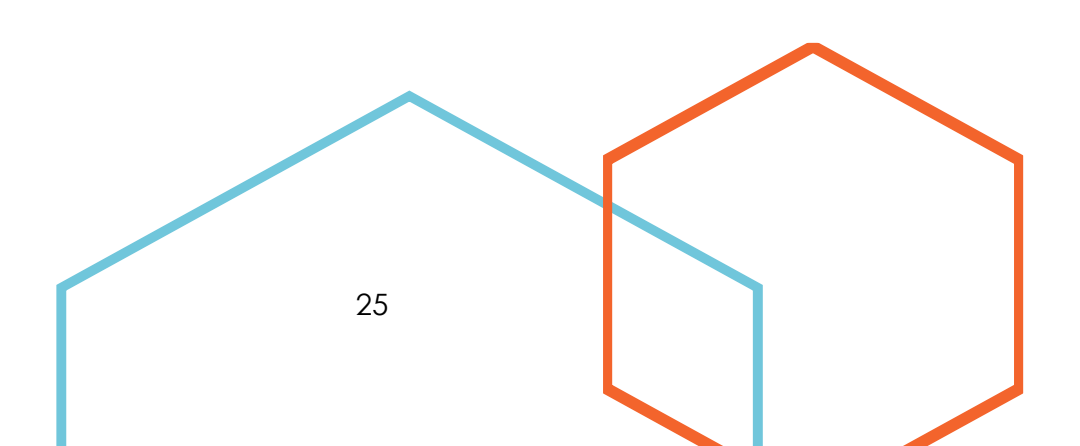

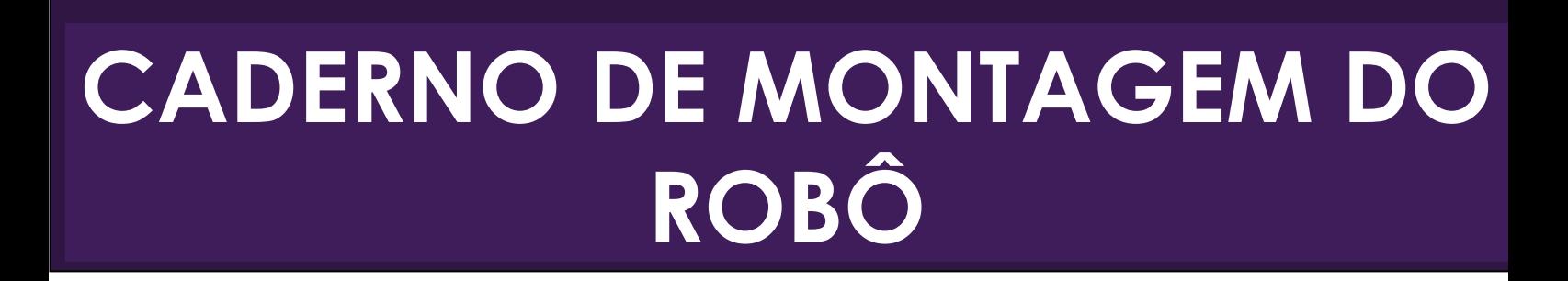

• • •

# **Denner Denis**

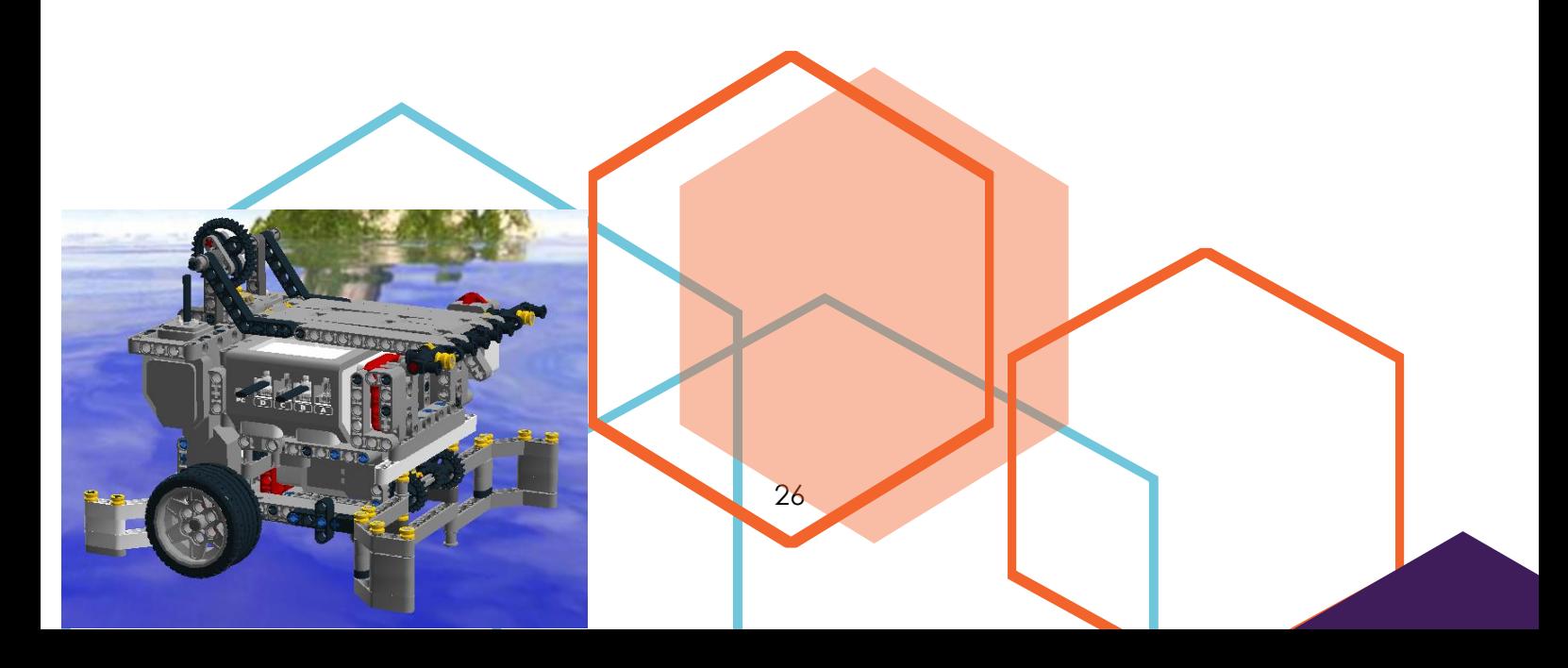

O robô construído para competir na **mesa do desafio prático foi elaborado com material da LEGO EV3.**

> **O nome do robô foi atribuído devido a um parceiro que auxiliava a técnica nas orientações para as montagens. Esse colaborador se chama Denner, mas na maioria das vezes tem seu nome confundido com "Denis", dando origem ao Denner Denis.**

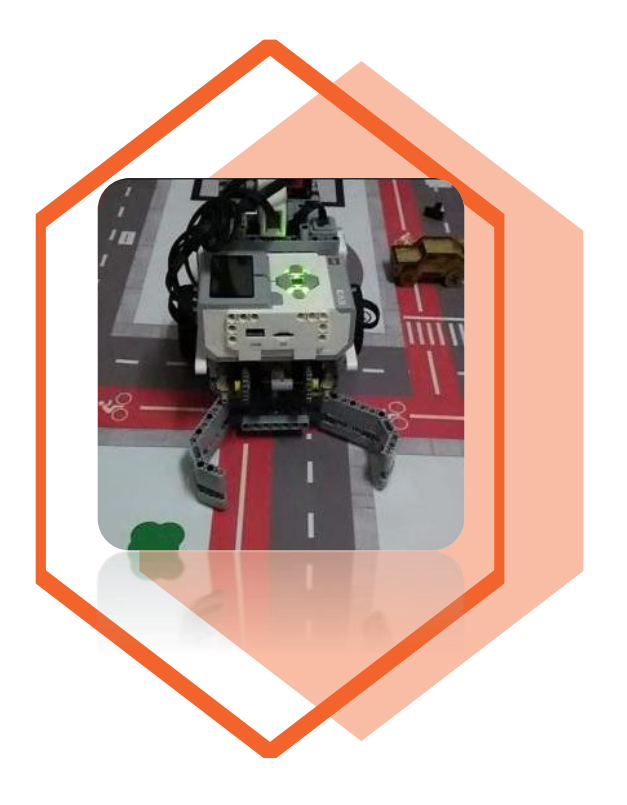

27

• • •

## <span id="page-27-0"></span>O MATERIAL DE ROBÓTICA PARA A PRODUÇÃO DOS ROBÔS

• • •

O material escolhido para a execução deste projeto foi desenvolvido pela LEGOⓇ *Education,* uma divisão da empresa dinamarquesa LEGO Ⓡ . Esse *kit* é classificado como LEGO *Mindstorms* EV3, sendo a linhagem mais moderna da LEGO no atual momento.

88000

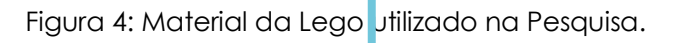

Fonte: LEGOⓇ *Education.* Acesso em 13 jun. 2019.

O robô montado pelas estudantes foi uma criação de exclusiva autoria. Seu objetivo foi executar as missões no tapete de competições que o robô tinha que cumprir para ser pontuado. O protótipo foi construído em um formato de carro, sendo utilizado sensores, motores e garras.

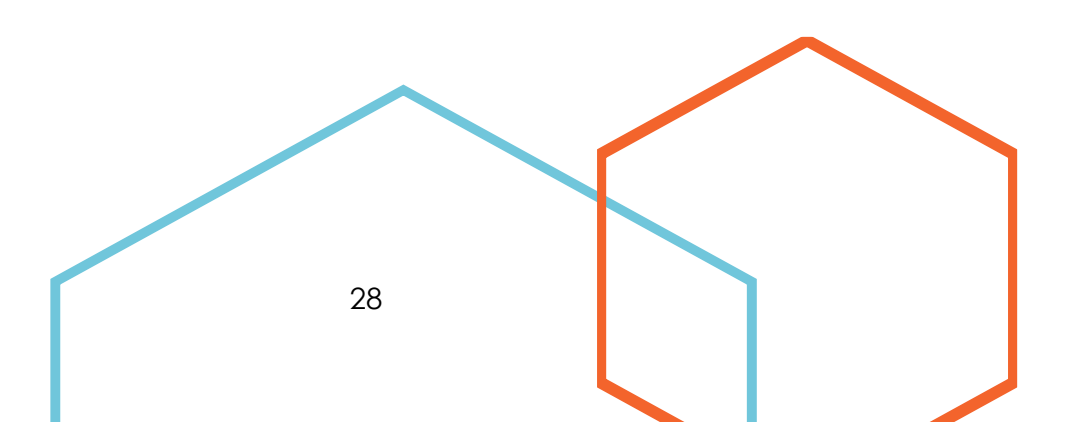

O material da LEGO possui uma infinidade de peças, sendo divididas em motores, sensor de luz, sensor de som, ultrassônico, toque, rotação incorporada nos motores, cabos conversores e conectores, cabo USB, peças para montagens e uma maleta para organização de todo o material. Organizamos os equipamentos da LEGO em:

Tabela 1: Peças da LEGO.

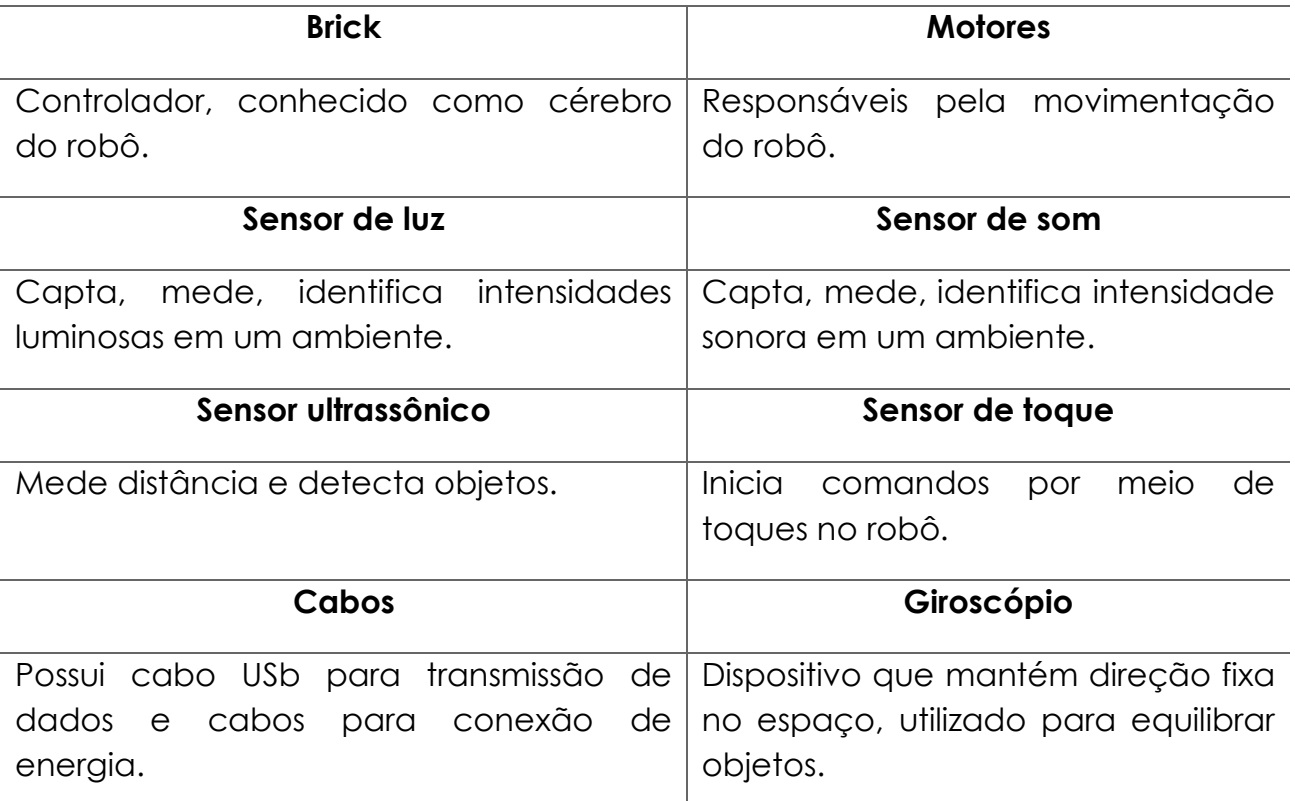

Fonte: Própria do autor.

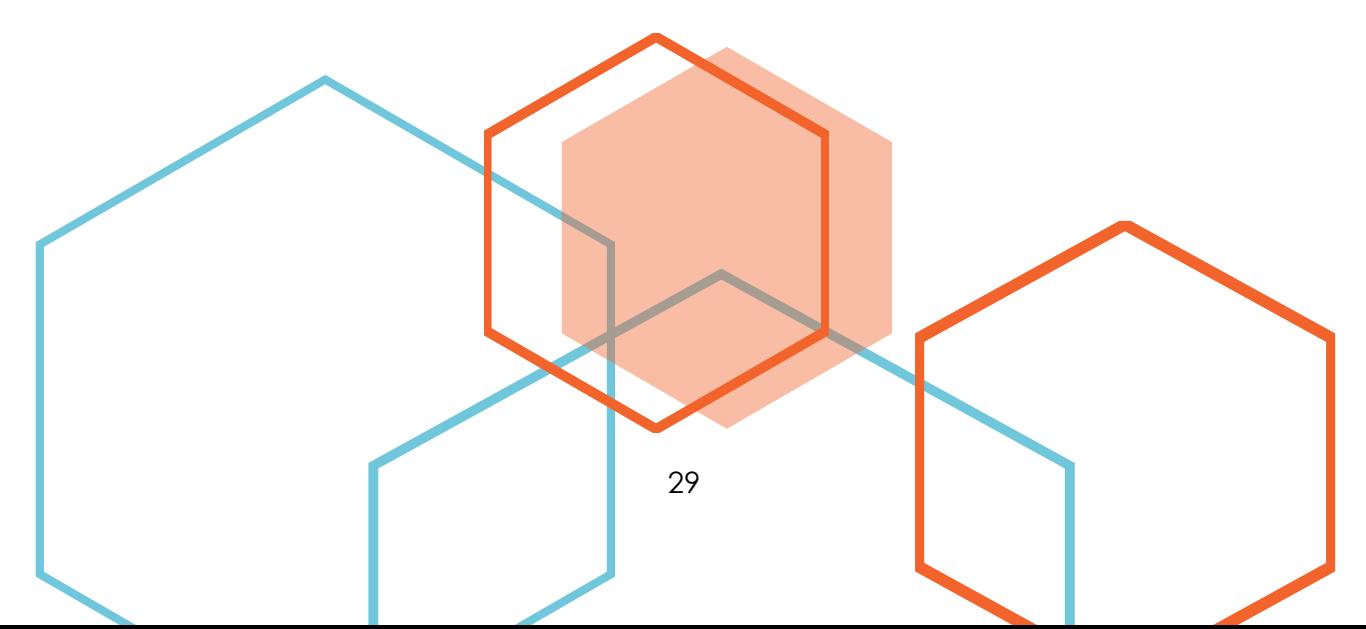

A LEGO possibilita que seus robôs sejam programados em várias plataformas de programação, porém o *software* utilizado para a programação do robô neste projeto é oferecido gratuitamente pela própria empresa autora do *kit,*  sendo disponibilizada na *internet*.

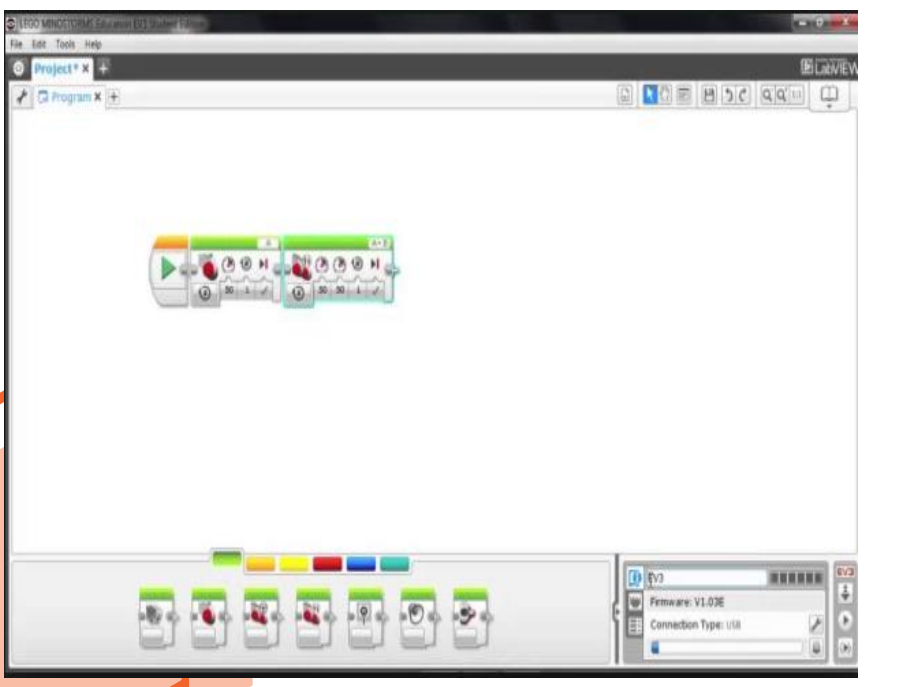

Figura: Interface do software utilizado para programação.

O *Software* pode ser programado utilizando a lógica de programação em blocos. Essa lógica é composta de suas ações organizadas em pequenos blocos, onde cada um possui uma determinada função. O *software* possui uma gama de aplicações matemáticas e programações elaboradas para protótipos para diversas outras áreas do conhecimento.

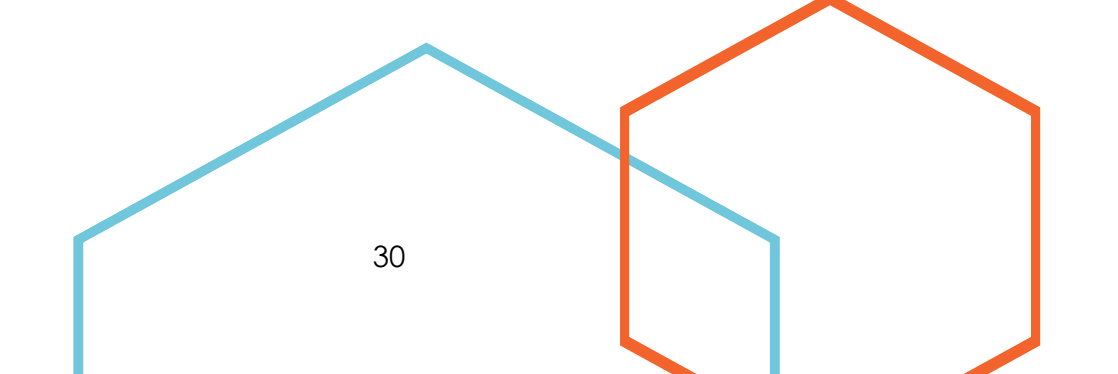

Fonte: Própria do autor.

## <span id="page-30-1"></span><span id="page-30-0"></span>*AS CONSTRUÇÕES* Primeiro Protótipo

O primeiro modelo foi construído de forma a familiarizar a equipe com as peças do kit LEGO EV3. Possuía dois "motores grandes", um sensor ultrassônico e uma estrutura que tinha funcionalidade para executar sete missões (01, 04, 05, 06, 07, 08 e 09,).

• • •

O plano era fazer com que o robô arrastasse as pecinhas de madeira para seus respectivos lugares e com isso obtermos a devida pontuação daquela determinada missão.

Já que o mapa não apresenta nenhum obstáculo fixo no chão que precise ser ultrapassado não existe a necessidade do uso de esteiras, então o robô possuía duas rodas com tração dianteira.

Como a estrutura de empurrar não era firme o suficiente, fazia com que todo o robô corresse o risco de desmontar.

31

A tentativa de construção serviu como modelo para a base dos futuros protótipos montado, o primeiro robô também mostrou o quanto se pode ser criativo em 30x30x30 cm.

## Segundo Protótipo

<span id="page-31-0"></span>A segunda tentativa de construção foi mais bem executada, a estrutura que se assemelha a uma pá foi reforçada, fazendo com que o robô não corresse o risco de desmontar ao sofrer impactos, além disso, o peso foi mais bem distribuído, pois na estrutura anterior o CLP pesava na traseira do robô, deixando a parte frontal relativamente leve.

• • •

Neste modelo, na parte superior, havia uma espécie de alavanca sustentada por um "motor grande" que seria capaz de executar duas missões (02 e 10) a mais que o modelo anterior.

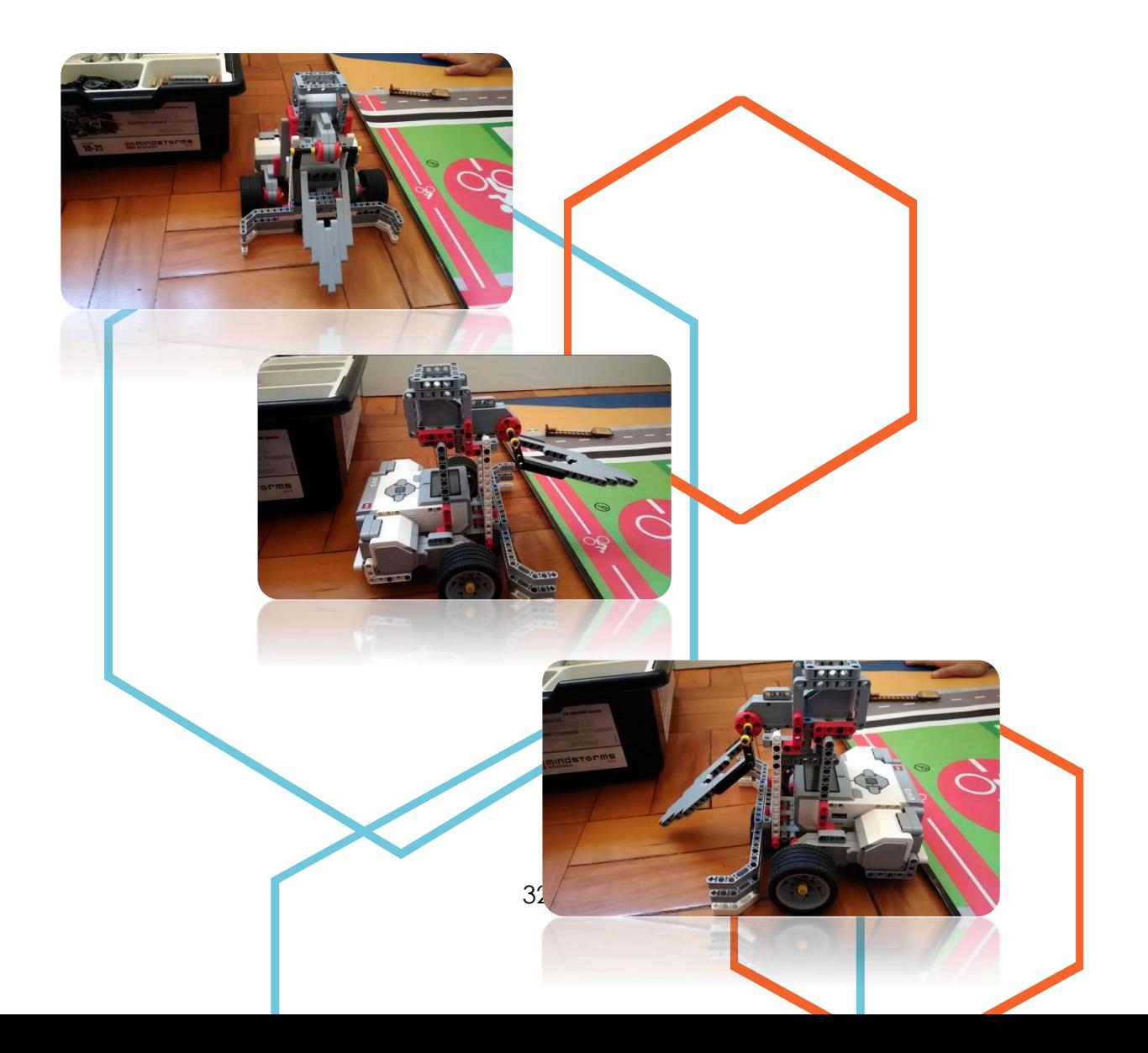

## <span id="page-32-0"></span>Terceiro Protótipo

Um plano para definir a ordem de execução das missões foi traçado, fazendo com que a montagem do robô ocorresse de forma que colaborasse com a estratégia definida.

As missões serão executadas na seguinte ordem:

- Missão das bombas;
- Missão de levar os carrinhos para as bombas;
- Missão do boneco até a faixa;
- Missão de levar o carrinho até o estacionamento;
- Missão para subir a passarela e levar os respectivos pertencentes do carro para a base;
- Missão do poste;
- Missão da bicicleta;
- Missão da moto;
- Missão da cancela.

Foi necessária a criação de uma garra para ser implantada na parte traseira do robozinho com o objetivo de fazer a captura de pecinhas de madeira, deixando-as presas ao robô enquanto são arrastadas pelo tapete.

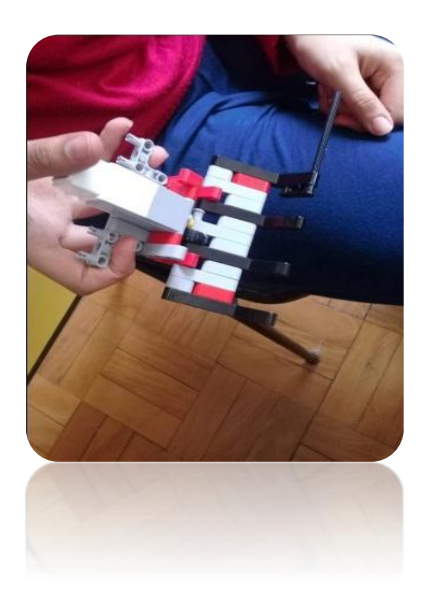

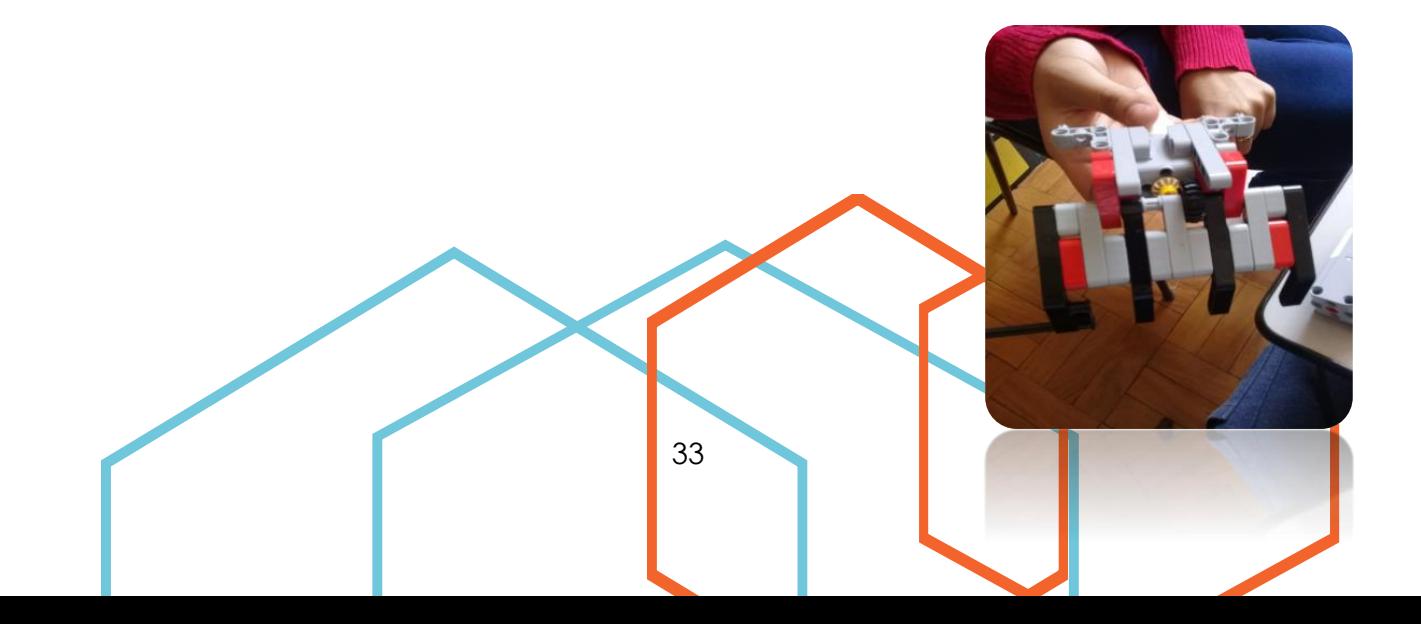

• • •

O protótipo estava meio instável e exagerado, o que não deveria acontecer já que os motores foram colocados na vertical para poupar espaço.

Os principais problemas encontrados estavam na incapacidade do robô de subir na rampa inclinada. Na tentativa de solução de tal problema, as rodas foram substituídas por esteiras do modelo EV3 que possuem a capacidade de superar obstáculos (os parafusos, neste caso).

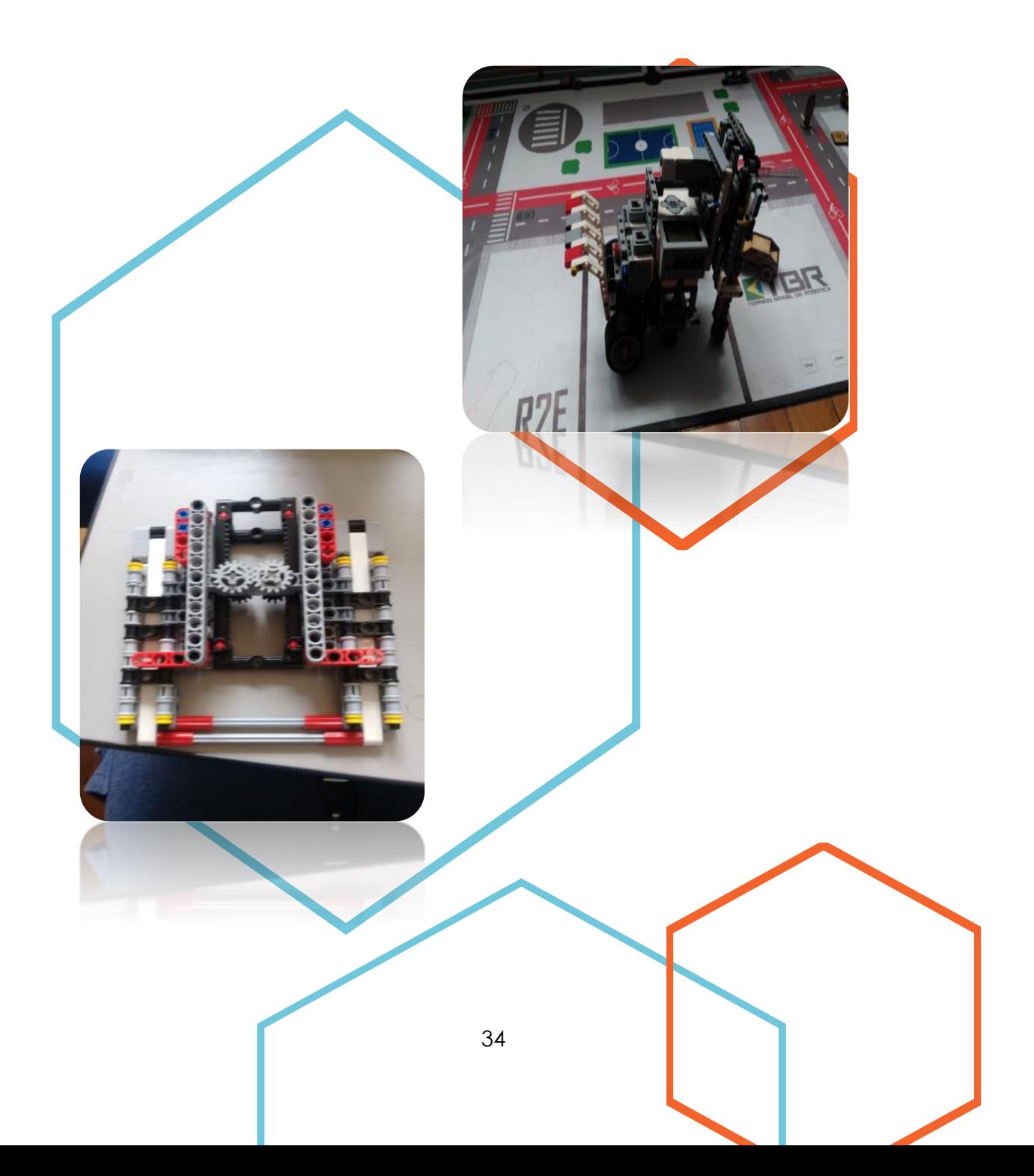

## <span id="page-34-0"></span>Quarto Protótipo

Lembrando-se do modelo das caminhonetes ou picapes (são grandes, pesadas e possuem rodas e pneus grandes) que conseguem superar os obstáculos encontrados nas estradas, foi decidido que o par de esteiras seria substituído pelo par maior de rodas que fossem encontrados.

• • •

Visando um bom rendimento durante a execução das missões, a estrutura da garra foi mantida na parte frontal do robô e para que preocupações quanto ao escape das peças do Tapete e tempo fossem poupados, implementamos uma estrutura que "fecharia a garra", fazendo com que as peças pudessem ficarem dentro da mesma. Essa estrutura estava ligada a um "motor médio", que com o auxílio de algumas engrenagens, consegue fazer com que ela se movimente para cima e para baixo, assemelhando-se ao movimento de um elevador, ou seja, o modelo da garra foi modificado com a finalidade de impedir o escape das peças do Tapete pelos lados da mesma durante alguma curva feita pelo robô. Além disso, o "motor médio" ligado à estrutura da garra foi substituído por um "motor grande" numa tentativa de melhorar a distribuição de peso.

As rodas grandes também se mostraram ineficientes ao cumprir a missão da rampa, elas não conseguiram passar por cima dos parafusos na estrutura da rampa.

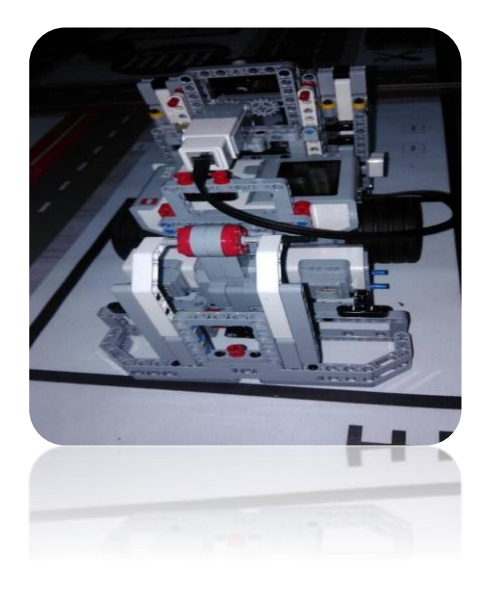

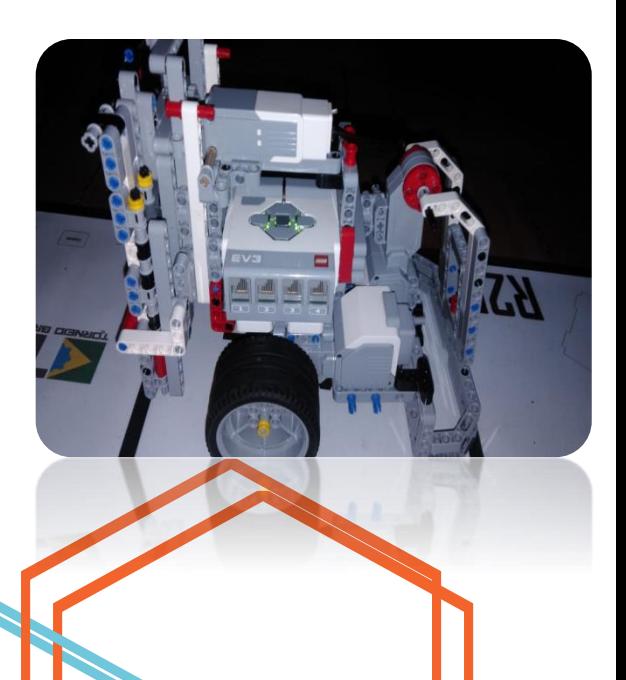

## <span id="page-35-0"></span>Quinto Protótipo

Após a experiência com os tamanhos diferentes de rodas e a falha com a esteira do modelo EV3, decidiu-se que o próximo teste seria feito com esteiras do modelo NXT (um modelo anterior ao EV3).

• • •

Para melhor utilização do espaço restante, já que a esteira ocupa mais espaço que as rodas, o "motor grande" ligado à garra foi substituído por um "motor médio" que ficou localizado na parte superior do robô.

> Essa esteira se mostrou promissora ao conseguir subir parte da rampa e superar os parafusos, porém quando o robô alcançou certo grau de inclinação, ele capotou e caiu.

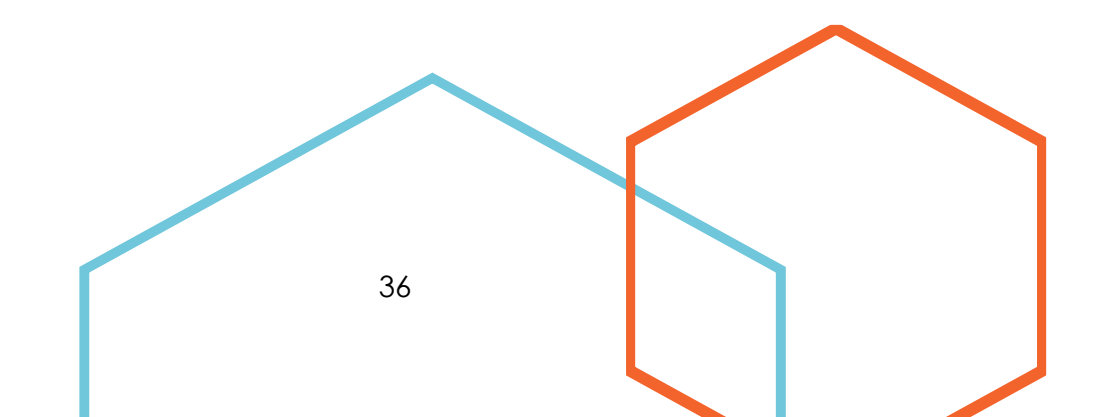

• • •

As justificativas para o ocorrido envolvem a altura do robô, que concentra as estruturas mais pesadas na parte superior, deixando o centro de gravidade do robô em áreas muito elevadas e fazendo com que o risco de queda seja maior. Além disso, a distância entre os eixos da esteira estava muito curta, promovendo a instabilidade do protótipo.

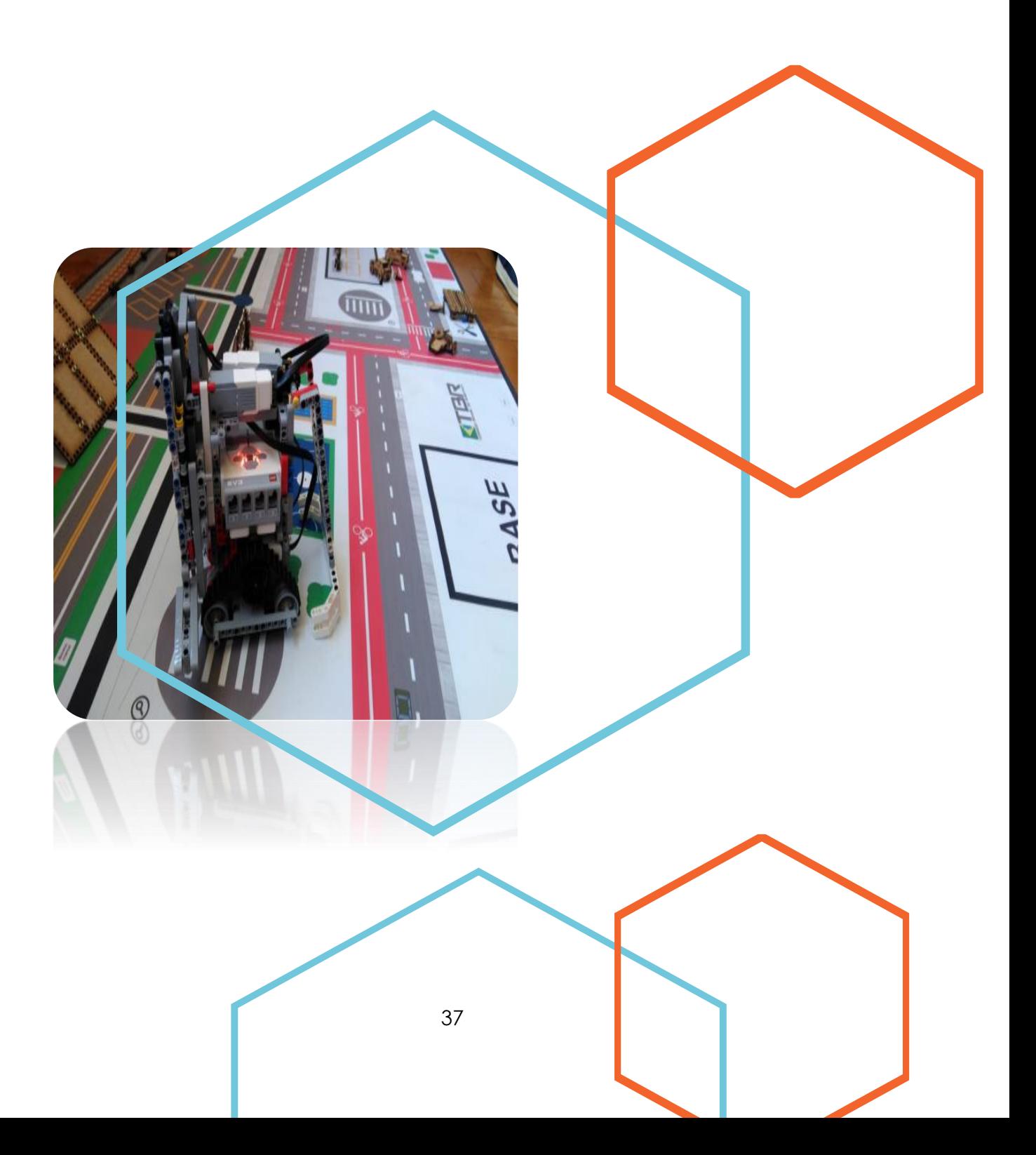

## <span id="page-37-0"></span>Sexto Protótipo

Depois de verificarmos alguns problemas, por exemplo, a instabilidade encontrada no robô (citada no Protótipo 5º), fomos a busca de uma nova montagem que fosse mais eficiente. Depois da base do robô, juntamente com as esteiras prontas fomos montar o resto de sua estrutura, que podemos chamar de corpo do robô.

• • •

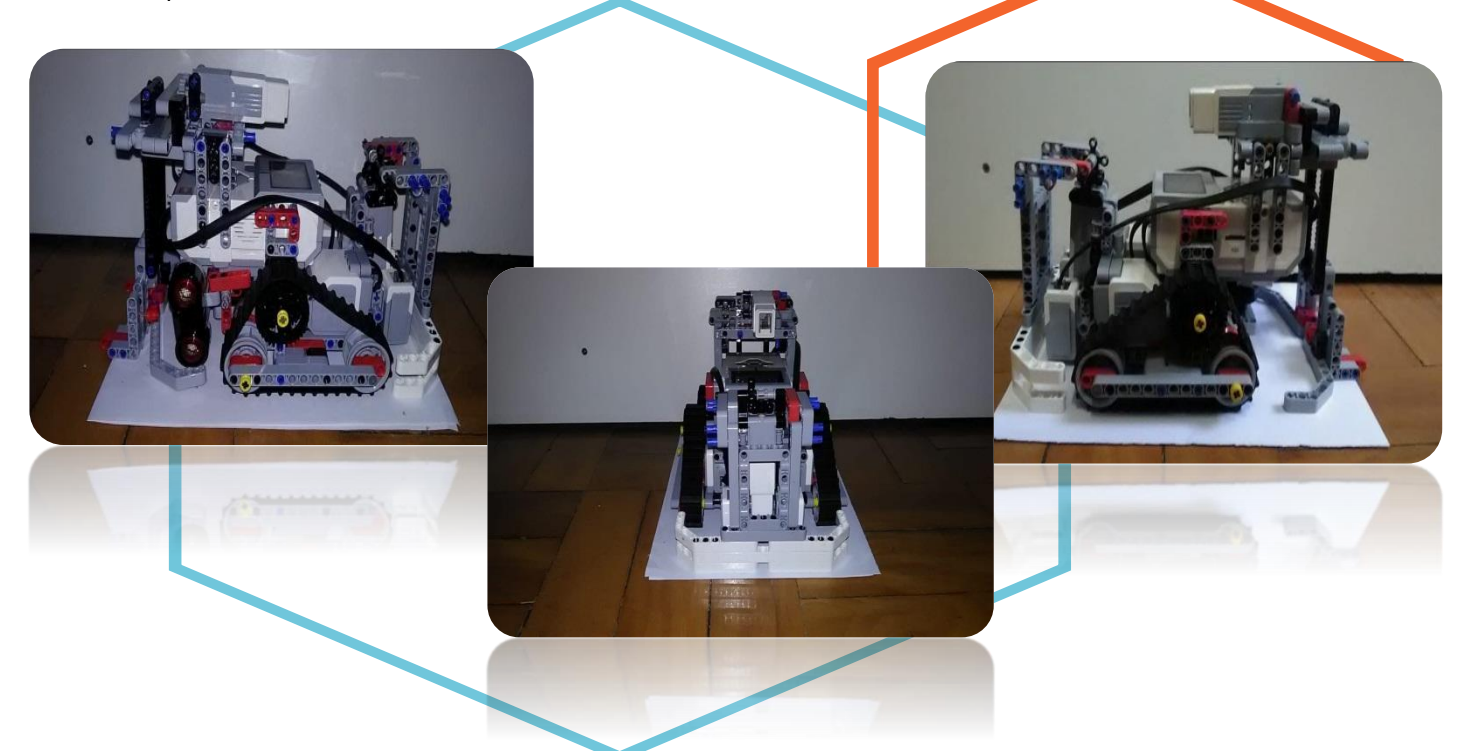

Após a montagem

do corpo do robô fomos tentar executar suas missões, porém ao tentar subir na rampa o robô caía. Verificamos que o que estava dando errado era o seu tamanho, além do desequilíbrio, ou seja, o robô estava muito pesado em sua parte superior e também foi observado que quando era solicitado um comando, por exemplo, "Ir para frente", o robô estava virando para a esquerda e desta vez o problema estava em seus motores, pois a potência do motor direito era maior que a potência do motor esquerdo.

## <span id="page-38-0"></span>Sétimo Protótipo

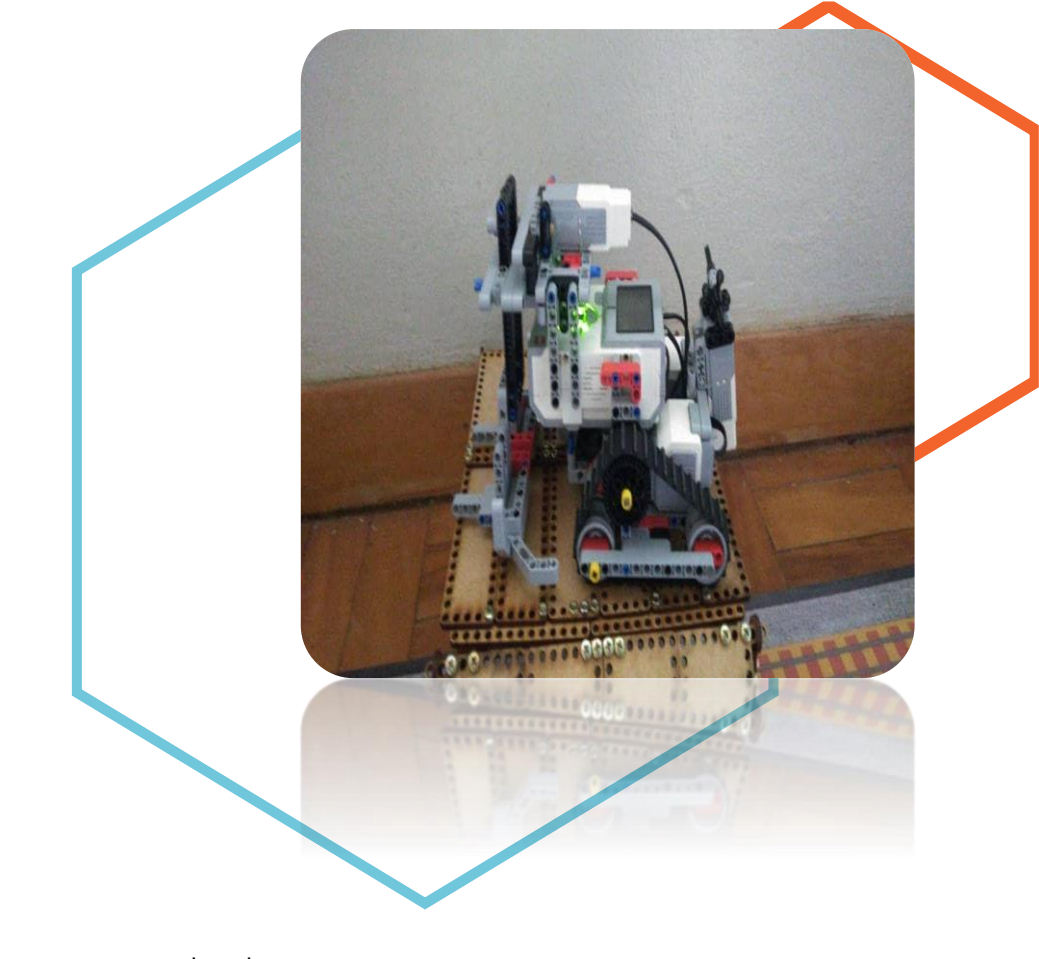

Através do problema encontrado no (Protótipo 6º), trocamos o motor que era um das causas do problema. Mudamos o corpo do robô, ou seja, sua estrutura superior, sabendo dividir de forma equilibrada a montagem. Enfim, depois da nova montagem ter sido realizada, os problemas anteriores foram solucionados, colocamos o robô para executar suas missões no tapete e finalmente ele conseguiu subir a rampa.

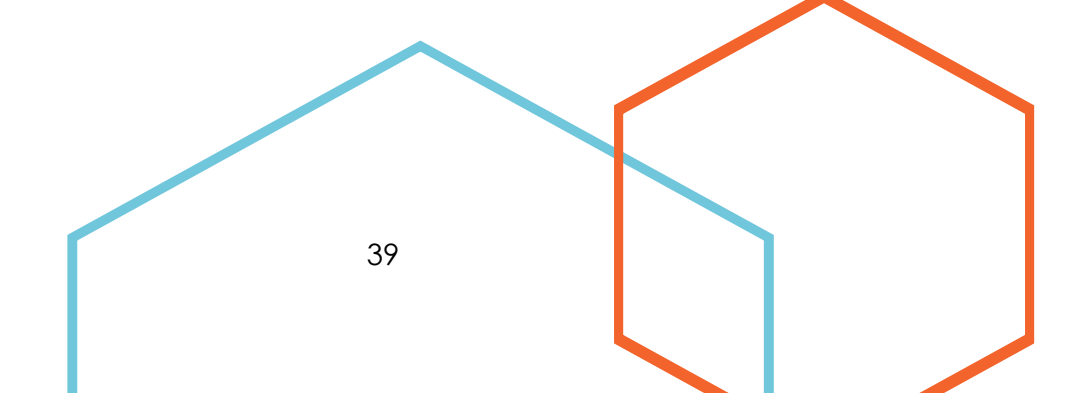

## <span id="page-39-0"></span>Oitavo Protótipo

Modificamos o elevador que tinha robozinho, pois estava tampando o sensor ultrassônico. Tiramos a garra, pois era necessário diminuir o robô, além de reduzir o peso. Colocamos também dois sensores de cor.

• • •

Começamos a programar o robô em bloco, que foi uma escolha da equipe por ser uma linguagem mais fácil. Ao colocarmos o robô para executar as missões, vimos que ele não subia na rampa. Vários testes foram feitos para levantar as plaquinhas, porém não estava dando certo, talvez porque não tivéssemos "marcado" a posição inicial do robô, mas também provável erro de programação.

Depois de mais algumas tentativas, o robô finalmente conseguiu levantar a placa. Foi retirado um sensor, pois não eram necessários dois sensores de cor, já que queríamos que o robô seguisse em linha.

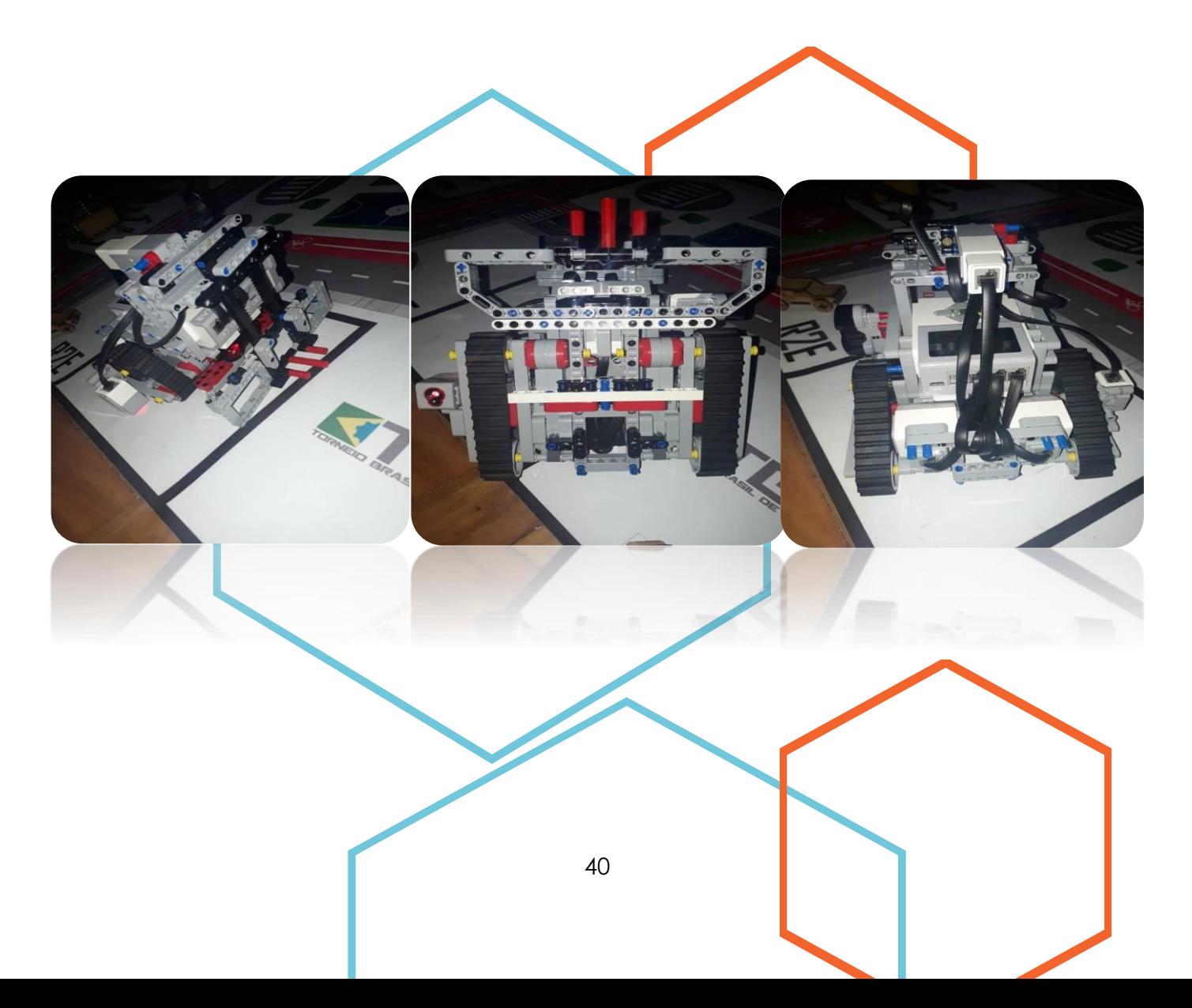

## <span id="page-40-0"></span>Nono Protótipo

Em busca de mais precisão na execução das missões, optamos por utilizar as rodas ao invés da esteira. Consequentemente, foi necessário fazer modificações na estrutura, novamente.

• • •

No processo de montagem da nova estrutura colocamos dois motores para dar estabilidade ao robô. Colocarmos um ponto fixo para equilibrar o robô, além de termos colocado um sensor de cor. A nova estrutura também contém o elevador e a garra para juntos empurrar e prender as peças do Tapete no momento em que o robô estiver executando as missões.

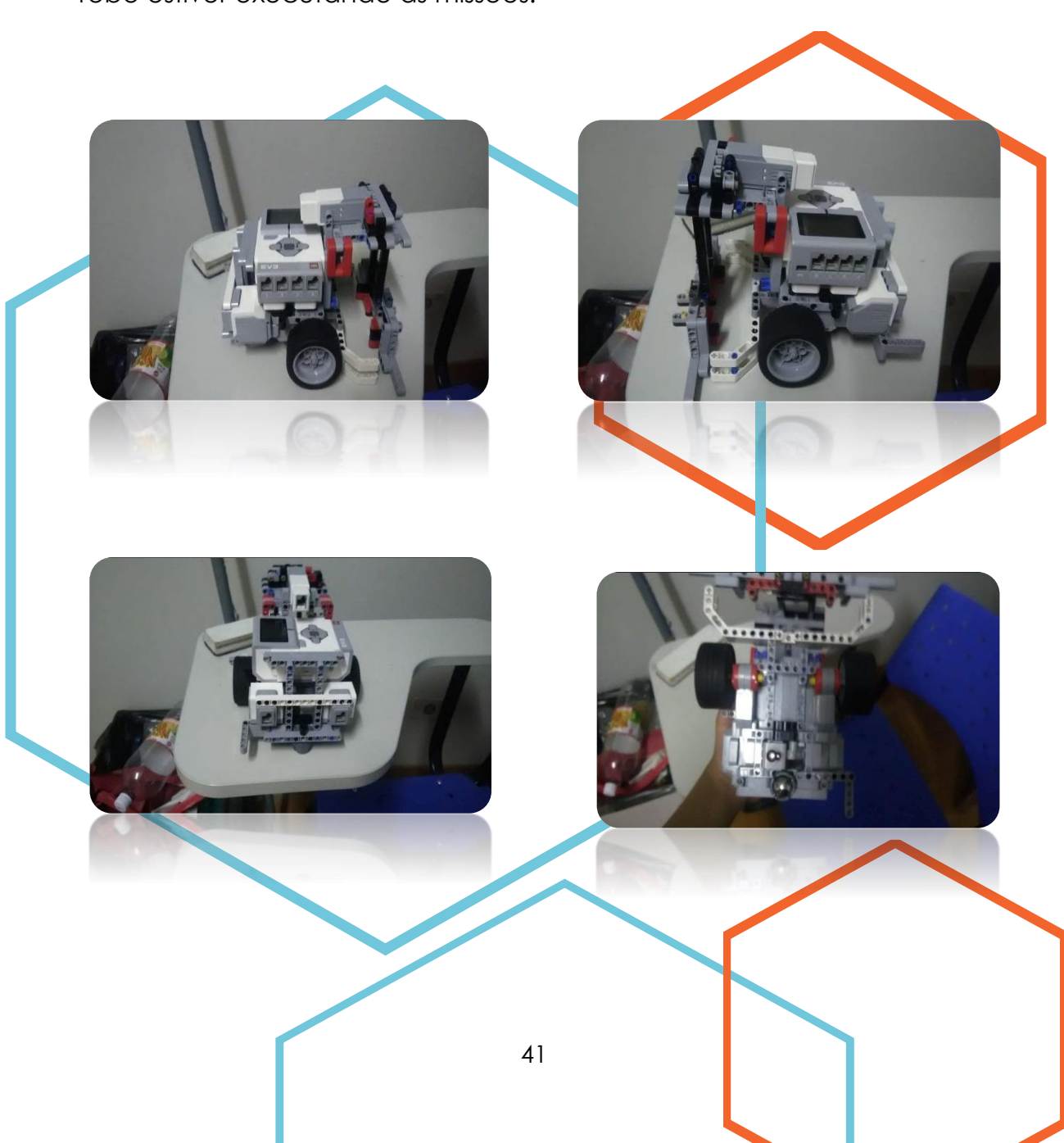

## <span id="page-41-0"></span>Décimo Protótipo

Certa parte da estrutura foi modificada. O elevador foi colocado atrás e a garra na frente. Também foi colocada uma peça média para fixar o ponto fixo e o robô ficar "reto", porém a garra que fica embaixo apoiando no chão não conseguia executar de forma correta sua função, já que o robô estava com um sobrepeso em cima dela. Assim, substituímos a peça média que se localizava num ponto fixo por uma "inteira", o que fez com que tudo desse certo e até mesmo a garra funcionasse.

Sua estrutura ficou pronta e podemos concluir que foi bastante trabalhoso, porém muito gratificante pelos resultados que alcançamos, além de termos vivido grandes momentos e adquirido grandes conhecimentos e experiências.

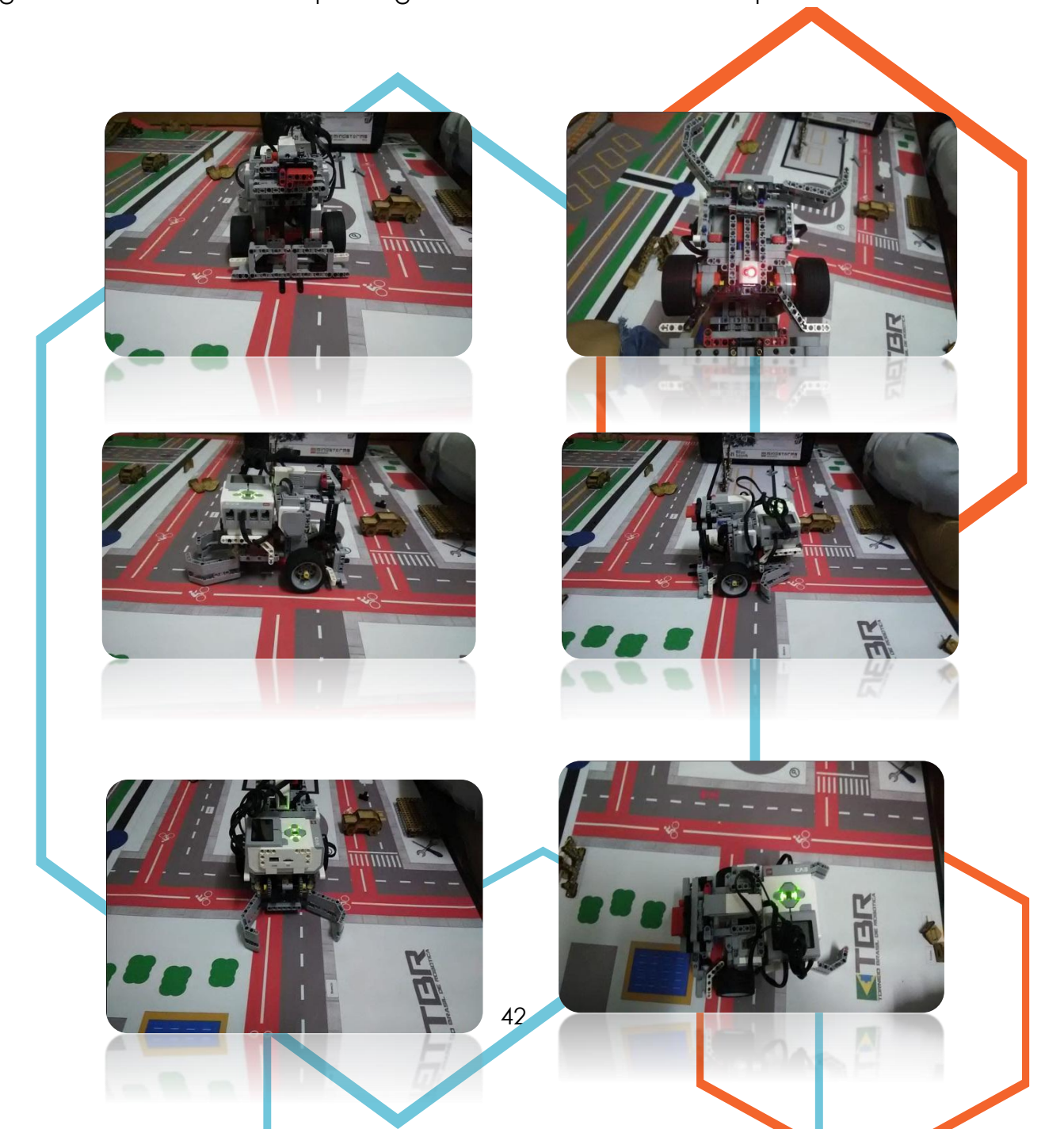

## <span id="page-42-0"></span>Penúltimo Protótipo

#### <span id="page-42-1"></span>**MOTORES**

O robô possui um par de Large Motors, esses são os maiores motores do kit ev3 mindstorms. Além disso, ele possui um sensor de rotação para garantir a maior precisão em graus e poder ser programado para se movimentar (girar) sozinho ou simultaneamente com outro large motor.

• • •

Os large motors estão ligados às rodas e são eles os responsáveis pela locomoção do robô e sustentação, pois esses estão conectados a base principal do protótipo e, assim, são peças fundamentais para toda a construção da estrutura.

Este protótipo também conta com a presença de dois medium motor, cada um responsável por movimentar diferentes estruturas com o auxílio de um sistema de engrenagens individual. A primeira estrutura, um elevador que realiza um movimento ascensional e descensional, já a próxima estrutura é uma espécie de garra que se localiza abaixo do protótipo e consegue se fechar para prender pecinhas e se abrir para liberá-las.

O large motor possui em média uma capacidade de 160- 170 rpm (rotações por minuto) e torque de 20 a 40 Ncm [\(Newton centímetro\)](https://en.wikipedia.org/wiki/Newton_centimetre), isso o torna o ideal para dar suporte a base do robô e sustentar as rodas do protótipo, já o medium motor apresenta uma capacidade de 240-250 rpm e torque de 8 a 12 Ncm. Apesar de ser mais rápido, o medium motor não é uma boa escolha para as rodas, pois não tem força suficiente para tal função, sendo indicado para sistemas móveis sobressalentes.

### **SENSORES**

<span id="page-43-0"></span>Em função da dedicação da equipe em cumprir as missões, na qual uma delas é cobrada que o robô suba o viaduto presente no tapete, optou-se pela retirada dos sensores de cor presentes na estrutura, pois os mesmos estavam muito próximos do chão e travavam o robô antes mesmo de subir na rampa. Já sem sensores, e estrutura estava mais leve, porém a missão do viaduto saiu do foco do grupo.

• • •

## **ESTRUTURA**

<span id="page-43-1"></span>A base do robô Denner Denis se une aos large motors dando origem a uma estrutura de sustentação em L, a parte baixa da base do Denner Denis também está ligada a um medium motor que movimenta a garra e serve de apoio para o CLP (Controlador lógico programável)

Em cima do CLP existe outro medium motor que controla os movimentos de subida e descida do elevador no qual está conectado.

## <span id="page-44-0"></span>Último Protótipo

#### <span id="page-44-1"></span>**MOTORES**

O robô ainda conta com um par de Large Motors, que portam um sensor de rotação embutido para garantir a maior precisão em graus e pode ser programado para se movimentar (girar) sozinho ou simultaneamente com outro large motor.

• • •

Os large motors continuam ligados às rodas e são eles os responsáveis pela locomoção do robô e sustentação, pois esses estão conectados a base principal do protótipo e, assim, são indispensáveis para toda a construção da estrutura.

Denner Denis 2.0 conta também com a presença de dois medium motor, encarregados de movimentar duas diferentes estruturas com o auxílio de um sistema de engrenagens individual, sendo a primeira estrutura, uma espécie de alavanca (com movimentos curvos para cima e para baixo), a mesma alavanca que porta uma peça na parte inferior, encarregada do levantamento dos postes móveis (Missão 3). Com a ajuda de uma garra fixa na parte inferior, também é responsável pelo deslocamento e levantamento de peças no tapete. A segunda estrutura também é uma garra, feita com o intuito de prender, deslocar e soltar peças do tapete com maior facilidade.

### <span id="page-45-0"></span>**SENSORES**

• • •

O robô conta com um sensor de cor do kit Lego ev3, que distingue entre cores diferentes e também pode identificar a ausência de luz. Optamos por esse sensor para movimentos mais precisos e uma programação mais exata. Denner Denis 2.0 também conta com um sensor de toque do kit Lego Ev3, que é um sensor analógico capaz de detectar quando o botão vermelho do sensor foi pressionado e quando ele é liberado. Isso significa que o Sensor de Toque pode ser programado para agir utilizando três condições.

#### **ESTRUTURA**

Ao decorrer de várias mudanças, chegamos a um protótipo final. Com menos peso e consequentemente mais estabilidade. Denner Denis nos dá mais sucesso na realização das missões, já que tem seu volume devidamente distribuído no robô. Com a união dos large motors a base do robô, damos origem a uma estrutura de apoio em L. A parte baixa da base do Denner Denis também está ligada a um medium motor que movimenta a garra e, também, serve de apoio para o CLP.

<span id="page-45-1"></span>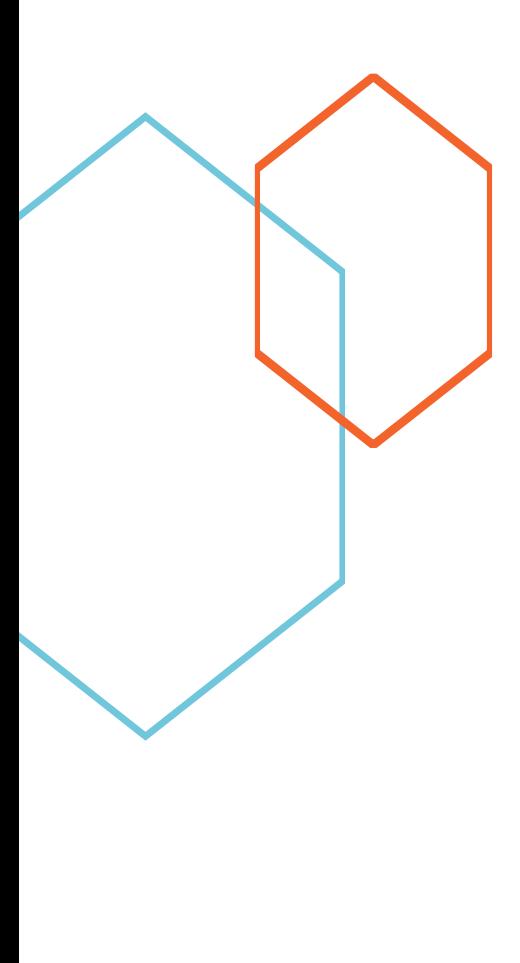

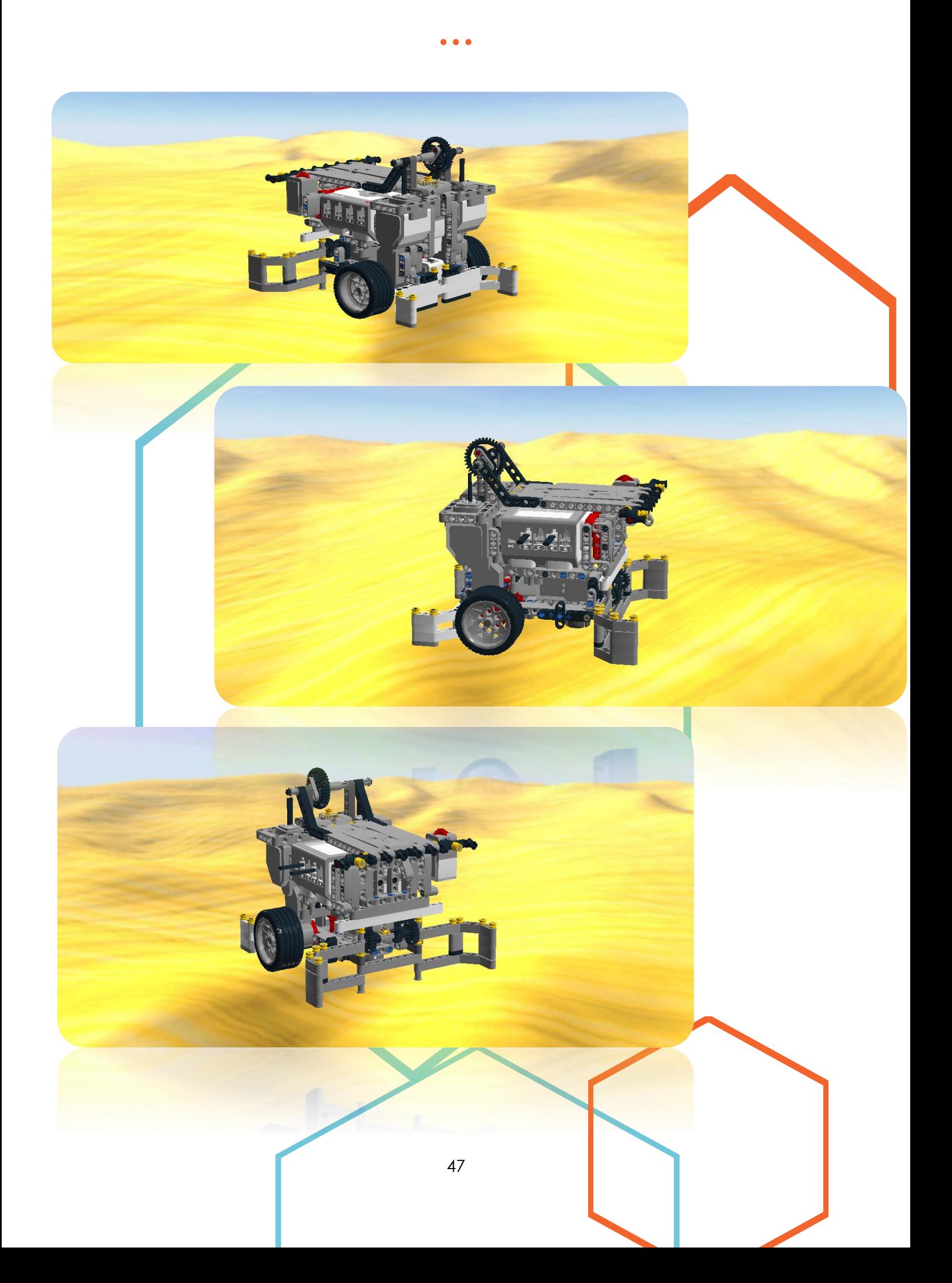

# **CADERNO DE PROGRAMAÇÃO DO ROBÔ**

• • •

# **Denner Denis**

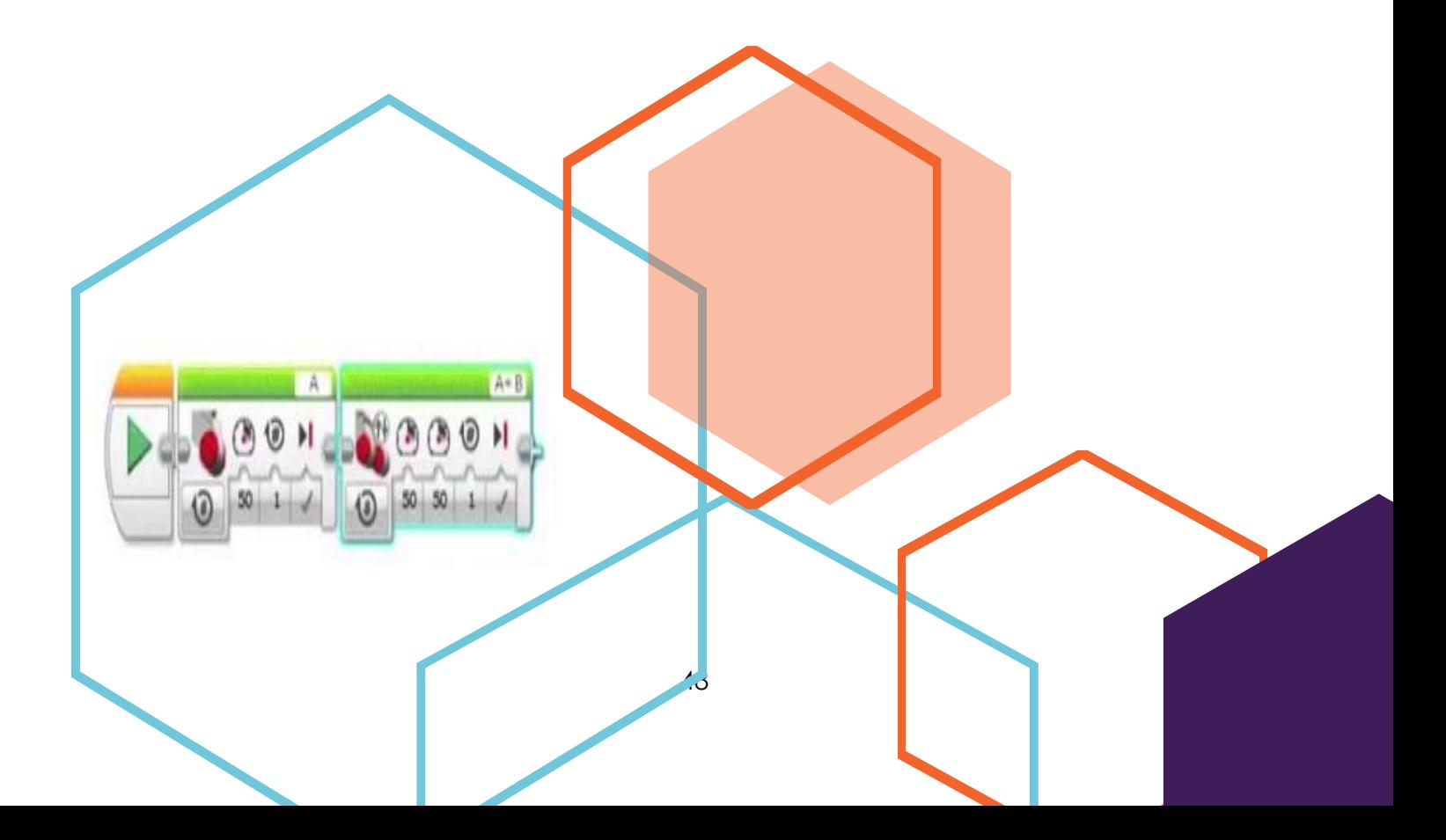

**O Software escolhido para a programação do robô foi o Lego Mindstorms EV3, um programa disponibilizado pela própria empresa Lego com intuito educativo que é compatível com os materiais usados na construção protótipo, o que facilita o processo de programação e colabora com um bom desempenho durante a execução das missões.**

• • •

49

 $A + P$ 

## <span id="page-49-0"></span>AS MISSÕES DO DESAFIO

A temporada de 2018 contou com 11 missões em um tapete que trazia como temática "ações para o trânsito seguro". Todo seu *layout* e peças foram pensadas no enredo dessa temática.

• • •

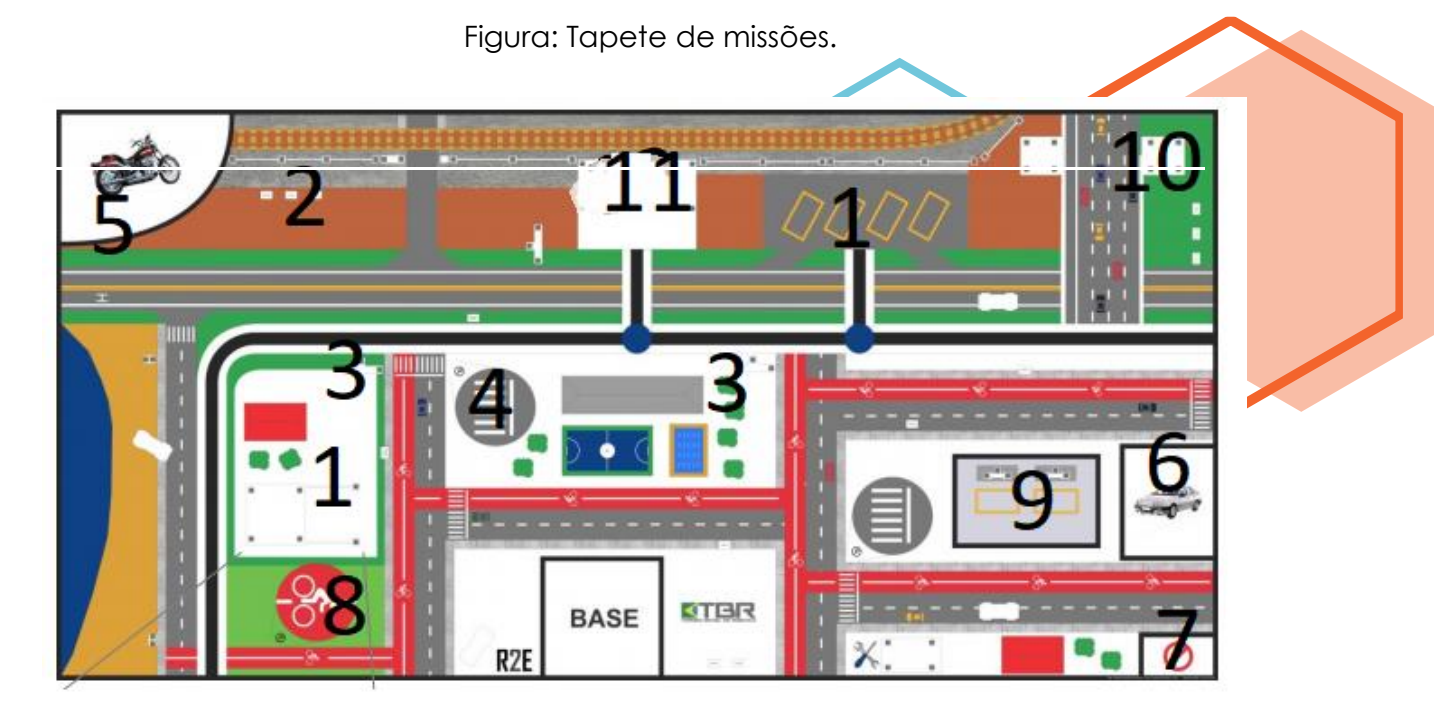

Fonte: TBR, 2018.

Para facilitar a compreensão das missões cada local foi indicado com o número de sua missão, o número 1 representa a missão 1 e assim sucessivamente. Para cumprir as missões da mesa os alunos são livres para programar como bem entenderem, utilizando somente um algoritmo, ou vários, de programação.

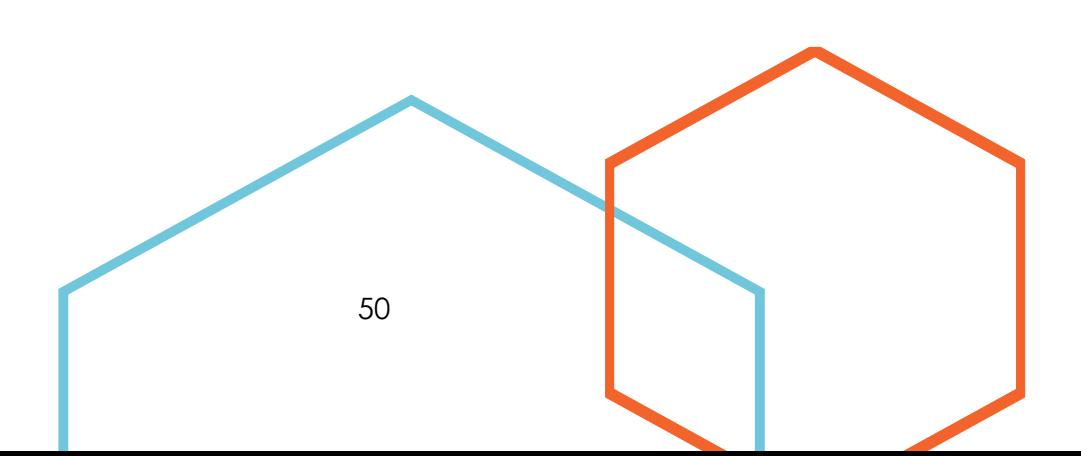

As missões (TBR, 2018) foram pensadas da seguinte forma:

● **Missão 1 - Carros:** os carros são retirados de seu local de origem e colocados em lugares específicos. Cada local de estacionamento equivale a uma pontuação. O carro posto na base 10 pontos, no estacionamento da casa 20, no estacionamento final 25 e o carro sobre o elevador 30 pontos. Para a finalização desta missão, cada carro deve estar encostado na área previsto, caso descumpra a equipe não pontua.

• • •

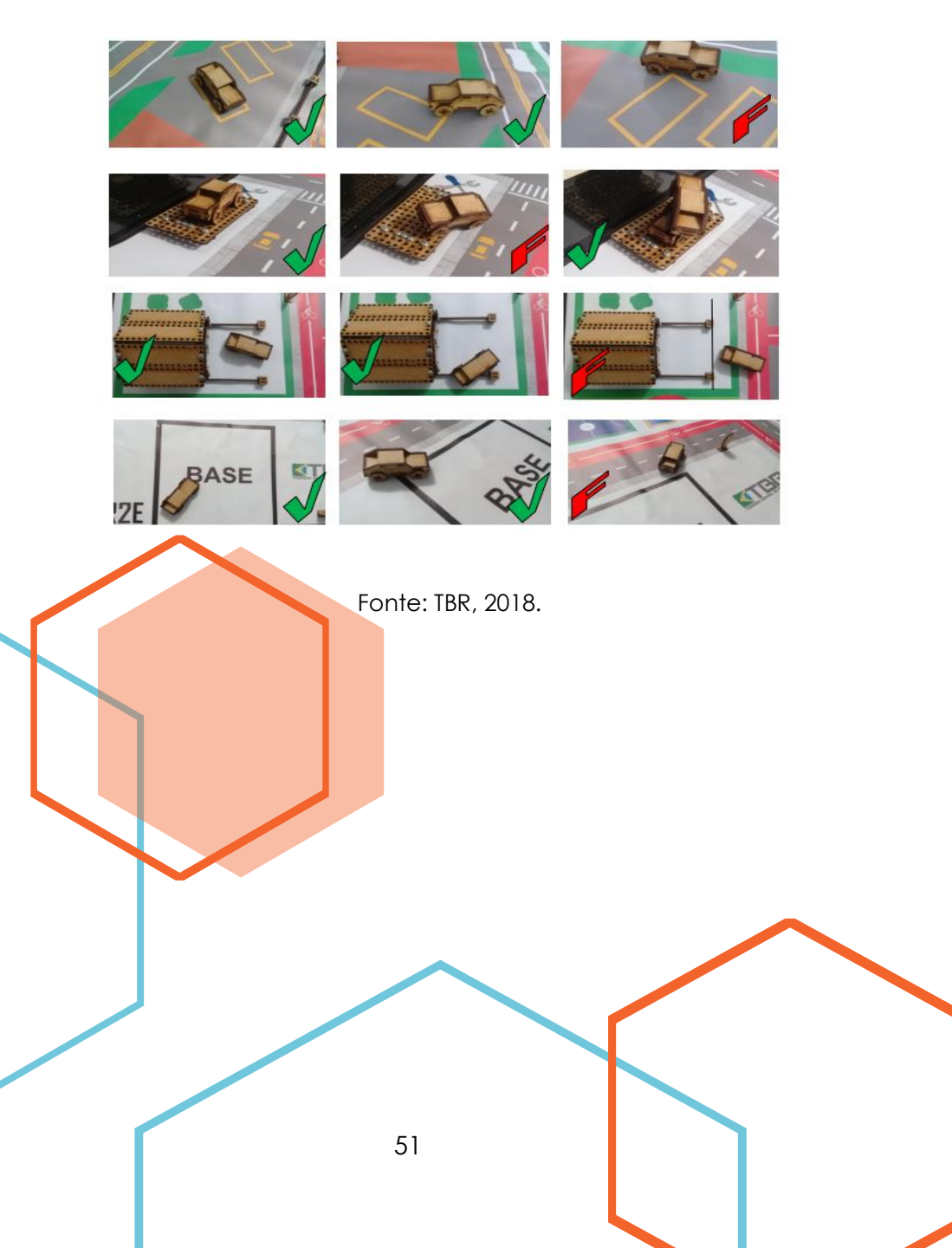

Figura: Posturas corretas para a Missão 1 - Carros.

● **Missão 2 - Cancela:** consiste em abaixar uma cancela para que seja impedido o "trânsito de pessoas". Para o cumprimento desta atividade a barreira deveria estar totalmente abaixada, caso contrário não haveria pontuação.

Figura: Postura correta para a Missão 2 - Cancela.

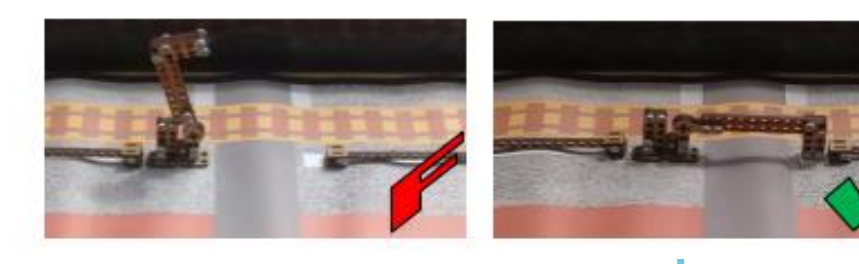

Fonte: TBR, 2018.

● **Missão 3 - Postes Móveis:** Levantar os postes de sinalização para a posição vertical. O poste da velocidade controlada valia 20 pontos, o da parada obrigatória 22 e, o da travessia de pedestres, 24 pontos.

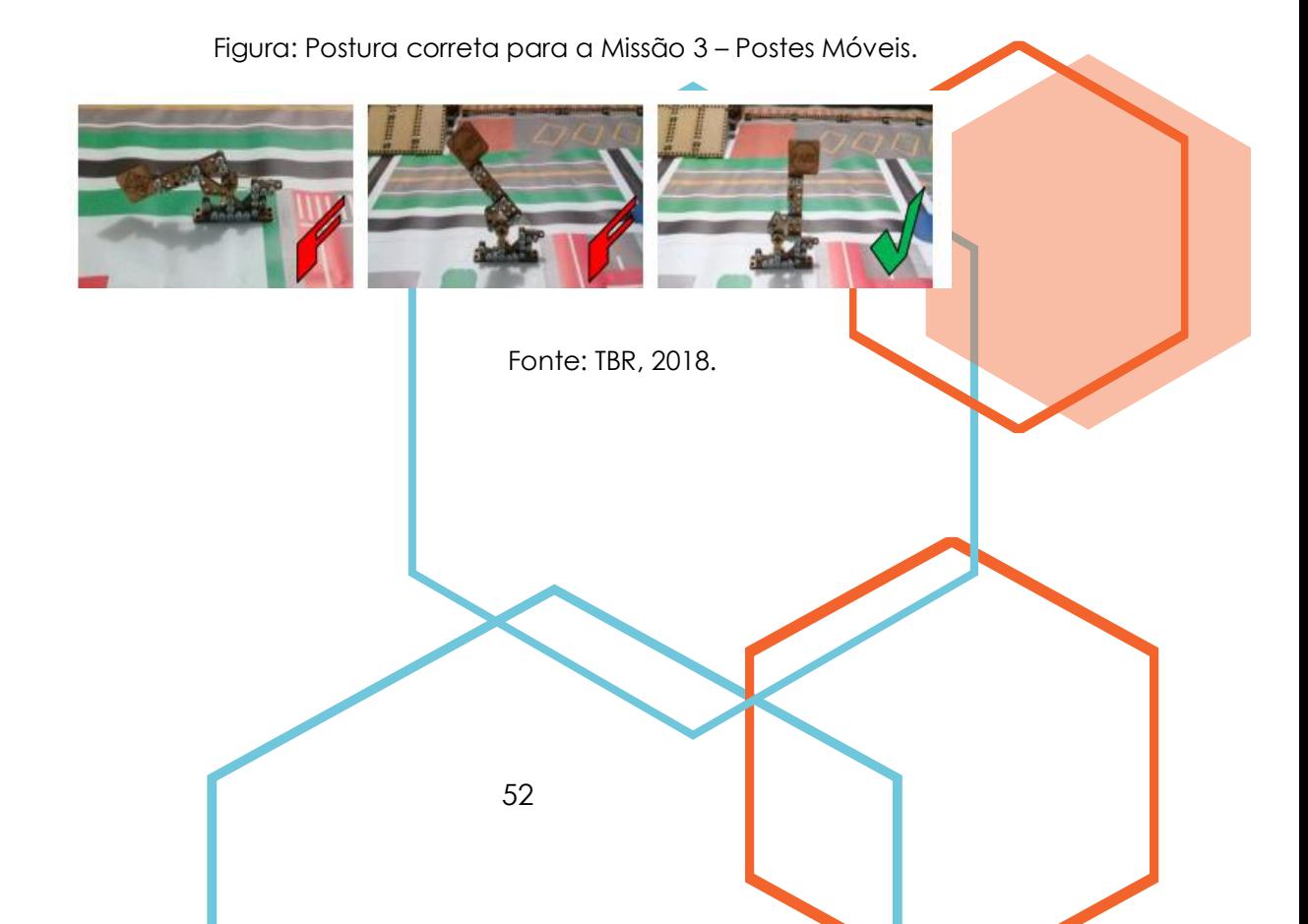

● **Missão 4 - Faixa de Segurança:** O objetivo desta missão é levar os bonecos até a faixa de pedestre, sendo que os menores tem que ser deixado na faixa da escola para pontuar. O boneco não precisa estar totalmente na faixa, basta uma parte, com essa missão a equipe pontua 15 pontos por cada boneco.

Figura: Postura correta para a Missão 4 – Faixa de Segurança.

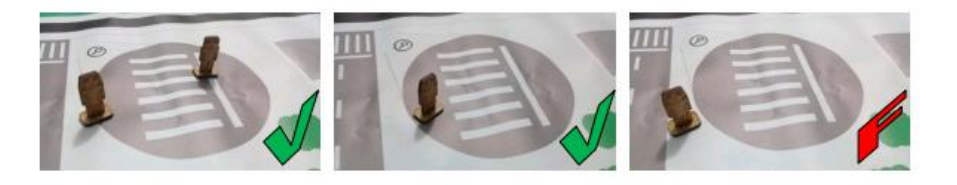

Fonte: TBR, 2018.

● **Missão 5 - Objeto de Segurança para o Motorista:** Para esta missão a equipe necessita recolher os objetos de segurança da motocicleta e levar até a área própria. O capacete tocando a área vale 32 pontos, a capa 29, bota 21 e luva 25.

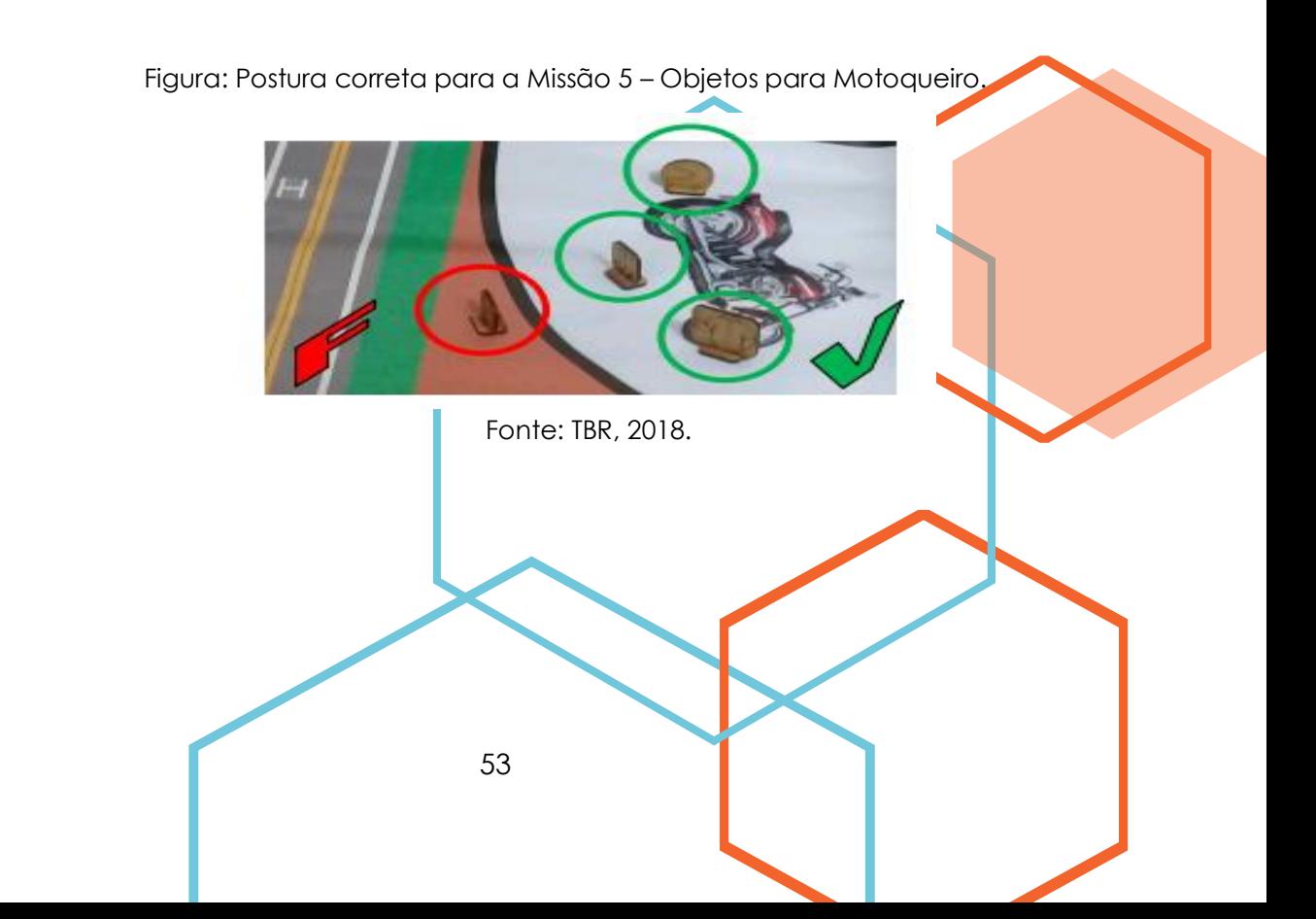

● **Missão 6 - Objeto de Segurança para Carros:** Para esta missão a equipe necessita recolher os objetos de segurança do carro e levar até a área do carro. O cinto de segurança tocando a área vale 32 pontos e o pneu 29 pontos.

Figura: Postura correta para a Missão 6 – Objetos para Carro.

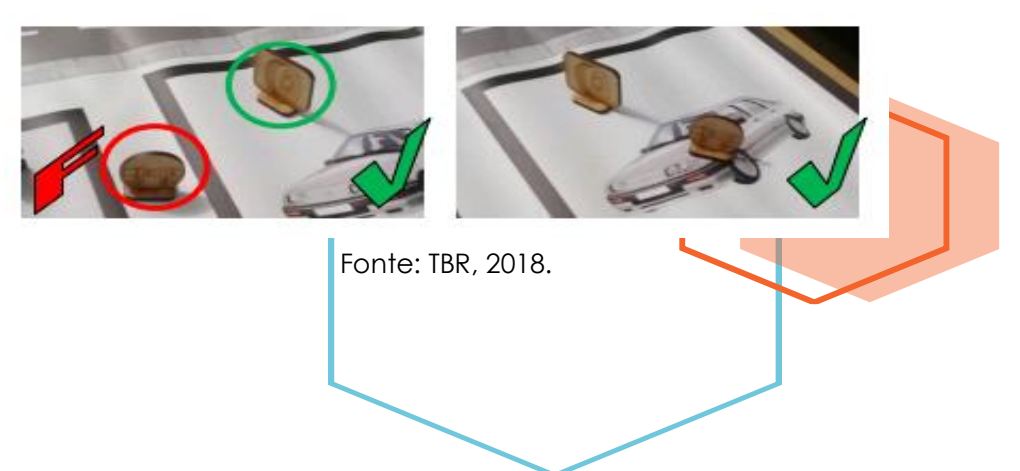

● **Missão 7 - Objetos proibidos na condução de veículos motorizados:** Nesta missão a equipe deve recolher os objetos que são utilizados de forma proibida no trânsito e levar à área proibida. O chinelo tocando a área vale 30 pontos e o celular 28.

Figura: Postura correta para a Missão 7 – Objetos Proibidos.

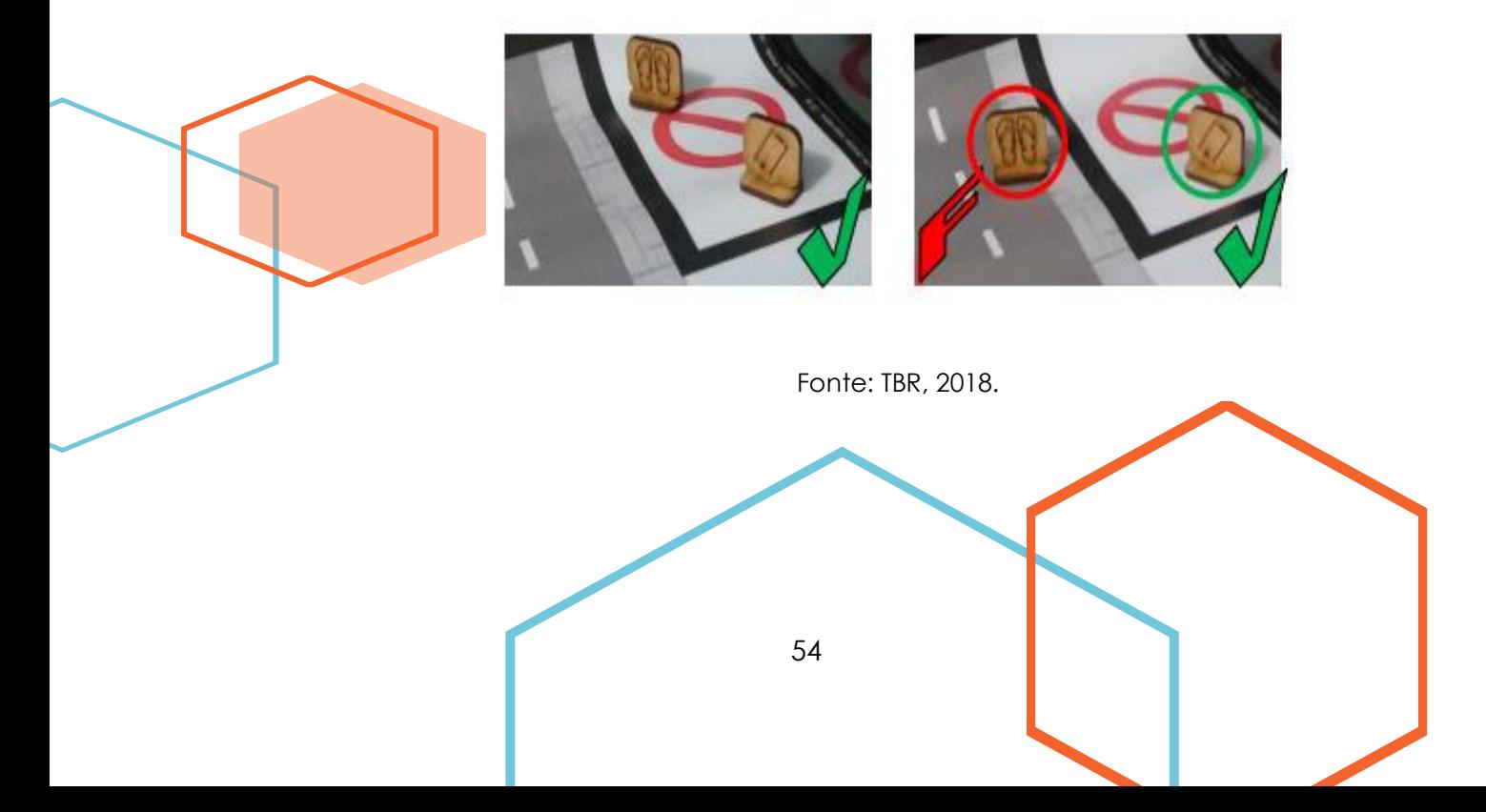

● **Missão 8 - Bicicleta:** A equipe deve retirar a bicicleta da pista e levar para a área da ciclovia. A bicicleta tocando a base vale 15 pontos e, tocando a ciclovia, 30 pontos.

• • •

Figura: Postura correta para a Missão 8 - Bicicleta.

Fonte: TBR, 2018.

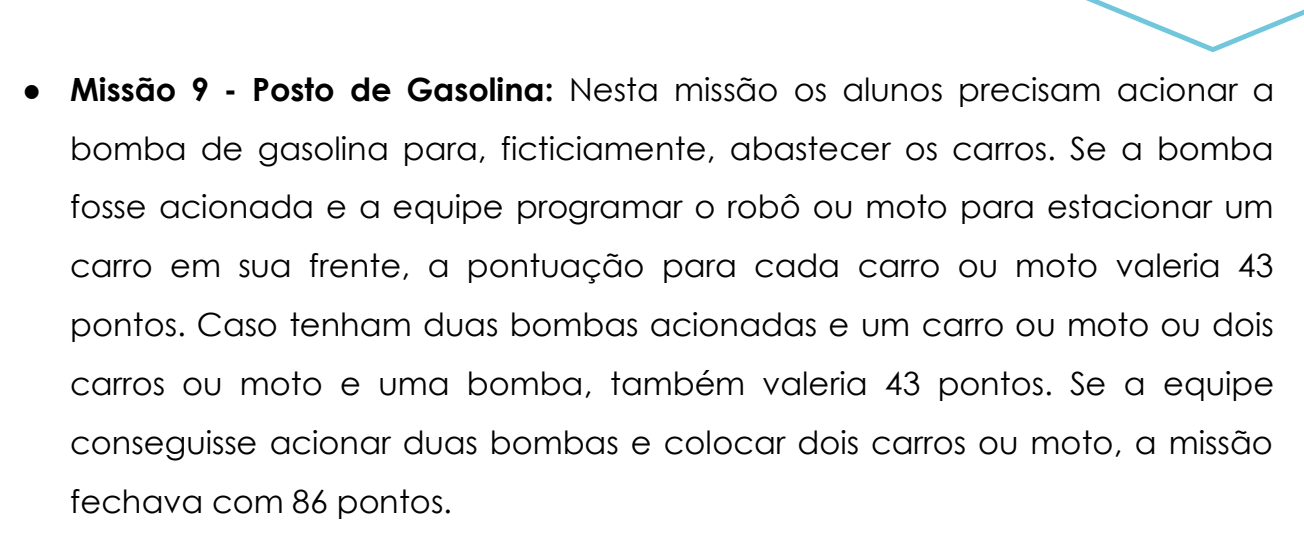

Figura: Postura correta para a Missão 9 – Posto de Gasolina.

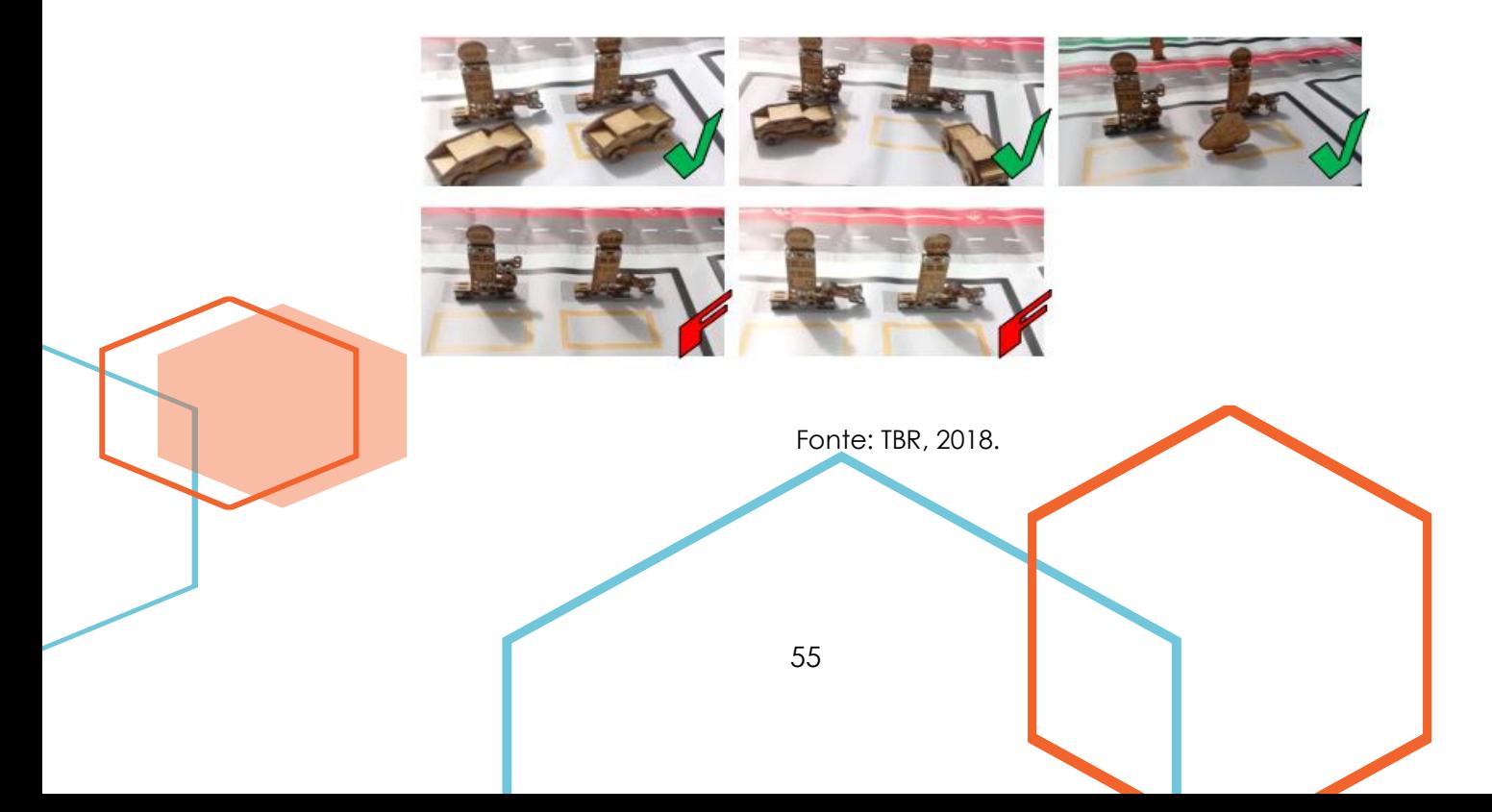

● **Missão 10 - Passarela:** O robô deveria levantar a passarela como via de pedestre, totalizando 35 pontos para esta missão.

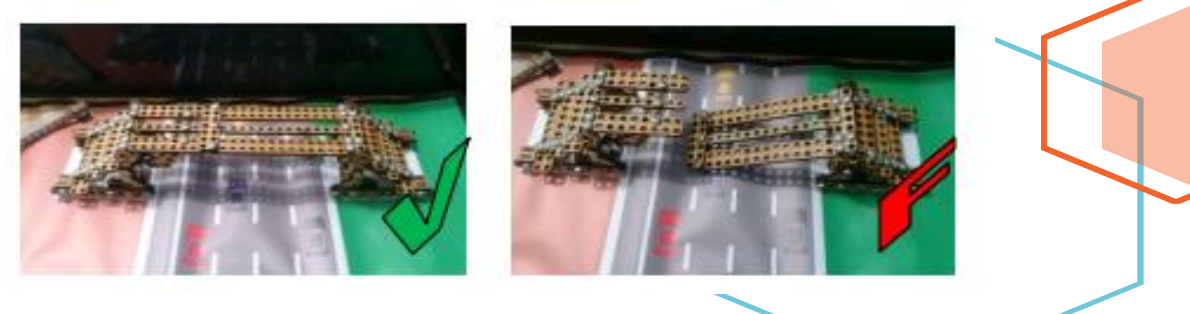

Figura: Postura correta para a Missão 10 - Passarela.

Fonte: TBR, 2018.

● **Missão 11 - Viaduto:** O robô de cada equipe que finalizasse o tempo das missões e estacionando o robô em cima da passarela da missão 10 pontuaria 50 pontos. Como haveria duas mesas simultaneamente, caso as duas equipes participantes colocasse robô na passarela, ambas ganhavam 70 pontos.

Figura: Postura correta para a Missão 11 - Viaduto.

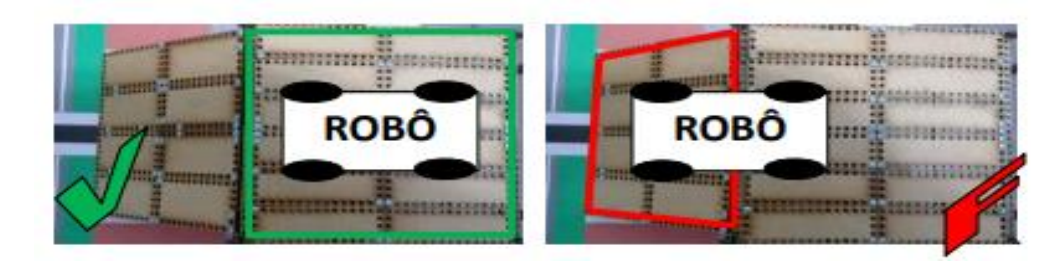

Fonte: TBR, 2018.

Caso os estudantes pegassem o protótipo porque não cumpriu algo e quer tentar uma nova chance, eram penalizados. Nesta temporada os objetos de segurança para a bicicleta são os objetos de perda de pontuação, ou seja, cada vez que o robô é operado fora da base, cada equipe perde uma peça durante a rodada.

## <span id="page-56-0"></span>SOFTWARE DA LEGO

Ainda existe discussões que abordam a questão da programação em blocos não ser considerada uma linguagem de programação real (assim como as linguagens em pyton, C ou arduino) e sim apenas uma forma simples de entendimento da lógica da programação.

• • •

Esse caderno irá referir-se a programação em blocos como uma linguagem de programação verídica pelo fato de tal ser capaz de executar as mesmas funções da programação em códigos.

Para a instalação do programa deve-se acessar o site Mindstorms LEGO, se dirigir a área de downloads, escolher a opção adequada para o computador e baixar o software.

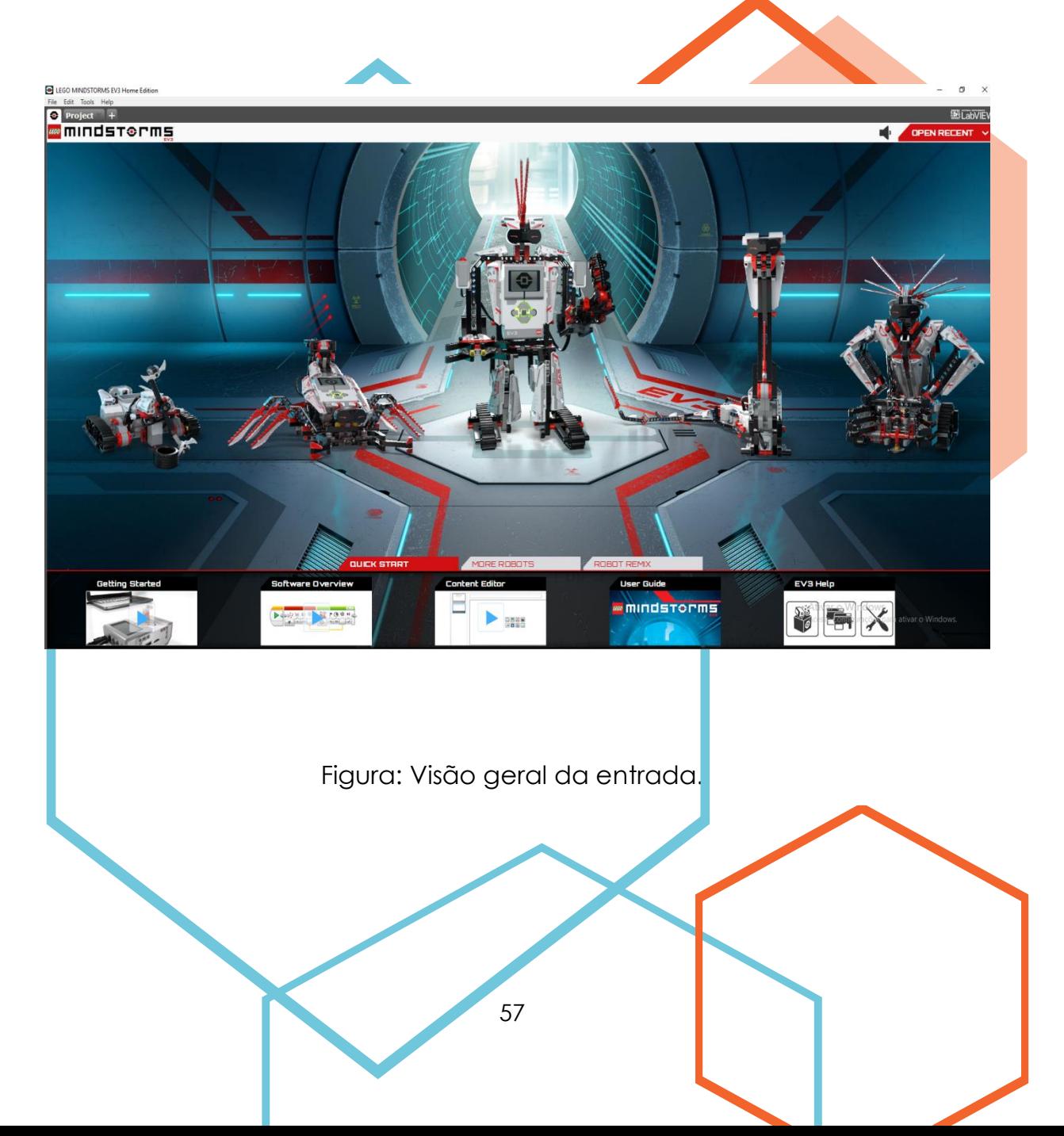

Com o software instalado e aberto no computador/notebook, é necessário abrir um novo projeto, clicando no ícone de "add project" e iniciar a programação desejada.

Ao abrir um novo program (programa), ele irá criar automaticamente uma pasta de arquivos para o project. Todos os programs, images (imagens), sounds (sons), videos (vídeos), instruções e outras capacidades utilizadas em um project serão armazenadas automaticamente nessa pasta de projeto. Isso torna fácil armazenar o seu project e compartilhá-lo com outras pessoas. Cada project será exibido no formato de aba, na parte superior da tela. Abaixo, você verá as abas para os programs que pertencem ao project. Você pode adicionar um novo project ou program clicando no botão "+", à direita das outras abas. Clicar no "X" irá fechar a aba.

A interface de Programação do EV3 consiste nas seguintes áreas principais:

- 1. **Programming Canvas (Tela de Programação):** Planeje o seu programa aqui.
- 2. **Programming Palettes (Paletas de Programação):** Encontre os blocos de construção para o seu programa aqui.
- 3. **Hardware Page:** Estabeleça e gerencie aqui a sua comunicação com o EV3 Brick e ainda veja que motores e sensores estão conectados, e onde. Aqui também é o lugar onde você baixa programas para o EV3 Brick.
- 4. **Content Editor (Editor de Conteúdo):** Um caderno de atividades digital integrado ao software. Obtenha instruções ou documente o seu projeto utilizando textos, imagens e vídeos.
- 5. **Programming Toolbar (Barra de Ferramentas de Programação):** Encontre aqui as ferramentas básicas para trabalhar com o seu programa.

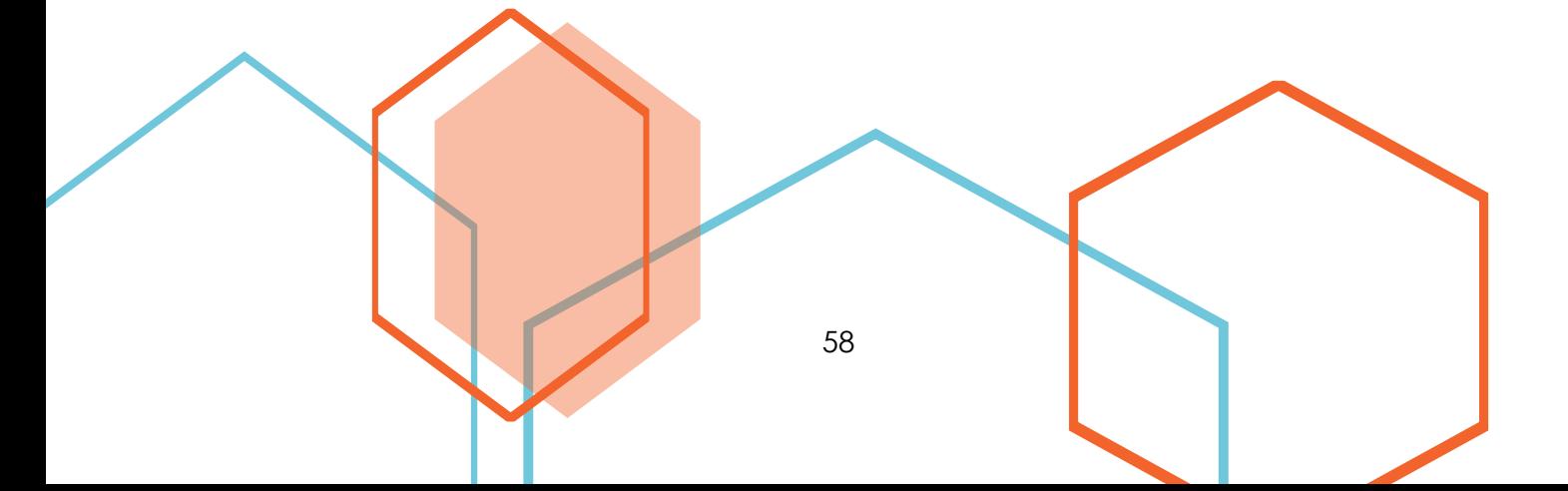

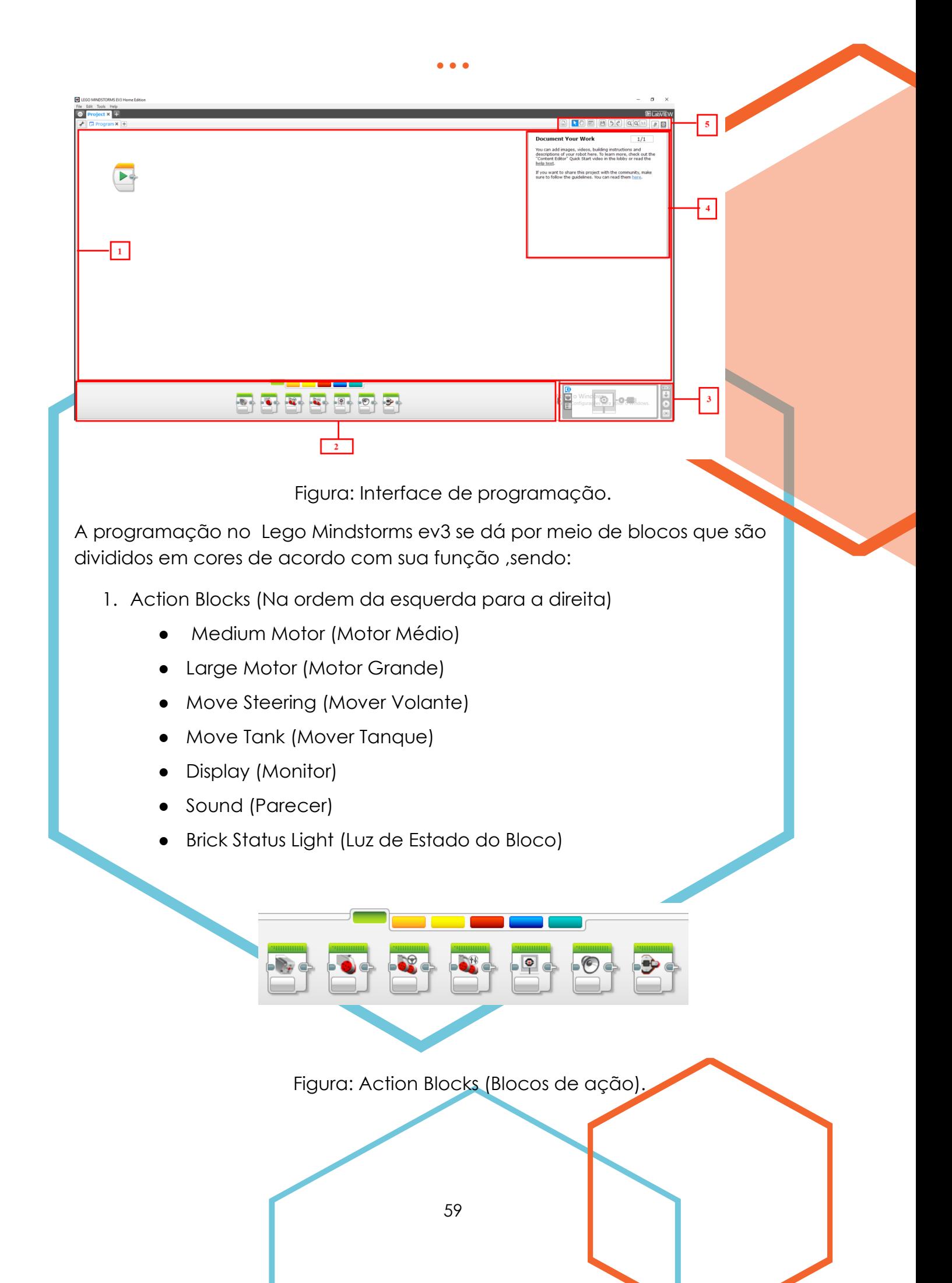

2. Flow Blocks (Blocos de Fluxo) (Na ordem da esquerda para a direita)

• • •

- Start (Início)
- Wait (Aguardar)
- Loop (Ciclo)
- Switch (Comutação)
- Loop Interrupt (Interruptor do Ciclo)

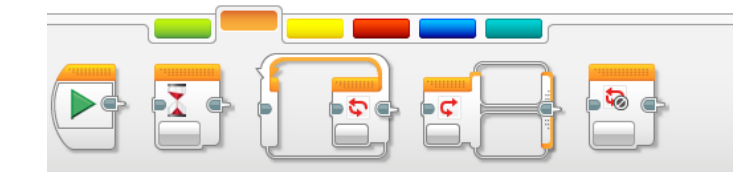

Figura: Flow Blocks (Blocos de Fluxo).

- 3. Sensor Blocks (Blocos do Sensor) (Na ordem da esquerda para a direita)
	- Brick Buttons (Botões do Bloco)
	- Color Sensor (Sensor de Cor)
	- Infrared Sensor (Sensor Infravermelho)
	- Motor Rotation (Rotação do Motor)
	- Timer (Temporizador)
	- Touch Sensor (Sensor de Toque)

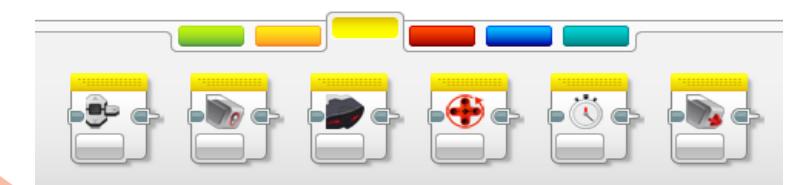

Figura: Sensor Blocks (Blocos do Sensor).

4. Data Blocks (Blocos de Dados) (Na ordem da esquerda para a direita)

• • •

- Variable (Variável)
- Constant (Constante)
- Array Operations (Operações de Matriz)
- Logic Operations (Operações Lógicas)
- Math (Matemática)
- Round (Arredondar)
- Compare (Comparar)
- Range (Alcance)
- Text (Texto)
- Random (Aleatório)

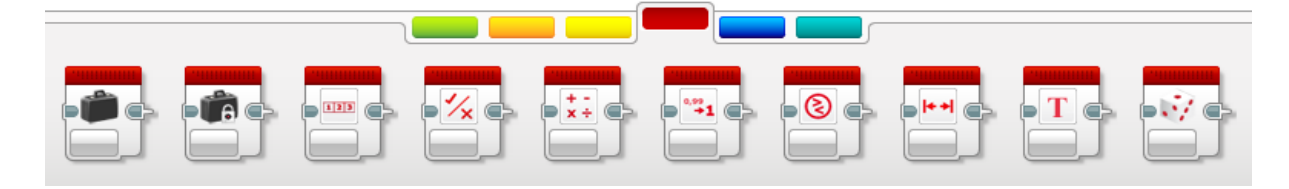

Figura: Data Blocks (Blocos de Dados).

5. Advanced Blocks (Blocos Avançados) (Na ordem da esquerda para a direita)

- File Access (Acesso ao Arquivo)
- Messages (Mensagens)
- Bluetooth Connection (Conexão Bluetooth)
- Keep Awake (Manter Ativo)
- Raw Sensor Value (Valor do Sensor de Taxa)
- Unregulated Motor (Motor Desregulado)
- Invert Motor (Inverter Motor)
- Stop Program (Parar Programa)

Dentre as funções citadas acima, os blocos de cor verde foram os mais usados, pois são blocos de ação e são responsáveis pelos movimentos do robô.

## <span id="page-61-0"></span>Esquema da realização das missões

## <span id="page-61-1"></span>**PRIMEIRA SAÍDA**

A etapa se inicia com a saída do robô da base em posição traseira, o Denner (nosso robô) manterá o movimento contínuo dos large motors até que seu sensor de cor leia a cor vermelha, então realizará uma curva para a direita e continuará em frente até o carrinho, de forma que não atinja o poste móvel a sua esquerda tão pouco a bicicleta a sua direita.

• • •

Assim que pegar o carrinho com a garra inferior, nosso querido Denner o deixará no estacionamento mais próximo girando em seu próprio eixo e dando "ré", depois disso o robô vai girar 90° e seguir em frente até se posicionar defronte da passarela.

Quando estiver diante da passarela, o Espetacular Denner Dennys irá levantá-la, ir para trás e girar em seu eixo, arrastando as pecinhas de moto consigo, logo em seguida, o Denner fará um pequeno giro e retornará a base levando todas as pecinhas que estiverem em seu caminho (bonecos adultos e bicicleta).

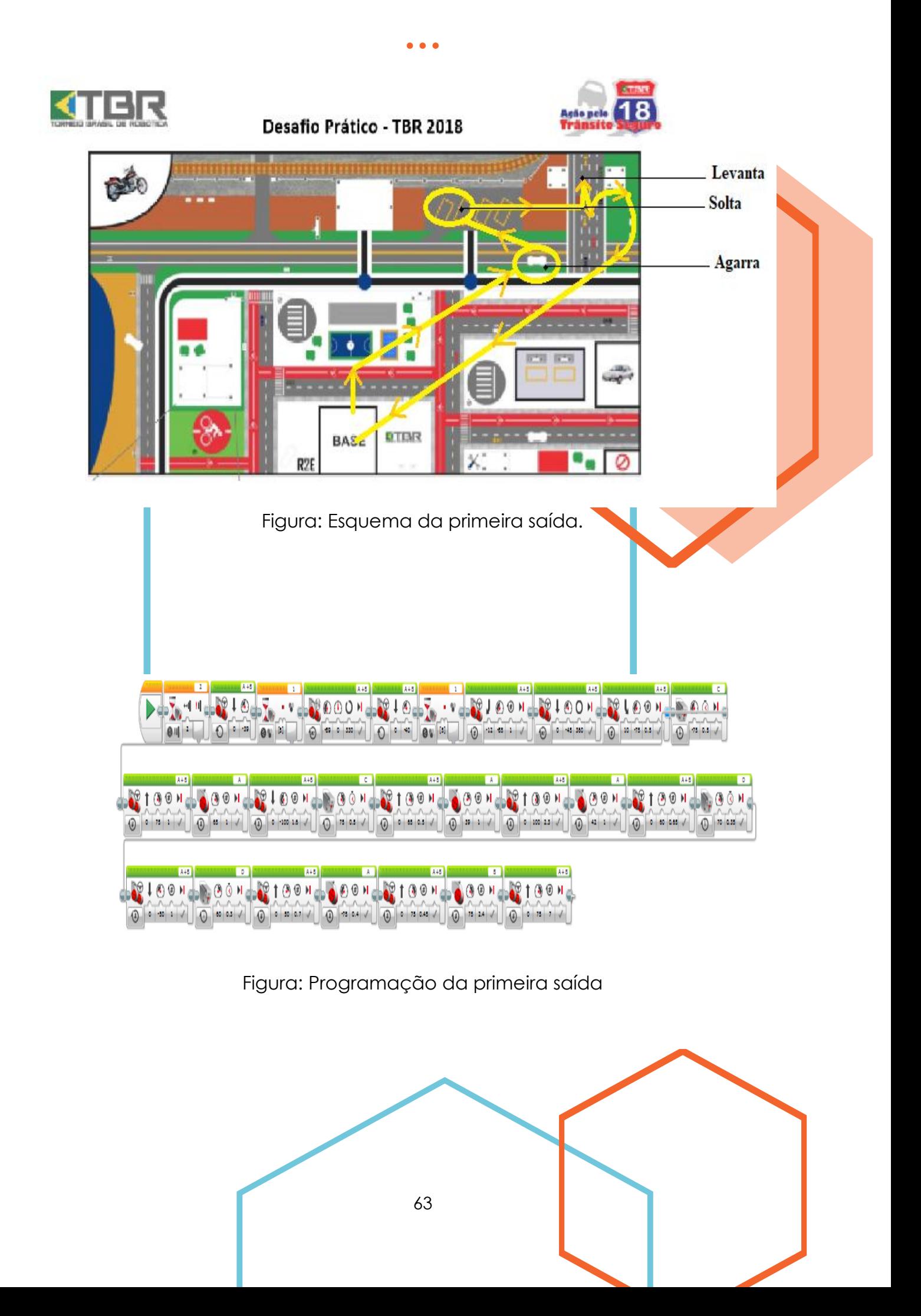

## <span id="page-63-0"></span>**SEGUNDA SAÍDA**

No início da saída o robô fará movimentos curvos para pegar o carro que está localizado ao lado da base.

Assim que o carrinho estiver fixo na garra inferior dentro da base, o robô será reajustado e irá em direção aos objetos proibidos, eles serão presos com auxílio da alavanca superior e nosso incrível Denner os levará para sua respectiva área, deixando o carrinho no estacionamento da bomba.

Depois, o Denner Denis vai capturar o outro carrinho e levar para o outro estacionamento, em seguida, fará uma grande curva, e acionará as bombas utilizando a alavanca superior.

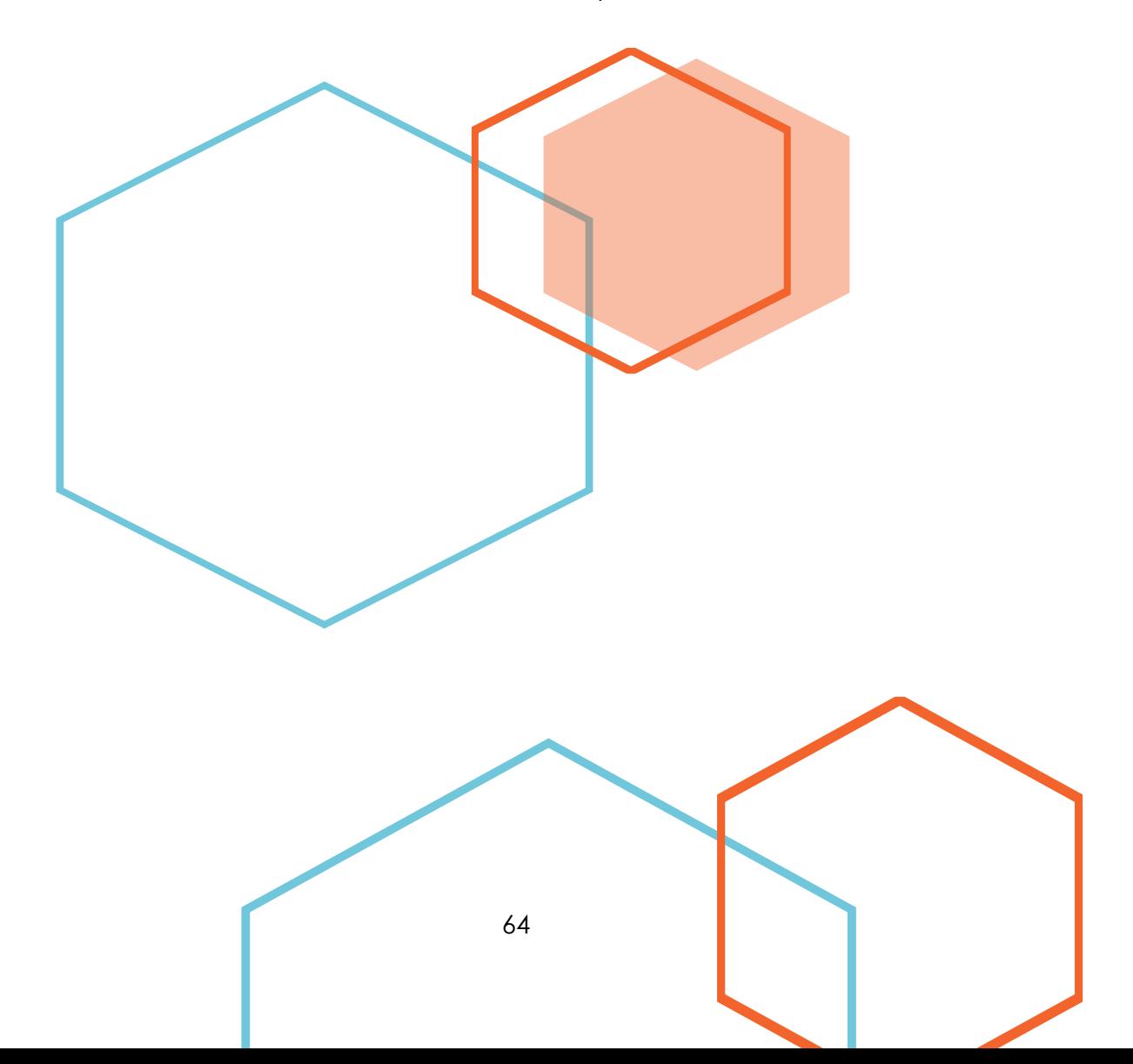

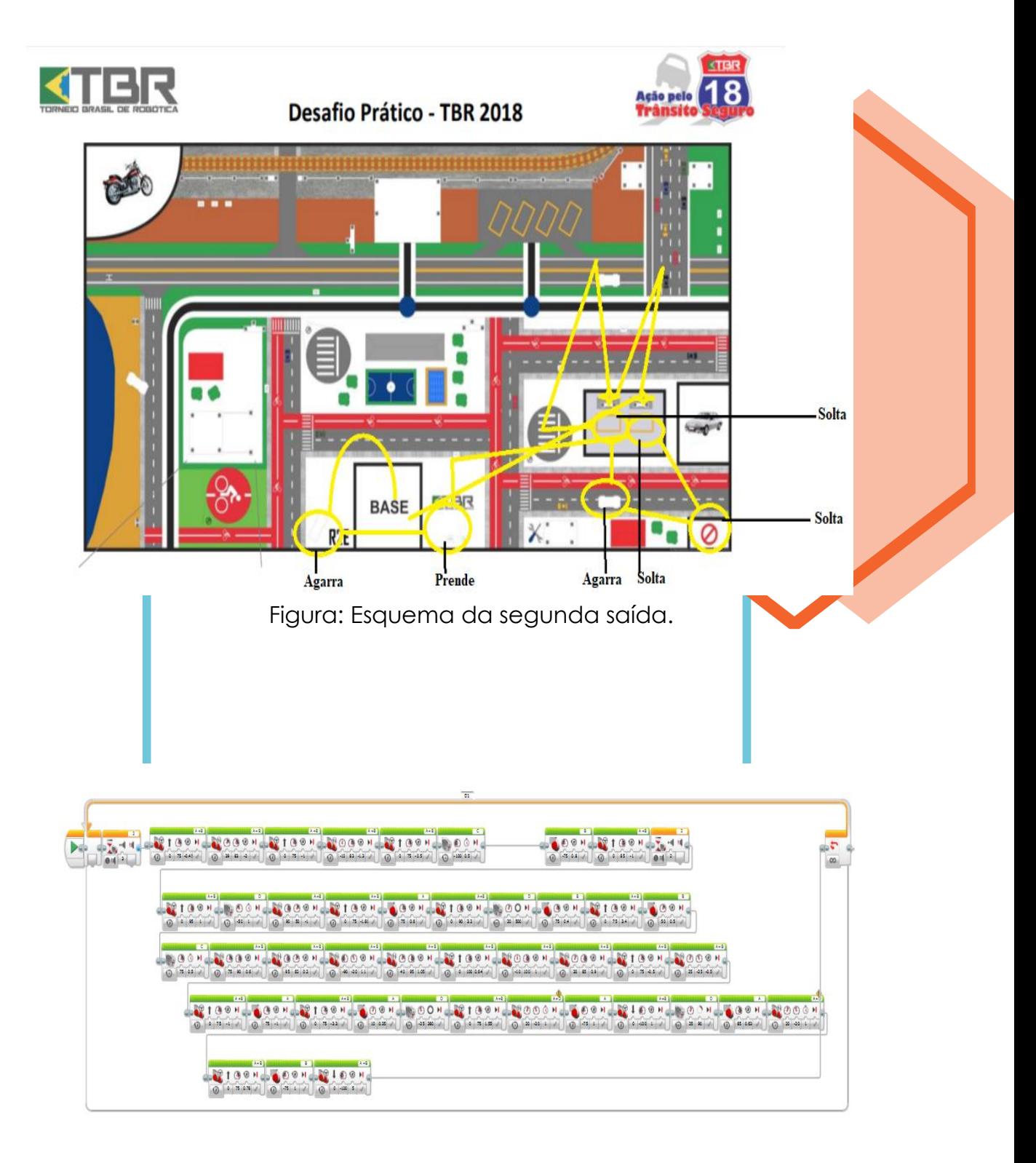

Figura: Programação da segunda saída

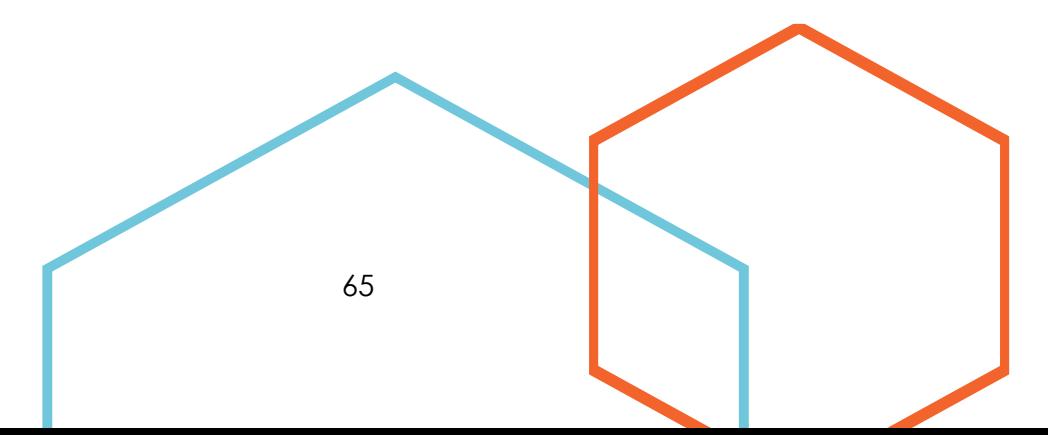

## <span id="page-65-0"></span>**TERCEIRA SAÍDA**

O robô sairá da base carregando algumas pecinhas de moto, a garra inferior e levantará dois dos postes móveis com a alavanca superior. Em seguida, o boneco criança vai ser arrastado até a sua respectiva faixa de pedestre.

Em seguida o Denner vai abrir a garra inferior e arrastar as pecinhas da moto, junto com a moto, para devida área, levantará o terceiro poste e descerá a cancela.

Realizando outros movimentos curvos, o robô vai pegar o carrinho com a garra inferior e arrastar o outro boneco criança para a faixa de pedestre, depois retornará a base levando o carrinho.

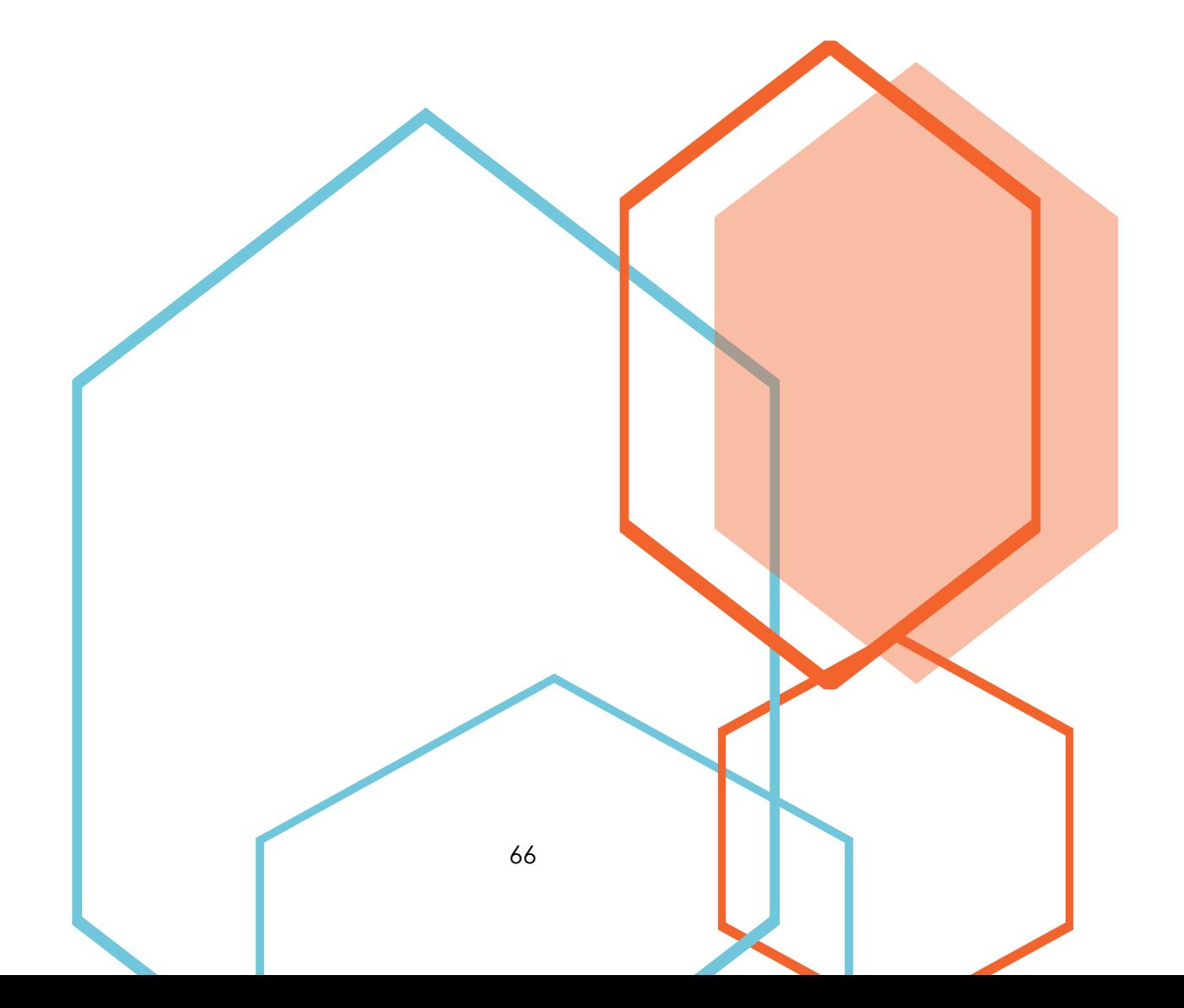

• • •

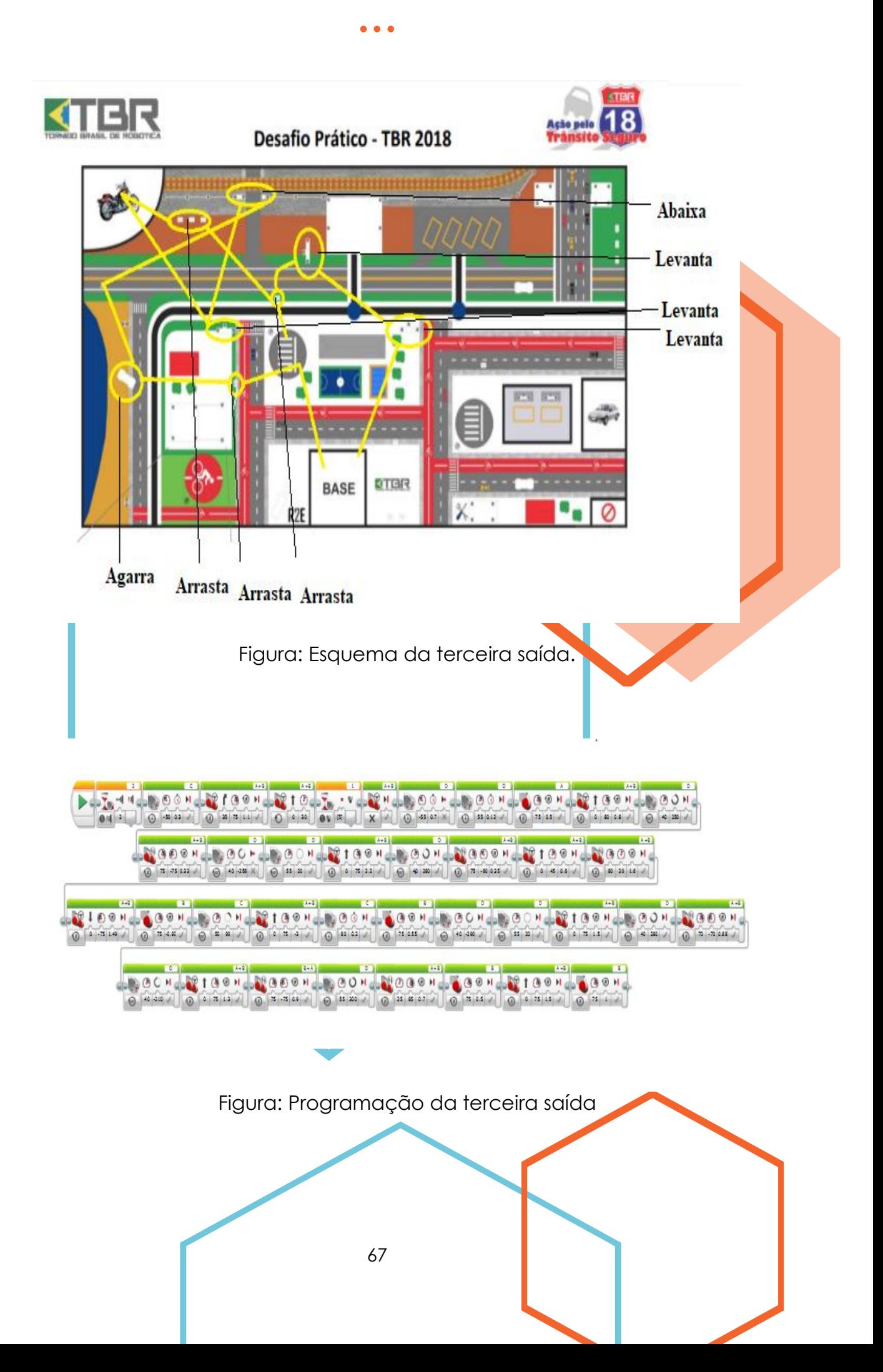

## <span id="page-67-0"></span>Referências

USER GUIDE LEGO MINDSTORMS EV3. Disponível em: https://lc-www-lives.legocdn.com/r/www/r/mindstorms/-/media/franchises/mindstorms%202014/ downloads/user%20guides/user%20guide%20lego%20mindstorms%20ev3%2010%20a ll%20pt.pdf?l.r2=-1326695513

• • •

TORNEIO BRASIL DE ROBÓTICA – TBR.. 2018. Disponível em: www.torneiobrasilde robotica.com.br. Acesso em: 04 nov. 2018.

## <span id="page-67-1"></span>AGRADECIMENTOS

Aos professores Arlindo José, Carlos Roberto Lopes, Hutson Roger Silva e Alex Medeiros de Carvalho pela orientação, pelos ensinamentos, pela confiança, pelo apoio e, principalmente, pela grande amizade.

Aos universitários/amigos Matheus Martins de Sousa, André Luiz Vicente Silva, Ari Junior e Ygor Seiji Nakamura com os seus grandes apoios, dedicação, orientação e confiança nos ajudaram a construir, idealizar até à concretização deste projeto.

Ao nosso grande companheiro Flávio, pai do Vinícius, pela ajuda com as artes.

Agradecemos também aos nossos pais, pelo apoio, pela compreensão e pela ajuda tanto financeira quanto emocional.

E a todas as pessoas que, de uma forma ou de outra, colaboraram para a implementação desse projeto.

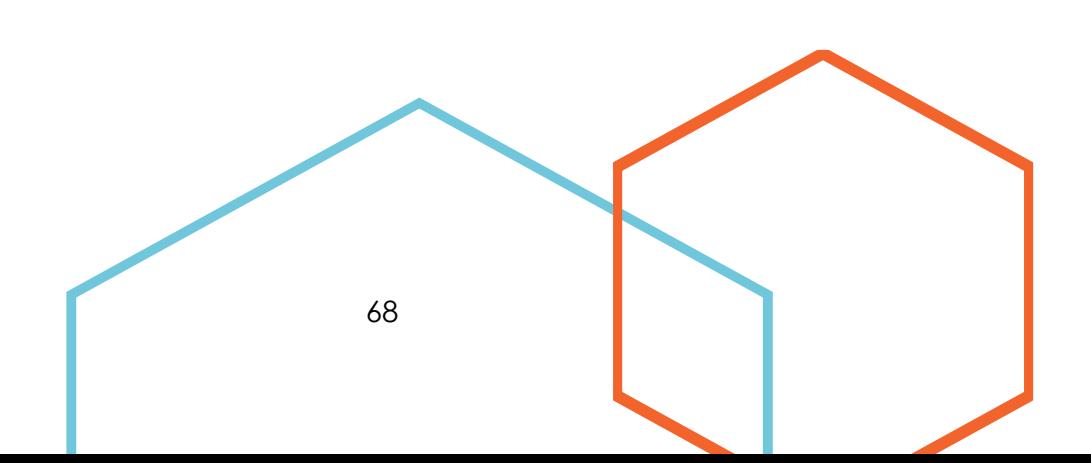